# **UNIVERSIDAD MAYOR DE SAN ANDRÉS**

# **FACULTAD DE TECNOLOGÍA CARRERA DE ELECTROMECÁNICA**

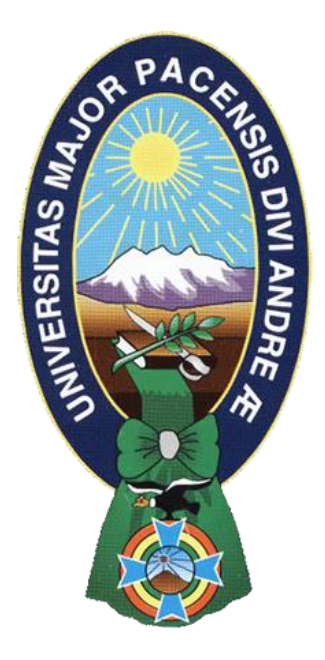

# REDISEÑO Y CONSTRUCCIÓN DE UN MOTOR DC DE IMANES PERMANENTES COMO ALTERNATIVA DE GENERADOR ELÉCTRICO AC

Proyecto de Grado para la obtención del Título de Licenciatura

# POR: JUAN BISMAR QUISPE GUARACHI

# TUTOR: ING. LUIS CARTAGENA CHAVEZ

LA PAZ – BOLIVIA

2022

# UNIVERSIDAD MAYOR DE SAN ANDRES FACULTAD DE TECNOLOGÍA CARRERA DE ELECTROMECÁNICA

Proyecto de grado:

# REDISEÑO Y CONSTRUCCIÓN DE UN MOTOR DC DE IMANES PERMANENTES COMO ALTERNATIVA DE GENERADOR ELÉCTRICO AC

Presentado por: Univ. Juan Bismar Quispe Guarachi

Para optar el grado académico de Licenciado en Electromecánica

Nota numeral …………………………………………………….

Nota literal ……………………………………………………….

Ha sido ………………………………………………………….

Director de la carrera de Electromecánica: M. Sc. Ing. Juan David Castillo Quispe

Tutor: Ing. Luis Enrique Cartagena Chávez

Tribunal: M. Sc. Lic. César Mendoza Carvajal

Tribunal: Ing. Gerardo Freddy Soto Alanes

Tribunal: Lic. Rolando Valentín Marín Ibáñez

#### *DEDICATORIA*

*A mis padres por a verme forjado como la persona que soy en la actualidad; muchos de mis logros se los debo a ustedes entre los que se incluye este. Me formaron con reglas y algunas libertades, pero al final de cuentas, me motivaron constantemente para alcanzar mis anhelos*

J.B.Q.G.

# *AGRADECIMIENTOS*

Primeramente, darle gracias a Dios por haber estado conmigo en todo momento por permitir alcanzar esta meta, dándome fuerzas necesarias para concluir con éxito y por darme inteligencia y sabiduría.

A mi madre por todos los sacrificios que hizo por mí, por su amor incondicional, por sus oraciones, por enseñarme que todo en la vida se puede lograr con dedicación y esmero, ha sido lo más grande que tengo en esta vida.

A mi padre por sus palabras de ánimos y oraciones que siempre fueron de gran ayuda que Dios te bendiga por apoyarme.

A mis compañeros que siempre estuvieron pendientes de este proceso, por darme ánimos en momentos difíciles, gracias porque siempre puedo contar con ustedes.

A todos los catedráticos de la Facultad de Tecnología por sus enseñanzas y sus conocimientos para formarme como todo un profesional. *J.B.Q.G.*

#### **Resumen del Proyecto**

La mayoría de las cosas cotidianas que el hombre utiliza funcionan gracias al fenómeno físico de la electricidad; de donde, porque o como se genera esta denominada electricidad es de lo que se tratara este proyecto de investigación.

Para realizar este estudio tomaremos como sujeto de prueba uno de los motores más resientes que el hombre pudo crear, estamos ablando del motor de imanes permanentes de corriente continua llamado Brusless o BLDC, este tipo de motores no son considerados idóneos para la generación de energía eléctrica, es así que apoyándonos de los principios físicos y matemáticos se realizara el estudio para verificar esta veracidad.

Podremos observar cómo las leyes de Faraday, Lenz y Maxwell se apoyan entre sí para dar a entender cómo es que un imán puede inducir corriente eléctrica en un conductor y este alimentar a nuestros aparatos eléctricos del día a día.

Con todo lo anterior se realizará un conjunto de planos y diseños 3D utilizando las herramientas de AutoCAD y SolidWorks para que de esa manera podamos construir un generador BLDC en el cual se podrá observar como este es capaz de generar 400 watts de energía eléctrica, suficiente para iluminar un hogar, convirtiéndose así en una alternativa más en el campo de la generación de electricidad.

En consecuencia, se realizará un cálculo de costos en el cual se podrá observar la inversión realizada para la fabricación de dicho generador.

# ÍNDICE DE CONTENIDO

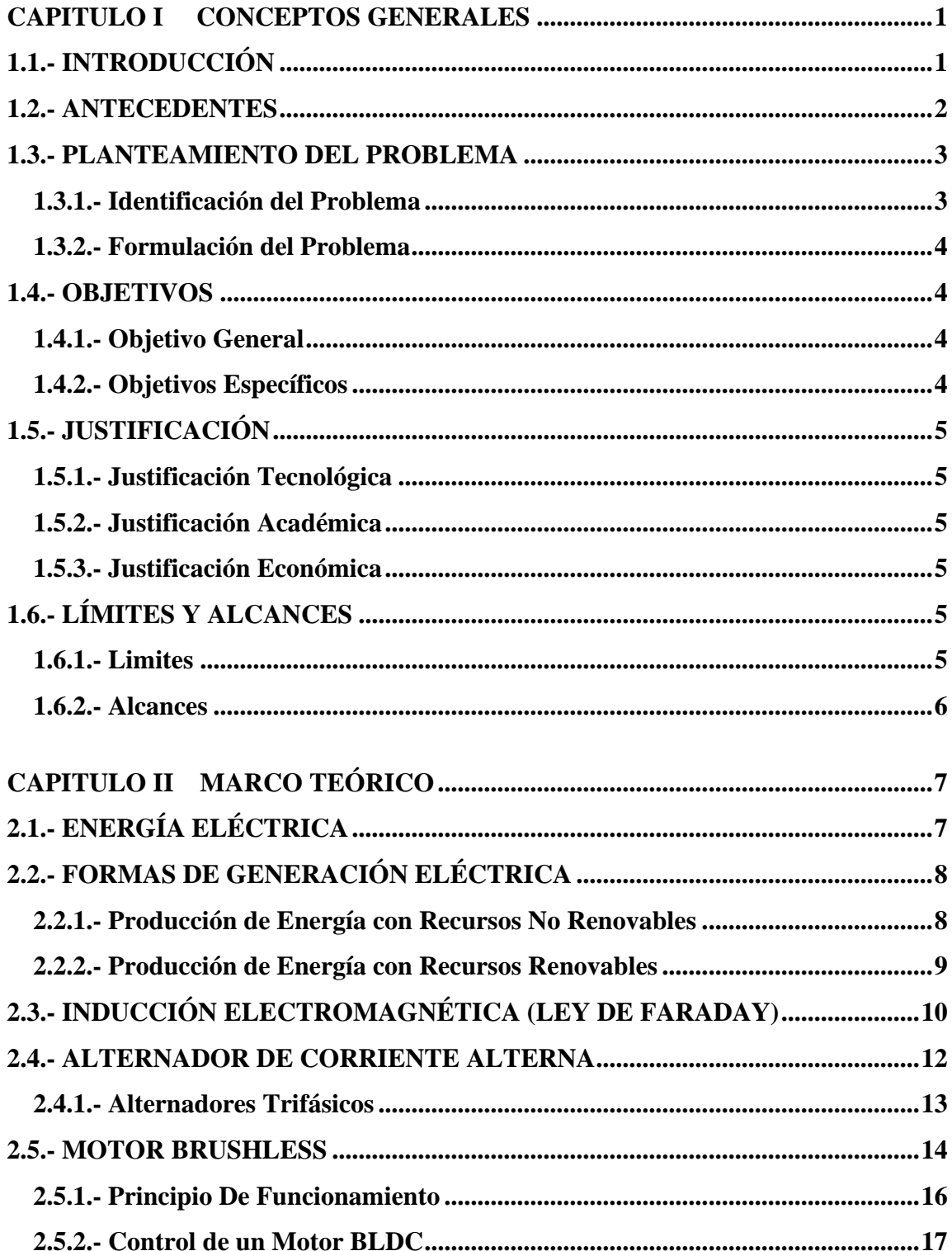

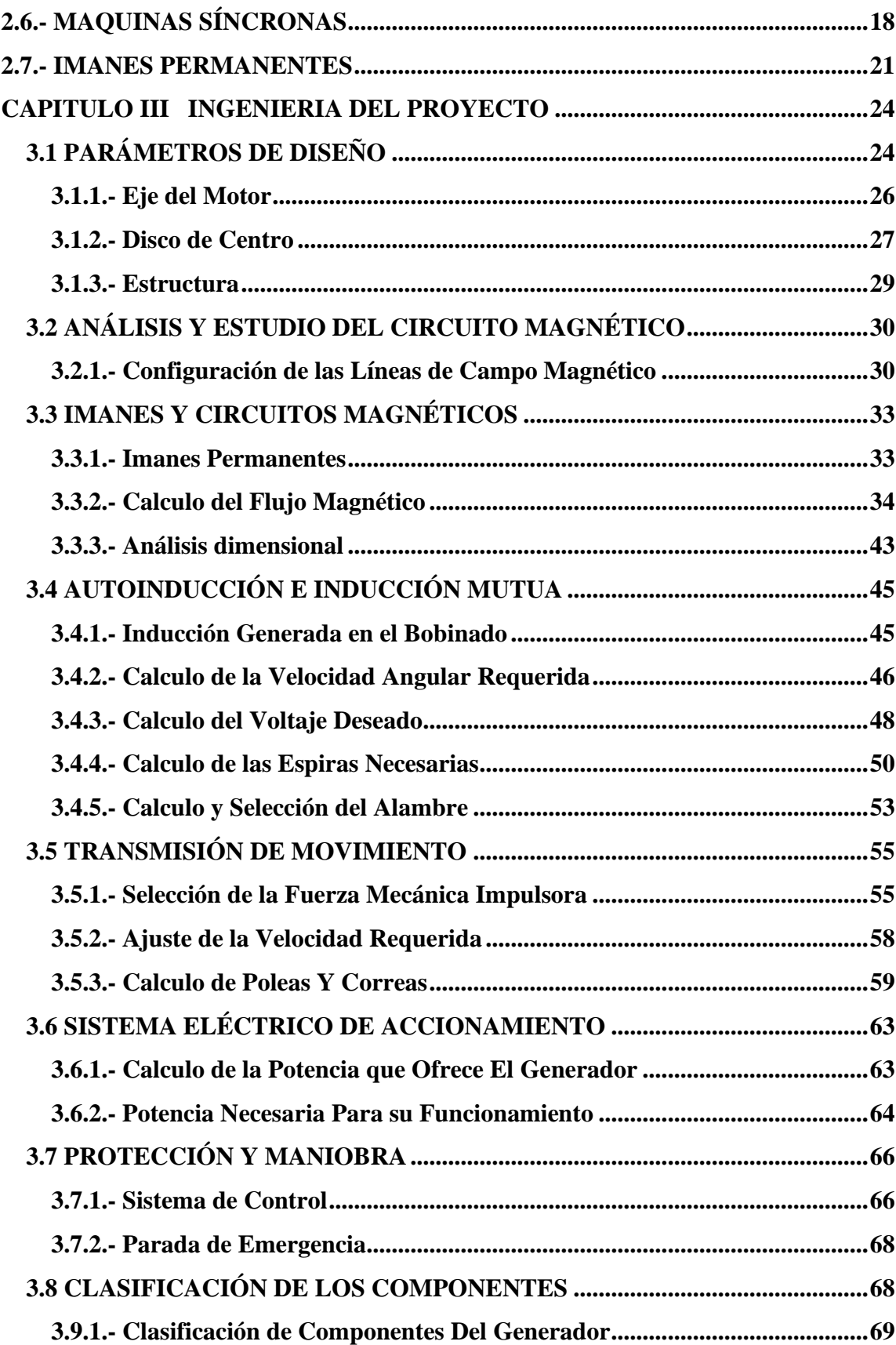

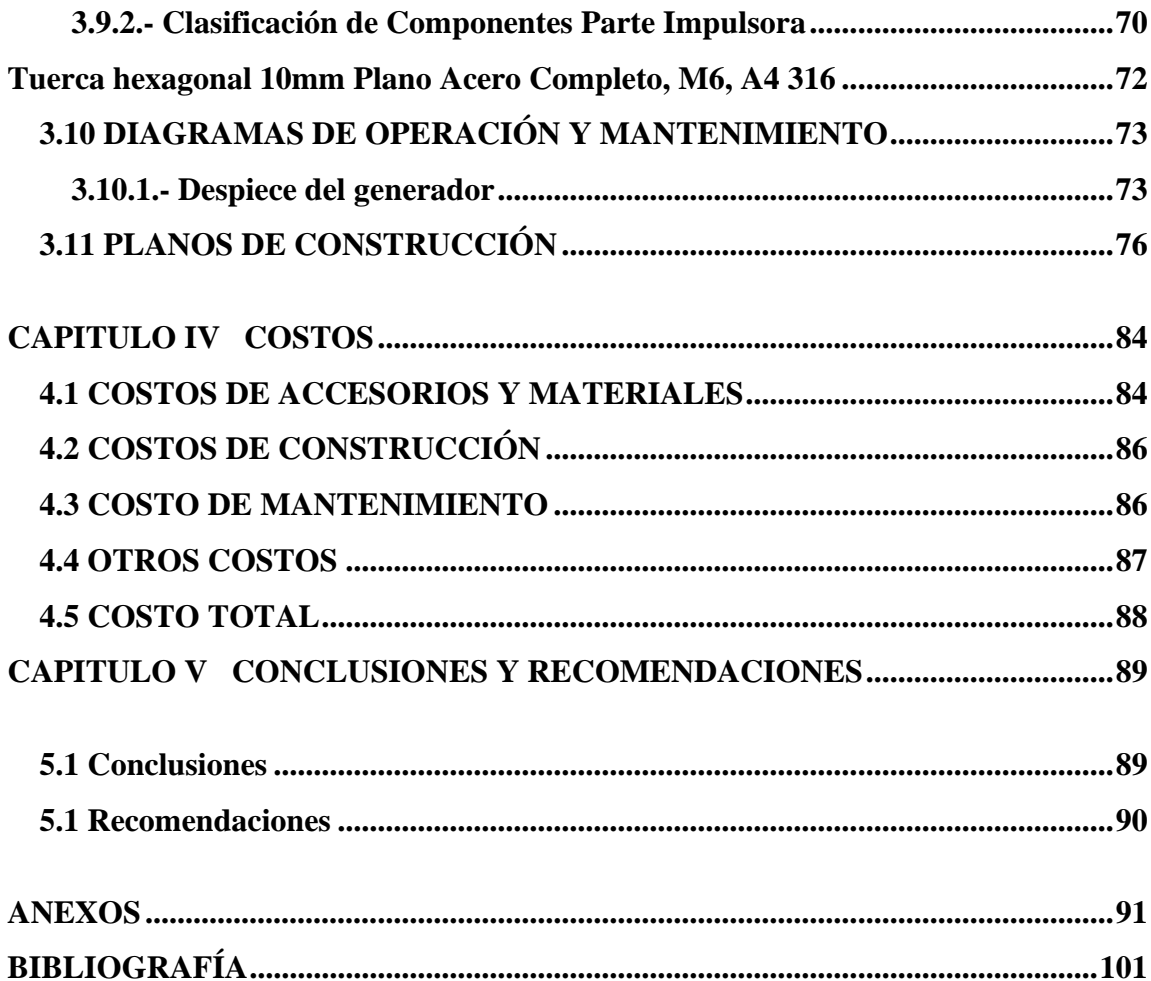

# REDISEÑO Y CONSTRUCCIÓN DE UN MOTOR DC DE IMANES PERMANENTES COMO ALTERNATIVA DE GENERADOR ELÉCTRICO AC

#### <span id="page-8-0"></span>**CAPITULO I CONCEPTOS GENERALES**

## <span id="page-8-1"></span>**1.1.- INTRODUCCIÓN**

El motor eléctrico es una máquina que convierte la energía eléctrica en energía mecánica, por medio de las interacciones electromagnéticas, el cual es utilizado en diversas aplicaciones industriales, comerciales y particulares.

En los primeros desarrollos del motor eléctrico el gran tamaño de los mismos limitaba sus aplicaciones. Gracias a los avances en electrónica y en la manufactura de los bobinados, hoy en día se construyen motores de menor tamaño, mayor potencia y mejor rendimiento. Debido a este desarrollo de motores cada vez más pequeños y más precisos y con la evolución en la tecnología moderna es ahora común encontrar motores de diferentes tipos en el campo industrial. Desde trampillas de ventilación, hasta el motor de un ascensor. Es así que podemos encontrar en nuestro día a día infinidad de desarrollos basados en estos equipos.

En 1831 Michael Faraday, descubrió la inducción electromagnética, descubrimiento que permitió la construcción de los generadores, los cuales forman parte fundamental de la generación de energía eléctrica. (UNLP, 2016)

En la actualidad se puede contar con un alternador que es una maquina eléctrica que es capaz de transformar energía mecánica en energía eléctrica, generando una corriente alterna mediante inducción electromagnética.

Los alternadores están creados, siguiendo el principio de que en un [conductor](https://es.wikipedia.org/wiki/Conductor_el%C3%A9ctrico) sometido a un [campo magnético](https://es.wikipedia.org/wiki/Campo_magn%C3%A9tico) variable, durante un determinado tiempo se va a inducir una [tensión](https://es.wikipedia.org/wiki/Tensi%C3%B3n_(electricidad))  [eléctrica](https://es.wikipedia.org/wiki/Tensi%C3%B3n_(electricidad)) o fuerza electromotriz, cuya polaridad depende del sentido del campo y el valor del flujo que lo atraviesa [\(ley de Faraday\)](https://es.wikipedia.org/wiki/Ley_de_Faraday)

Uno de los motores utilizados en la industria actual, es el motor de corriente continua sin escobillas, conocido como brushless. Este motor permite un control preciso de su velocidad de funcionamiento, y presenta la ventaja de un mínimo mantenimiento por carecer de colector y escobillas.

El presente proyecto tiene por objeto demostrar si es posible utilizar un motor DC de imanes permanentes (brushless) como un alternador AC, basándose en los principios matemáticos de inducción electromagnética y tomando en cuenta las ventajas que ofrece el motor brushless

#### <span id="page-10-0"></span>**1.2.- ANTECEDENTES**

En la Universidad Politécnica de Madrid se realizó un trabajo dedicado al **diseño electromagnético de un generador eléctrico para una turbina eólica de 100 KW** (Castillo Garcia, 2017), el principal objetivo de ese trabajo fue diseñar un generador síncrono de imanes permanentes de 100 KW sin caja multiplicadora, que se situara en una góndola de un aerogenerador.

La eliminación de la caja de engranajes, será el elemento diferencial competitivo en contraposición a otros que se han encontrado en el mercado, y cuya finalidad será de mejorar su rendimiento, conseguir un modelo más compacto, que necesite menos mantenimiento y produzca menos ruido y vibraciones gracias al elemento mecánico. La utilización de imanes permanentes en motores eléctricos sin escobillas logro generar tanta energía como los motores de corriente continua con escobillas.<sup>1</sup>

El ingeniero José Miguel Hernández, de la Universidad de El Salvador (Escuela de ingeniería eléctrica), realizo un estudio enfocado en el **análisis de los generadores síncronos con excitatriz de imanes permanentes** (Hernadez, 2017), en el cual se dice que el hecho de que no haya perdidas por efecto Joule asociadas a la creación del campo magnético, que permite incrementar la eficiencia de la maquina respecto a la excitación eléctrica, es gracias a la excitación mediante imanes permanentes. En caso de una maquina lenta, la mayor parte de las pérdidas se generan en el cobre, el devanado de excitación puede ser

responsable de casi la mitad de todas las perdidas. La excitación por imanes puede por tanto reducir la irreversibilidad de la maquina prácticamente a la mitad. $2<sup>2</sup>$ 

**<sup>1.-</sup> Castillo García. Escuela técnica superior de ingenieros industriales. Madrid España 2017**

**<sup>2.-</sup> Universidad de El Salvador – Facultad de ingeniería – Escuela de ingeniería eléctrica 2019**

## <span id="page-11-0"></span>**1.3.- PLANTEAMIENTO DEL PROBLEMA**

En los últimos años, gracias al avance agigantado de la tecnología, ha sido demostrado, que la electrónica es y será parte fundamental de nuestras vidas. Así de este modo las personas tenemos que asimilar este avance.

Es el caso de un motor brushless, que hasta el momento es lo más reciente en motores de corriente continua, adoptarlo como un motor que solamente cumple tareas específicas ya es del pasado; ahora se lo puede encontrar en el campo de la aviación, transporte, y por qué no, también en generación eléctrica. Ya que sus cualidades por demás superiores a las de un motor convencional, le permite aspirar incluso a más posibilidades, solo hace falta realizar más estudios.

#### <span id="page-11-1"></span>**1.3.1.- Identificación del Problema**

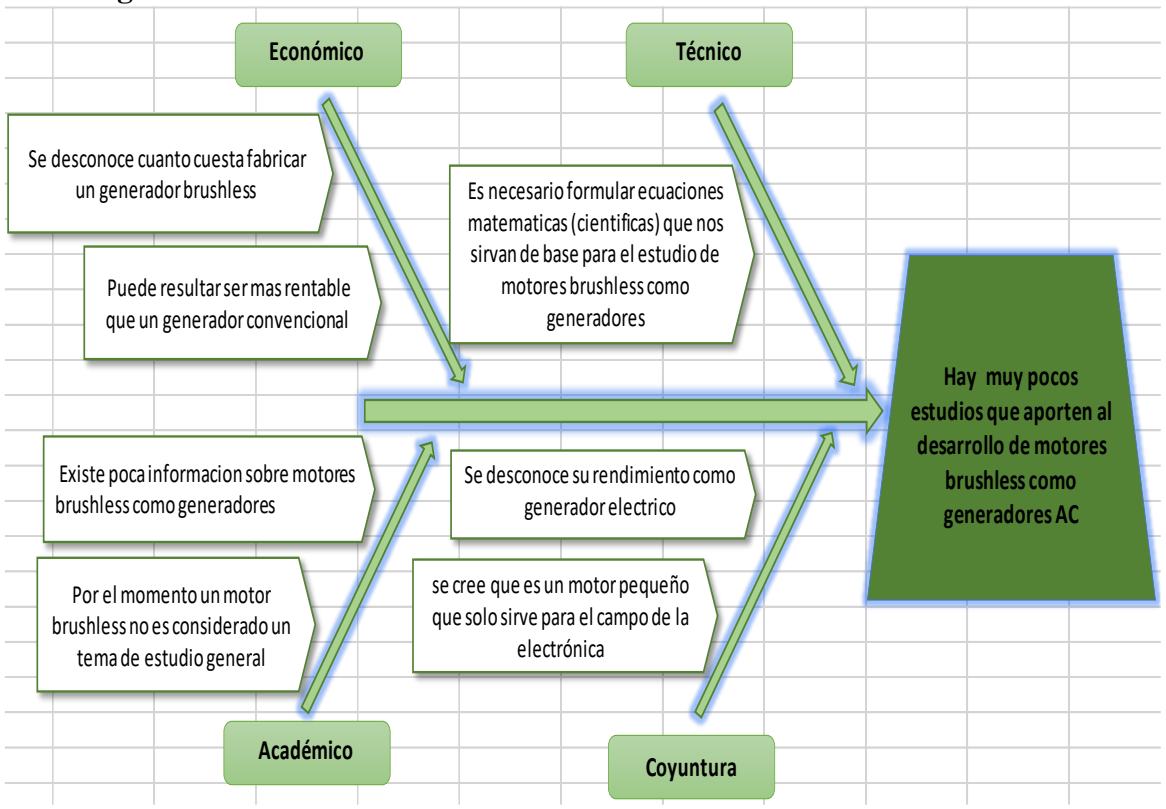

#### **Diagrama de Ishikawa**

#### *Figura 1* – Diagrama de Ishikawa

*Fuente*: Elaboración propia

#### <span id="page-12-0"></span>**1.3.2.- Formulación del Problema**

¿Será posible realizar un estudio con la implementación de motores brushless como generadores de energía AC; realizando una investigación en base a la experimentación y la obtención de resultados?

### <span id="page-12-1"></span>**1.4.- OBJETIVOS**

#### <span id="page-12-2"></span>**1.4.1.- Objetivo General**

Rediseñar y construir un motor DC de imanes permanentes para poder generar energía eléctrica AC.

#### <span id="page-12-3"></span>**1.4.2.- Objetivos Específicos**

- **\*** Recopilar datos necesarios para el entendimiento general de los motores
	- Información sobre motores DC
	- Información sobre motores AC
	- Funcionamiento de un alternador
- \* Diseñar los planos para la construcción de un motor brushless
- \* Elaborar una hoja de cálculos
- \* Diseñar un modelo matemático en el que se base el generador
- \* Seleccionar los materiales adecuados para la construcción
- \* Realizar un plan de mantenimiento
- \* Realizar un estudio de su rendimiento
- \* Realizar un análisis de la potencia entregada
- \* Hacer un estudio económico
	- Costos de materiales
	- Costos de construcción
	- Costos de mantenimiento
	- Costo total

### <span id="page-13-0"></span>**1.5.- JUSTIFICACIÓN**

#### <span id="page-13-1"></span>**1.5.1.- Justificación Tecnológica**

La utilización de motores brushless en la actualidad está avanzando de manera exponencial, ahora ya se los puede encontrar, desde un ventilador de tarjetas madre de computadoras, hasta el motor de un vehículo automóvil (Tesla). Su gran rendimiento, precisión, buen torque, tamaño reducido, poco ruido y poca vibración hacen que el motor brushless sea un buen candidato para la generación de energía eléctrica.

#### <span id="page-13-2"></span>**1.5.2.- Justificación Académica**

En la actualidad y en varios establecimientos de educación superior, no se hace énfasis en lo que es un motor brushless, su funcionamiento o que otras aplicaciones puede tener. Ya sea por falta de información o por que aún no está considerado como un motor para el uso industrial, está más que claro que estudiar esta parte de las maquinas eléctricas es necesario.

#### <span id="page-13-3"></span>**1.5.3.- Justificación Económica**

Aunque la construcción de un generador brushless tenga un precio un poco más elevado (debido al uso electrónico e imanes permanentes), por contraparte y a favor podemos decir que no requerirá de mantenimientos constantes, y a largo plazo, podría incluso ser más rentable y eficiente que un generador convencional.

## <span id="page-13-4"></span>**1.6.- LÍMITES Y ALCANCES**

#### <span id="page-13-5"></span>**1.6.1.- Limites**

Esta investigación requiere el rediseño de un motor brushless como generador de energía AC; en base a la experimentación y la toma y obtención de resultados La ejecución de este proyecto es netamente académica, con el fin de proporcionar información confiable sobre el funcionamiento de un motor brushless. Además de proporcionar un nuevo panorama sobre el campo de generación eléctrica.

# <span id="page-14-0"></span>**1.6.2.- Alcances**

Al construir un motor de imanes permanentes como generador eléctrico, se podrá utilizarlo como modelo y muestra en un laboratorio de electromagnetismo.

También se podrá buscar nuevas aplicaciones a esta implementación tecnológica.

## <span id="page-15-0"></span>**CAPITULO II MARCO TEÓRICO**

# <span id="page-15-1"></span>**2.1.- ENERGÍA ELÉCTRICA**

La energía eléctrica es el movimiento de electrones. En general, definimos energía eléctrica o electricidad como la forma de energía que resulta de la existencia de una diferencia de potencial entre dos puntos. Cuando estos dos puntos se los pone en contacto mediante un conductor eléctrico obtenemos una corriente eléctrica.

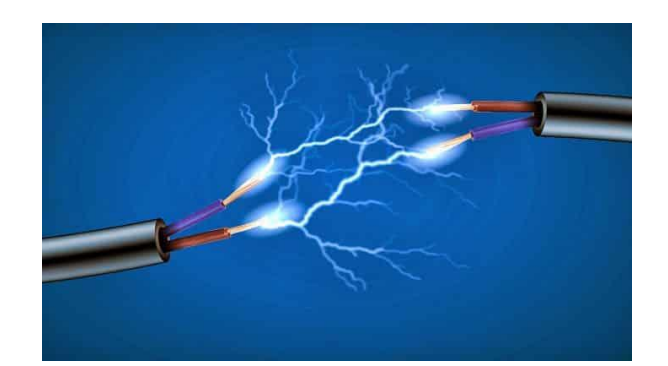

*Figura 2* – El desplazamiento de electrones genera electricidad *Fuente*:<https://lostipos.net/energia-electrica/>

Normalmente el conductor es de un material metálico debido a que disponen de mayor cantidad de electrones libres.

Las cargas eléctricas que se desplazan a través del conductor forman parte de los [átomos](https://energia-nuclear.net/que-es-la-energia-nuclear/atomo) del propio conductor.

La electricidad es un fenómeno natural, al igual que el fuego. El más conocido es la aparición de rayos en una tormenta, que es causada por una diferencia potencial en la atmósfera. Algunos peces, como las anguilas eléctricas, también son capaces de generar electricidad. Además, el sistema nervioso animal y humano funciona con señales eléctricas.

La energía eléctrica no se puede encontrar de forma libre en la naturaleza de una forma que pueda ser aprovechable. Se puede observar en las tormentas eléctricas, pero a la práctica no se pueden almacenar y controlar tal cantidad de energía.

Las [centrales eléctricas](https://energia-nuclear.net/energia/generacion-de-electricidad/centrales-electricas) son capaces de producir electricidad desde diferentes fuentes. Los diferentes tipos de centrales dependerá de la fuente de energía que utilicen.

Estas fuentes las podemos clasificar en:

- Fuentes de energía renovables.
- Fuentes de energía no-renovables.

# <span id="page-16-0"></span>**2.2.- FORMAS DE GENERACIÓN ELÉCTRICA**

Se puede identificar dos grandes grupos los cuales son los siguientes:

- Producción de energía eléctrica con recursos no renovables
- Producción de energía eléctrica con recurso renovables

#### <span id="page-16-1"></span>**2.2.1.- Producción de Energía con Recursos No Renovables**

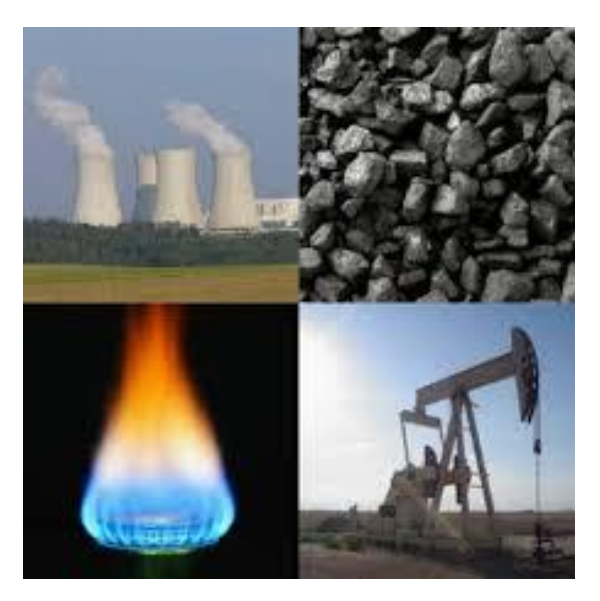

*Figura 3* – Ejemplos de recursos no renovables *Fuente*: <https://wikisabe.com/recursos-no-renovables/>

La producción de energía eléctrica con recursos no renovables, es la forma de producción más común alrededor del mundo. El carbón, el gas natural y el petróleo, son recursos no renovables que se extraen de la naturaleza y que una vez utilizados no pueden regenerarse. Las ventajas de la generación de energía con combustibles, es que permiten la [producción](https://www.eleconomista.com.mx/empresas/Capacidad-electrica-en-Mexico-crecera-16.5-20180917-0002.html)  [de electricidad a gran escala](https://www.eleconomista.com.mx/empresas/Capacidad-electrica-en-Mexico-crecera-16.5-20180917-0002.html) con lo que se pueden abastecer a ciudades enteras y a bajo costo. Sin embargo, las plantas tradicionales no aprovechan la totalidad de energía que se

produce. La energía térmica que se produce como resultado de la combustión, se libera a la atmósfera.

Su desventaja es que produce un deterioro al medio ambiente y agota con rapidez recursos que no se pueden reponer.

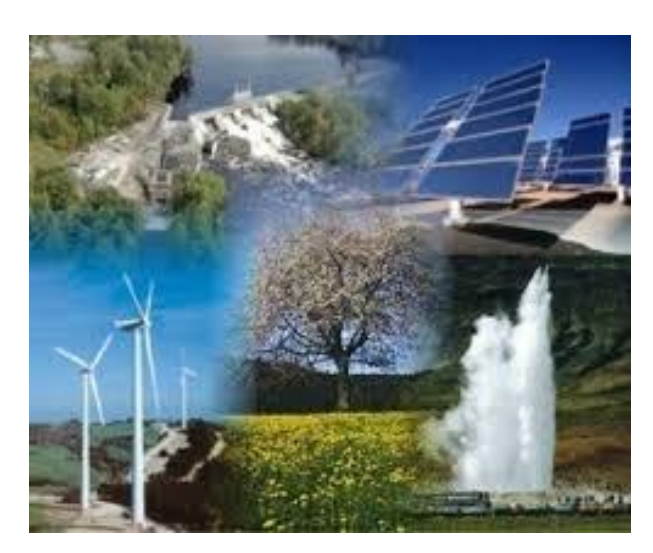

## <span id="page-17-0"></span>**2.2.2.- Producción de Energía con Recursos Renovables**

*Figura 4* - Ejemplos de recursos renovables *Fuente*:<https://www.portaleducativo.net/recursos-naturales-renovables-y-no-renovables>

Los recursos renovables son aquellos que provienen de la naturaleza, que no se agotan y su procesamiento no contamina. La energía solar, la eólica, la térmica, la hidráulica y la biomasa, es decir la materia orgánica, son algunos ejemplos de producción [de energía a](https://news.energysage.com/what-is-green-power-green-energy-explained/)  [partir de recursos renovables.](https://news.energysage.com/what-is-green-power-green-energy-explained/)

El sistema hidráulico es uno de los más populares porque solo requiere de la construcción de presas, que provocan la caída de agua desde grandes alturas que mediante turbinas produce electricidad. Cuando el agua cumple con su función, regresa a su cauce natural.

Su principal ventaja es que se pueden producir grandes cantidades de energía eléctrica con un recurso renovable. Su mayor desventaja es que durante la construcción de las presas se altera el ecosistema del río.

La energía solar y la eólica son métodos que han cobrado relevancia porque son tecnologías que se han abaratado y que permiten generar grandes volúmenes de energía.

Su instalación altera muy poco o nada el medio ambiente. Además, la energía solar es uno de los métodos que se puede instalar más fácilmente en los hogares a bajo costo.

# <span id="page-18-0"></span>**2.3.- INDUCCIÓN ELECTROMAGNÉTICA (LEY DE FARADAY)**

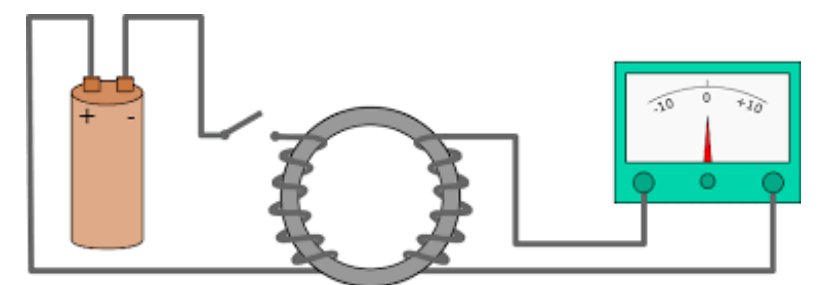

*Figura 5* – Experimento de Faraday *Fuente:* UNLP – Facultad de Bellas Artes – Diseño Industrial

En este montaje la corriente que pasa por la bobina de la izquierda produce un campo magnético que se concentra en el anillo de hierro, mientras que la bobina de la derecha está conectada a un galvanómetro. Cuando el campo magnético generado por la bobina izquierda es estacionario no aparecía corriente inducida en la bobina derecha. Sin embargo, aparecía una corriente momentánea en el instante en que se cerraba el interruptor de la bobina izquierda, cuando se abría de nuevo volvía a observarse una corriente inducida momentáneamente en la bobina derecha y esta tenía sentido contrario a la primera. Por lo tanto, únicamente existía corriente inducida cuando el campo magnético producido por la bobina estaba cambiado.

En 1831, Michel Faraday observó que cuando se perturba un flujo magnético concatenado a una trayectoria conductora cerrada, un voltaje o una fuerza electromotriz (fem), se induce y se produce una corriente eléctrica en la trayectoria conductora cerrada. La forma matemática de la ley de Faraday es:

$$
fem = -\frac{\Delta \phi}{\Delta t} \qquad [V] = \left[\frac{wb}{s}\right]
$$

Donde:

 $\phi$  es el flujo magnético que pasa a través de cualquier superficie abierta limitada por una trayectoria cerrada.

Se debe enfatizar que el flujo magnético producido por la corriente eléctrica inducida se opone a que el flujo magnético original varíe. Esta aseveración se conoce como la ley de Lenz y es la razón por la que aparece el signo negativo en la ecuación. (Heinrich Friedrich Emil Lenz (1804 – 1865).

Si la trayectoria cerrada considerada en esta ecuación incluye N vueltas coincidentes, el flujo que pasa a través de cada una de ellas es el mismo y la ley de Faraday se expresa como:

$$
fem = -N \frac{\Delta \phi}{\Delta t}
$$

Donde:

*N* es el número de espiras de la bobina inducida.  $\Delta\phi$  es la variación del flujo magnético, en Weber "Wb".  $\Delta t$  es el periodo del tiempo, en segundos "s".

El valor de fem inducida en una bobina es proporcional a la variación de flujo por unidad de tiempo y al número de espiras de la bobina. Cuando se produce una variación de flujo, se origina una fem en cada una de las espiras y, como estas están en serie, la fem inducida en la bobina será la suma de las inducidas en cada una de ellas.

También se puede considerar a la fem inducida, como si fuese originada por un conductor que corta líneas de fuerza de un campo magnético

#### <span id="page-20-0"></span>**2.4.- ALTERNADOR DE CORRIENTE ALTERNA**

Un alternador es una [máquina eléctrica,](https://es.wikipedia.org/wiki/M%C3%A1quina_el%C3%A9ctrica) capaz de transformar [energía](https://es.wikipedia.org/wiki/Energ%C3%ADa_mec%C3%A1nica)  [mecánica](https://es.wikipedia.org/wiki/Energ%C3%ADa_mec%C3%A1nica) en [energía eléctrica,](https://es.wikipedia.org/wiki/Energ%C3%ADa_el%C3%A9ctrica) generando una [corriente alterna](https://es.wikipedia.org/wiki/Corriente_alterna) mediante [inducción](https://es.wikipedia.org/wiki/Inducci%C3%B3n_electromagn%C3%A9tica)  [electromagnética.](https://es.wikipedia.org/wiki/Inducci%C3%B3n_electromagn%C3%A9tica)

Los alternadores están creados, siguiendo el principio de Faraday, es decir un [conductor](https://es.wikipedia.org/wiki/Conductor_el%C3%A9ctrico) sometido a un [campo magnético](https://es.wikipedia.org/wiki/Campo_magn%C3%A9tico) variable, durante un determinado tiempo se va a inducir una [tensión eléctrica](https://es.wikipedia.org/wiki/Tensi%C3%B3n_(electricidad)) o fuerza electromotriz, cuya polaridad depende del sentido del campo y el valor del flujo que lo atraviesa [\(ley de Faraday\)](https://es.wikipedia.org/wiki/Ley_de_Faraday).

A diferencia de un generador de corriente continua (dinamo), el alternador no precisa de colector, por lo que no es necesario que el inducido sea el que gire. Los alternadores reciben el nombre de generadores síncronos por la relación que existe entre su velocidad de giro y la frecuencia de la tensión generada.

$$
n = \frac{60 \times f}{p}
$$

Donde:

n = Velocidad de giro en rpm.

- p = Número de pares de polos.
- $f =$  Frecuencia (ciclos por segundo o Hz).

Así pues, el rotor girará a una velocidad constante igual a la de sincronismo de la red. Generalmente, la mayoría de los alternadores son de inducido fijo; por tanto, es el campo magnético el que gira.

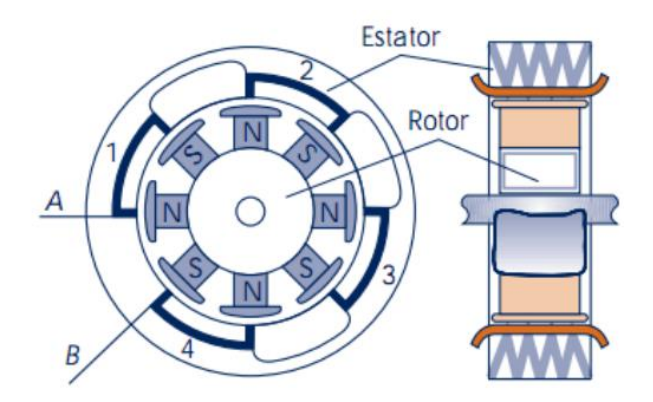

*Figura 6* - Disposición de elementos en un alternador simple de excitación permanente *Fuente*:<https://www.fundacionendesa.org/es/recursos/a201908-generador-electrico>

En la Figura se pueden observar las partes fundamentales de un alternador monofásico de campo magnético giratorio, denominado rotor, y los conductores alojados en forma de bobinas conectadas en serie en el estator, o parte fija de la máquina, de tal forma que sus tensiones se sumen.

En la práctica, y con motivo de aumentar la capacidad del alternador, el arrollamiento del estator se realiza en varias ranuras, como se observa está formado por cuatro grupos de bobinas conectadas en serie con cuatro bobinas por grupo. Al estar conectado en serie el grupo de bobinas, la fem total será igual a la fem de uno de los grupos de bobinas multiplicada por el número de grupos.

Hay que tener presente que como la fem de un grupo de bobinas no están en fase, sino que forman cierto ángulo entre sí, la fem total del grupo será la suma vectorial de todas las fem individuales.

#### <span id="page-21-0"></span>**2.4.1.- Alternadores Trifásicos**

Los alternadores denominados trifásicos, son aquellos en donde la corriente inducida sale del alternador por seis cables o hilos que al tratarse de corriente alterna, se hacen innecesarias estas seis salidas, reduciéndose éstas a solo tres fases, ya que en este tipo de máquinas las polaridades se alternan cuanto mayor número de polos haya y aún más al tratarse de este tipo de energía.

Aunque las tres corrientes son de igual frecuencia e intensidad, la suma de los valores instantáneos de las fuerzas electromotrices de las tres fases, es en cada momento igual a cero, lo mismo que la suma de los valores instantáneos de cada una de las fases, en cada instante.

Entonces ¿Por qué se usan los circuitos trifásicos?

La principal aplicación para los circuitos trifásicos se encuentra en la distribución de la energía eléctrica por parte de la compañía de luz a la población. Nikola Tesla probó que la mejor manera de producir, transmitir y consumir energía eléctrica era usando circuitos trifásicos. Algunas de las razones por las que la energía trifásica es superior a la monofásica son:

- La potencia en KVA de un motor trifásico es aproximadamente 150% mayor que la de un motor monofásico.
- En un sistema trifásico balanceado los conductores necesitan ser el 75% del tamaño que necesitarían para un sistema monofásico con la misma potencia en VA por lo que esto ayuda a disminuir los costos y por lo tanto a justificar el tercer cable requerido.
- La potencia proporcionada por un sistema monofásico cae tres veces por ciclo. La potencia proporcionada por un sistema trifásico nunca cae a cero por lo que la potencia enviada a la carga es siempre la misma.

#### <span id="page-22-0"></span>**2.5.- MOTOR BRUSHLESS**

El motor de corriente continua sin escobillas (BLDC) o motor brushless es uno de los tipos de motores que más popularidad ha ganado en los últimos años. Actualmente, los motores BLDC se emplean en sectores industriales tales como: Automóvil, Aeroespacial, Consumo, equipos de automatización e instrumentación, etc.

Los motores BLDC tienen la característica de que no emplean escobillas en la conmutación para la transferencia de energía; en este caso, la conmutación se realiza electrónicamente. Esta propiedad elimina uno de los grandes problemas que poseen los

motores eléctricos convencionales con escobillas: La disminución del rendimiento debido al rozamiento, con su consecuente producción de calor, que deriva en motores más ruidosos con una necesidad más alta de mantenimiento.

Dado que no hay contacto mecánico o eléctrico entre el estator y el rotor del motor BLDC, se requieren arreglos alternativos para indicar las posiciones relativas de las piezas del componente para facilitar el control del motor. Los motores BLDC utilizan dos métodos para lograrlo, ya sea mediante sensores Hall o midiendo la fuerza contraelectromotriz.

Un motor BLDC se desliga de los componentes sujetos al desgaste que conforman el conmutador mecánico de una unidad convencional (mejora la confiabilidad). Además, los motores BLDC ofrecen una relación de torsión alta respecto al tamaño del motor, respuesta dinámica rápida y funcionamiento prácticamente silencioso.

Los motores BLDC están clasificados como dispositivos sincrónicos porque los campos magnéticos del estator y rotor rotan a la misma frecuencia. El estator compromete las láminas de acero, con ranuras axiales para alojar la misma cantidad de bobinados en la parte interna.

El rotor está construido de imanes permanentes con pares de polo N-S de dos a ocho. El conmutador electrónico del motor BLDC energiza de manera secuencial las bobinas del estator generando un campo eléctrico giratorio que "arrastra" al rotor a su alrededor. Al energizar las bobinas en un tiempo exacto se logra una operación eficiente. Los sensores funcionan bien, pero agregan costos, aumentan la complejidad (debido al cableado adicional) y reducen la fiabilidad (debido en parte a los conectores del sensor que están sujetos a la contaminación producida por la suciedad y la humedad). El control sin sensores soluciona estos problemas.

Los bobinados de un motor eléctrico BLDC funcionan como un generador cuando cortan a través de las líneas de campo magnético. Se genera un potencial en el bobinado medido en voltios y se denomina fuerza electromotriz (fem). Conforme a la ley de Lenz, esta fem, genera un segundo campo magnético opuesto al cambio original en el flujo magnético impulsando la rotación del motor.

#### <span id="page-24-0"></span>**2.5.1.- Principio De Funcionamiento**

Para los motores BLDC, tres sensores de efecto Hall se integran en el estator para indicar las posiciones relativas del estator y del rotor con respecto al controlador para que pueda energizar el bobinado en la secuencia correcta y en el momento correcto. Los sensores Hall se montan generalmente en el extremo no impulsor de la unidad

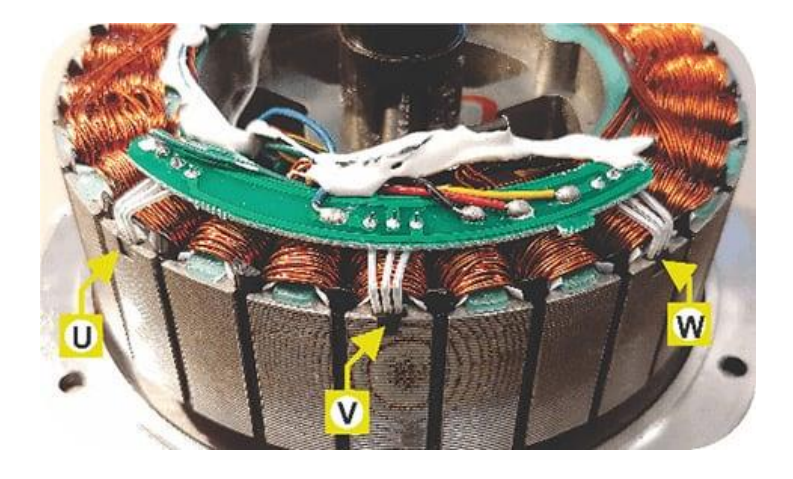

*Figura 7* – Los sensores de efecto Hall están integrados en el estator de un motor BLDC *Fuente*: La revista Electronic Products y ElectronicProducts-ingenieros y gerentes de ingeniería

Estos sensores, como se puede ver en la figura 7 U, V y W, mandan una señal al controlador para poder identificar en tiempo real la posición exacta del rotor.

Con la posición ya dada se energiza el grupo de bobinas correspondiente para así poder generar el denominado "arrastre" y así lograr el movimiento giratorio del motor.

En pleno funcionamiento los sensores Hall no paran de funcionar mandando una señal de posición constante, con el propósito principal de seguir energizando los grupos de bobinas en tiempos exactos.

#### <span id="page-25-0"></span>**2.5.2.- Control de un Motor BLDC**

Si bien los motores BLDC son mecánicamente simples, necesitan dispositivos electrónicos de control sofisticados y fuentes de alimentación reguladas. El diseñador debe enfrentar el desafío de lidiar con un sistema de alta potencia y trifásico que demanda un control preciso para funcionar de manera efectiva.

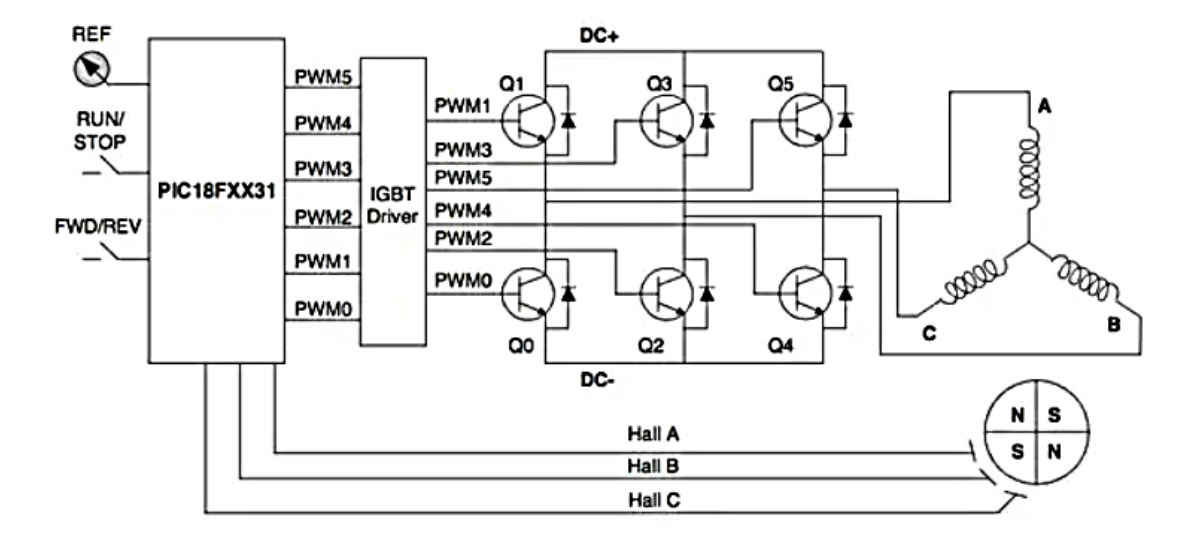

*Figura 8* – Sistema de control de fuente de alimentación BLDC que utiliza un microcontrolador de 8 bits *Fuente*: La revista Electronic Products y ElectronicProducts-ingenieros y gerentes de ingeniería

La figura 8 muestra un arreglo típico para impulsar un motor BLDC con sensores de efecto Hall. Este sistema muestra las tres bobinas del motor dispuestas en forma de estrella, un microcontrolador [PIC18F2431](https://www.digikey.com/product-detail/es/PIC18F2431-I%2FSP/PIC18F2431-I%2FSP-ND/593014) de Microchip, un controlador, transistores bipolares de puerta aislada (IGBT) y un inversor trifásico con seis IGBT (los transistores de efecto de campo con semiconductores de óxido metálico (MOSFET) también se pueden utilizar para la conmutación de alta potencia). La salida del microcontrolador (reflejado por el controlador IGBT) incluye señales moduladas de ancho de pulso (PWM) que determinan el promedio de voltaje y el promedio de corriente en las bobinas (y, por lo tanto, la velocidad y par de torsión del motor). El motor utiliza tres sensores de efecto Hall (A, B y C) para indicar la posición del rotor. El rotor utiliza dos pares de imanes permanentes para generar el flujo magnético.

## <span id="page-26-0"></span>**2.6.- MAQUINAS SÍNCRONAS**

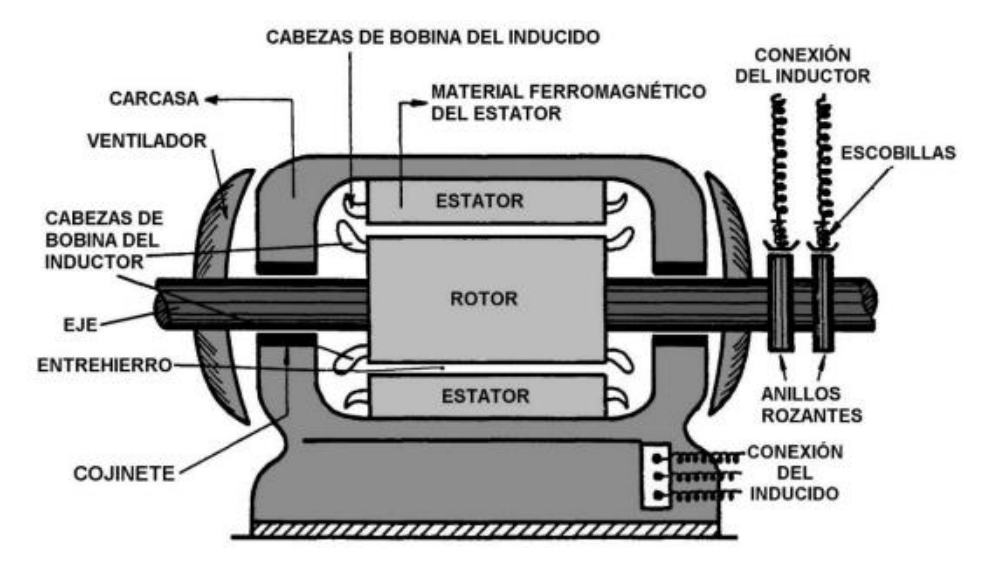

*Figura 9* – Constitución general de una máquina síncrona de rotor cilíndrico *Fuente*: "El fenómeno electromagnético" de José Antonio de Gurrutxaga Ruiz

Las máquinas síncronas son máquinas de corriente alterna, lo cual quiere decir que su inducido es un devanado de corriente alterna, mono o polifásico, similar al de una máquina de inducción. Por el contrario, el devanado inductor de esta máquina funciona con corriente continua. Ambos devanados tienen el mismo número de polos (2p). Salvo en máquinas pequeñas, de menos de 10 kVA, lo habitual es que el inducido esté situado en el estator y el inductor esté ubicado en el rotor y se alimente a través de un colector de dos anillos. Se construyen así porque interesa que las tensiones y las corrientes en el rotor y, sobre todo, en el colector de anillos sean lo más pequeñas posible y, además, así se necesitan dos anillos y no tres. Algunas máquinas pequeñas carecen de devanando inductor y de colector porque se sustituyen por unos imanes permanentes. El entrehierro de estas máquinas suele ser mayor que en las de inducción.

Cuando este devanado esté recorrido por un sistema trifásico equilibrado de corrientes, el Teorema de Ferraris dice que aparecerá en el entrehierro un campo magnético giratorio que se mueve a la velocidad de sincronismo. En estas máquinas el rotor que es donde se encuentra el devanado de excitación gira también a la velocidad de sincronismo, por lo que el campo magnético parece inmóvil visto desde él y, en consecuencia, el rotor está sometido a un campo magnético constante y no tiene pérdidas en el hierro (por histéresis y por corrientes de Foucault). Esto permite que el núcleo magnético del rotor pueda fabricarse de hierro macizo. Sin embargo, el estator sí que está sometido a un campo magnético variable pues dicho campo gira a la velocidad de sincronismo visto desde el estator que da lugar a pérdidas en el hierro; lo que obliga a que su núcleo magnético tenga que construirse apilando chapas magnéticas.

Cuando la máquina síncrona actúa como generador de corriente alterna o alternador, una máquina motriz (o motor) externa hace girar su rotor y con él gira el campo magnético inductor. Este campo está generado por una corriente continua, luego visto desde el rotor es un campo estático. Sin embargo, al girar el rotor las fases del estator "ven" un campo magnético móvil. Esto da lugar a que estas fases estén sometidas a un flujo variable en el tiempo y se induzcan en ellas unas fuerzas electromotrices (fems) alternas.

Cuando una máquina síncrona polifásica actúa como motor, su estator está recorrido por un sistema equilibrado de corrientes. Estas corrientes dan lugar a un campo magnético giratorio que, al interactuar con el campo magnético inductor, hace girar al rotor a su misma velocidad, es decir, a la velocidad de sincronismo. El problema del motor síncrono es que carece de par de arranque; sólo cuando el rotor gira a la velocidad de sincronismo o a una velocidad muy próxima a ella esta máquina puede ejercer un par motor sobre su eje.

Como se acaba de ver, cuando esta máquina actúa de motor gira a la velocidad de sincronismo. Por otra parte, cuando la máquina actúa como alternador y se quieren obtener unas tensiones de frecuencia, la velocidad n de la máquina también debe ser igual a la velocidad de sincronismo correspondiente a dicha frecuencia:

$$
n = \frac{60 \cdot f}{p}
$$

Luego, estas máquinas giran siempre a la velocidad de sincronismo, de ahí su nombre de síncronas.

Es evidente que cuando un alternador síncrono gira a una velocidad de n r.p.m. aparecen en el inducido unas fems de frecuencia

$$
f = \frac{\mathsf{n} * \mathsf{p}}{60}
$$

| $No$ de polos<br>(2p) | <b>Velocidad</b><br>$(n)$ (r.p.m.) | Nº de polos<br>(2p) | <b>Velocidad</b><br>$(n)$ (r.p.m.) |
|-----------------------|------------------------------------|---------------------|------------------------------------|
| 2                     | 3000                               | 20                  | 300                                |
| 4                     | 1500                               | 24                  | 250                                |
| 6                     | 1000                               | 28                  | 214                                |
| 8                     | 750                                | 32                  | 188                                |
| 10                    | 600                                | 36                  | 167                                |
| 12                    | 500                                | 40                  | 150                                |
| 16                    | 375                                | 50                  | 120                                |

*Figura 10* – Velocidades de giro de un alternador para obtener una frecuencia de 50 Hz *Fuente*: "Maquinas eléctricas I G-862" Miguel Ángel Rodríguez Pozueta

De todo esto se deduce que, para conseguir una frecuencia f, se debe escoger una máquina síncrona que gire a una velocidad n en correspondencia con su número de polos tal que se verifique la relación de frecuencias. Si lo que se desea es que la frecuencia sea de 50 Hz, la Tabla indica las velocidades (n) a las que debe girar el alternador en función de su número de polos.

Siempre que sea posible se intenta que el acoplamiento mecánico entre el motor de accionamiento y el alternador síncrono sea directo y, por consiguiente, ambos -motor y alternador- giren a la misma velocidad. En efecto, si se colocara entre ambos un tren de engranajes, los dos podrían girar a velocidades distintas, pero se introducirían más pérdidas (lo que reduciría el rendimiento del conjunto) y, además, un tren de engranajes es un elemento ruidoso y delicado que requiere un mantenimiento metódico.

De lo anterior resulta que se debe escoger la velocidad de giro de la máquina motriz (o motor) y el número de polos del alternador conjuntamente para que, al final, proporcionen la frecuencia. (J. Chapman, 2012)

#### <span id="page-29-0"></span>**2.7.- IMANES PERMANENTES**

Los imanes permanentes (IPs) son materiales que, después de ser magnetizados por un campo magnético alto, mantienen su alta magnetización aun con cambios de temperatura o con la presencia de campos magnéticos externos.

El desarrollo de los IPs se da en vista de la necesidad de obtener gran cantidad de energía magnética almacenada en pequeños volúmenes, para ser incorporados en una enorme variedad de aplicaciones, que incluyen computadores y productos de consumo en oficinas, en la industria automotriz y de transporte, la electrónica, productos electrónicos caseros, productos para la automatización en fábricas, industria médica, industrias alternativas, y aplicaciones militares. (98, 2021)

Una manera de caracterizar los materiales magnéticos, es realizar un ciclo de histéresis, o sea una curva de magnetización (M) o inducción magnética (B) en función de un campo magnético aplicado (H). Estas variables se relacionan mediante la expresión:

$$
4\pi M = B - H (cgs)
$$
 o  $\mu_0 M = B - \mu_0 H (SI)$ 

Donde:

M es la magnetización del material

B es la inducción magnética del material

H es el campo magnético aplicado

 $\mu_0$  es la permeabilidad magnética del medio

Una curva típica para un material magnético se ilustra en la Figura 11, los números se utilizan para ilustrar la estructura de los dominios magnéticos en el ciclo de histéresis.

La notación (cgs) indica que las unidades utilizadas son centímetros, gramos y segundos, y la (SI) indica que se trabaja en el Sistema Internacional en metros, kilogramos y segundos.

En la Figura 10 se muestra el ciclo obtenido de B vs. H o M vs. H y también se representa el comportamiento de la estructura de dominios.

(1). muestra como ellos están orientados en diferentes direcciones, esta estructura de dominios cambia con el aumento del campo. Los dominios con orientación cercana al campo crecen, y aquellos con orientación contraria al campo decrecen.

(2). Para un cierto campo se alcanza la magnetización de saturación Ms, donde todos los dominios se orientan en la dirección del campo y se tiene un mono dominio.

(3). Para este campo aplicado la inducción magnética tiene un valor Bs dado por

 $Bs = 4\pi Ms + H (cgs) o Bs = \mu_0 (Ms + H) (SI)$ . Después de la saturación, se lleva H a cero, y este punto se conoce como Br o inducción magnética remanente.

(4). corresponde una magnetización remanente, Mr. Si el campo H aumenta en dirección contraria se llega al campo coercitivo, -Hc, o coercitividad, que es el campo para el cual B y M son cero.

(5). En este punto los dominios se orientan de tal manera que la magnetización total es cero. Si el campo sigue aumentando se llegará a la saturación negativa con valores –Bs o  $-Ms$ .

(6). Si el módulo del campo se reduce se recorrerá una curva simétrica a la anterior, pasando por –Br o –Mr cuando  $H = 0$ , por Hc y finalmente de nuevo a la saturación positiva.

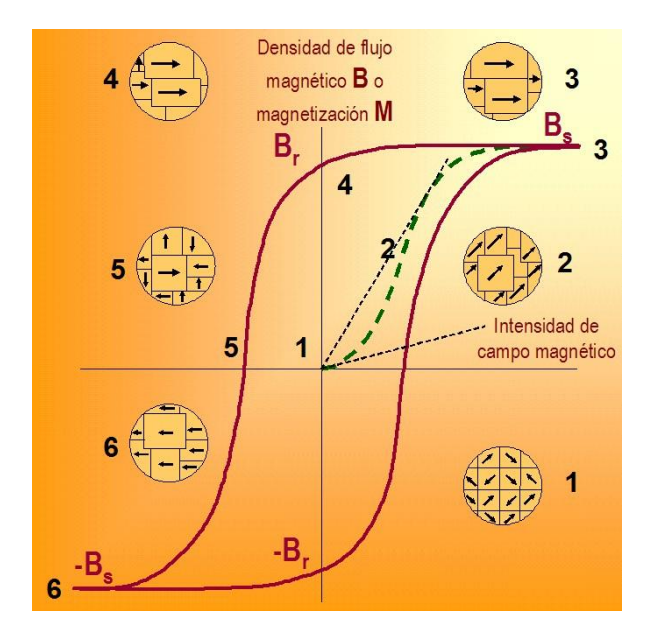

*Figura 11* - Ciclo de histéresis, B vs. H o M vs. H y algunas estructuras de dominios *Fuente*: Departamento de Física, Universidad del Valle, Cali, Colombia

Dependiendo del valor del campo coercitivo los materiales magnéticos se clasifican en materiales magnéticamente blandos y magnéticamente duros. En la Figura 12 se ilustran los ciclos de histéresis para el caso de un material magnético blando (Izq.) y duro (Der.).

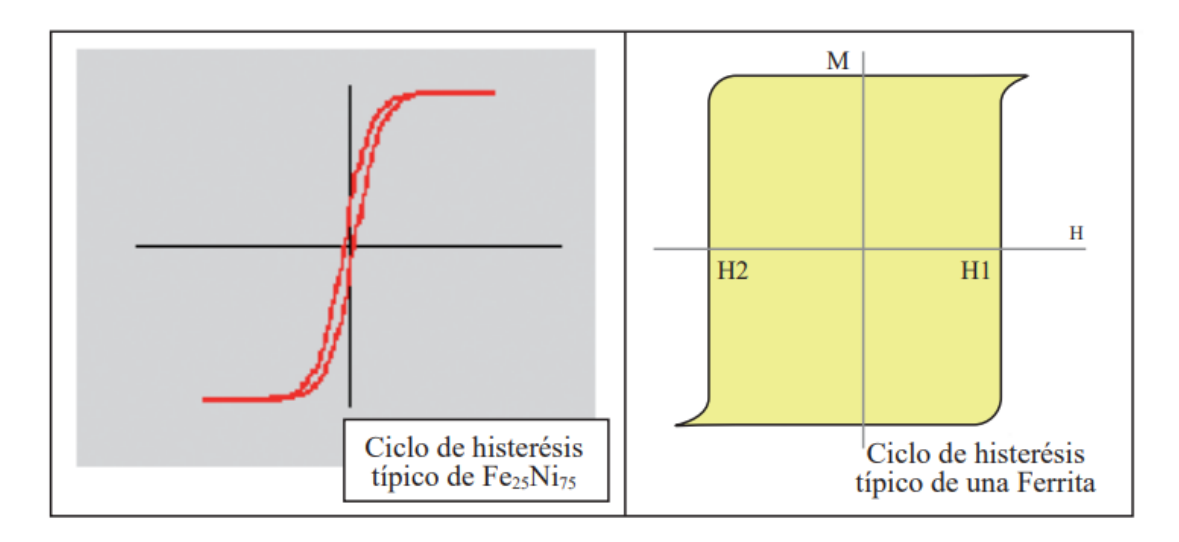

*Figura 12* - Ciclos de histéresis de materiales blandos (Izq.) y duros (Der.). *Fuente*: Departamento de Física, Universidad del Valle, Cali, Colombia

### <span id="page-32-0"></span>**CAPITULO III INGENIERIA DEL PROYECTO**

# <span id="page-32-1"></span>**3.1 PARÁMETROS DE DISEÑO**

El motor de imanes permanentes que se va a rediseñar pertenece a una lavadora de la marca LG modelo "F1280TDS7 lavadora Carga frontal 8 kg 1200 RPM Acero inoxidable", el modelo del motor es el "MEV348143 – 4LG", compatible con muchos otros modelos de la misma marca. El motor como tal se presenta en la figura 13.

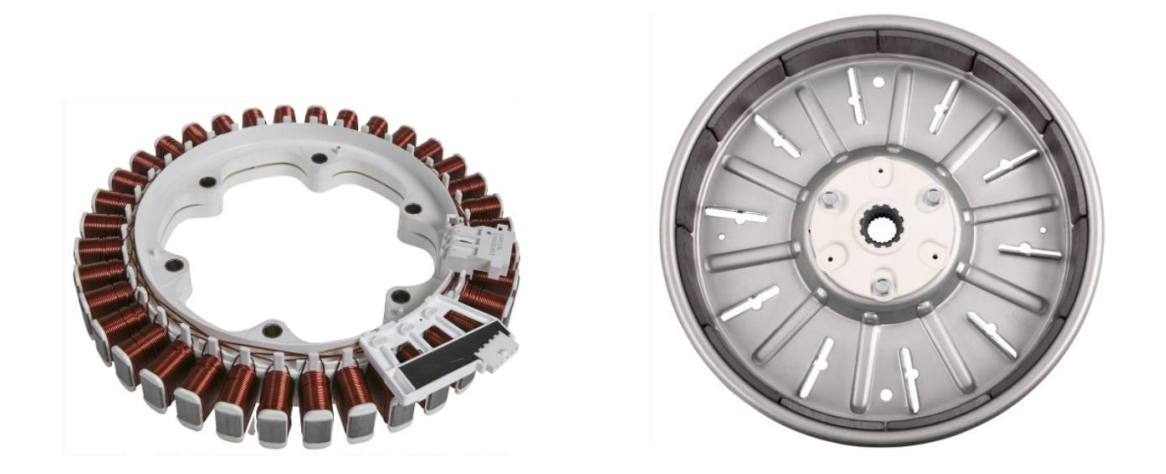

*Figura 13* – Estator y rotor de un motor MEV348143 – 4LG *Fuente*: https://artaudioparts.com

Aunque este sea un motor tipo BLDC en el mercado se lo conoce como motor direct drive (motor de accionamiento directo), esto debido a la función que cumple en las lavadoras. Los datos técnicos del MEV348143 – 4LG en específico son:

- Potencia = 753 [W]  $1.01$ [HP]
- Torque en el eje = 6  $[N m]$
- Velocidad máxima = 1200 [rpm]
- Velocidad mínima  $=$  400 [rpm]
- Frecuencia  $= 50$  [Hz]
- Tención =  $220 230$  [V]

Las características constructivas del estator son las siguientes:

- Tiene un diámetro máximo de 264 mm
- Consta de un núcleo de polos salientes, los cuales suman un total de 36 polos
- En los polos mencionados se arrolla un bobinado concentrado conectado en serie y distribuido en 3 fases
- Cuenta con 6 perforaciones en su interior cada una de 10 mm de diámetro para la sujeción del mismo
- Las dimensiones del núcleo de cada bobina son de 19.15 mm de alto por 13 mm de ancho y una longitud saliente de 30 mm
- Cada bobina cuenta con un conjunto de chapas ferromagnéticas las cuales suman un total de 19 unidades
- Al estar distribuidas en 3 fases cada una cuenta con 12 bobinas
- Cada bobina tiene un total de 100 espiras asiendo un total de 1200 espiras por fase
- El conductor que se utiliza en el bobinado es del número 18 de la galga AWG

Mientras que las características constructivas del rotor son las siguientes:

- Tiene un diámetro exterior de 305 mm
- Un diámetro interior de 280 mm
- La carcasa está fabricada de una aleación de aluminio no magnético
- En la misma se encuentran situados 12 imanes permanentes distribuidos secuencialmente entre norte y sur
- Los imanes tienen un espesor de 5 mm y una forma convexa desde un punto de vista frontal
- El diámetro interior incluyendo los imanes es de 262.5 mm
- En el centro de la carcasa se encuentra en buje estriado de acero para la toma de fuerza
- El buje cuenta con 3 pernos de sujeción para posibles cambios o reparaciones
- La altura de la carcasa es de 47 mm
- La altura de los imanes en su interior es de 32 mm
- La separación que existe entre imanes es de 1 mm

Como se puede observar en la figura 13 este tipo de motores no cuentan con un eje especifico, ya que estos vienen incluidos en el tambor de la lavadora; por este motivo el primer desafío para poder estudiar este motor es diseñar el eje del mismo, centrar el estator y construir una estructura estable.

### <span id="page-34-0"></span>**3.1.1.- Eje del Motor**

Por lo tanto, lo primero que se realizara antes de empezar con el estudio es diseñar el eje del motor, para esto se debe considerar la potencia que solía tener el motor, que en este caso es de 1 HP lo cual nos indica que el diámetro de su eje era de 24 mm aproximadamente. Para el diseño del eje se considerará el mismo diámetro más un 10% como media de precaución a posibles pérdidas mecánicas que puedan existir posteriormente.

También deberá contar con las siguientes características:

- Un eje aproximadamente de 250 mm de longitud con un diámetro de 25.4 mm

- El material para su fabricación será acero dulce

- Este debe ser estriado por un extremo del eje, esto para poder acoplarlo al rotor del motor como se observa en la figura 14

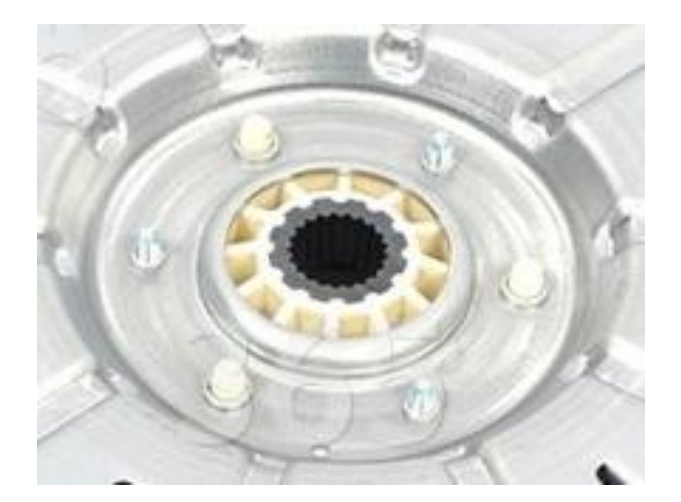

*Figura 14* – Rotor con eje estriado MEV348143 – 4LG *Fuente*: https://artaudioparts.com

Considerando estas características se realiza el diseño de la pieza la cual se presenta en la figura 15

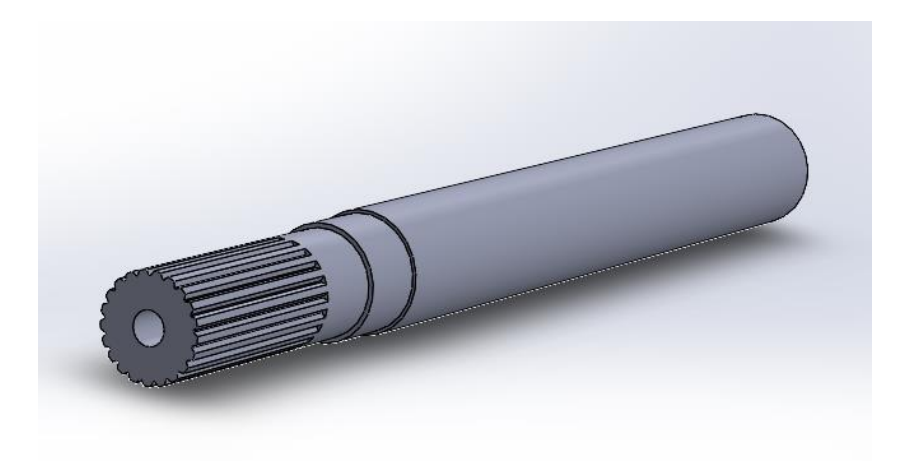

*Figura 15* – Eje del motor diseñado en SolidWorks *Fuente*: Elaboración propia

Como se puede observar también se adicionaron ranuras para los rodamientos en los cuales estará apoyado el mismo.

## <span id="page-35-0"></span>**3.1.2.- Disco de Centro**

La inexistencia de un centro específico en el estator hace necesario diseñar esta pieza denominada disco de centro en el cual se consideran las siguientes características:

- El diámetro aproximado del disco debe ser 175 mm
- Debe contar con 6 perforaciones para poder acoplarlo al estator
- Estas perforaciones deben tener un diámetro de 10 mm
- También es necesario realizar una cavidad en su centro para un rodamiento, este debe ser de ajuste fijo
- El espesor requerido mínimo es de 20 mm tomando en cuenta también la cavidad para el rodamiento
- El material será de acero dulce
Considerando estas características se realiza el diseño de la pieza la cual se presenta en la figura 16

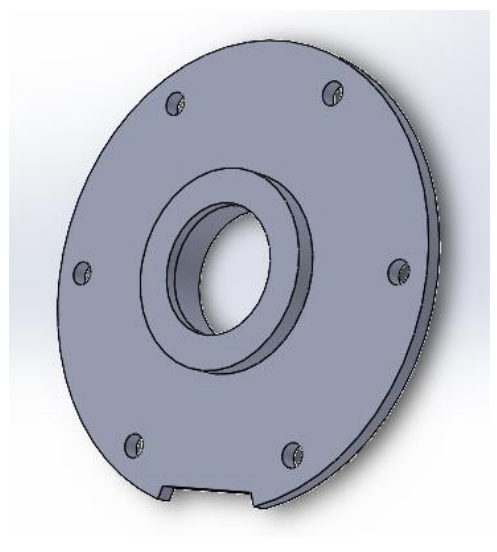

*Figura 16* – Disco de centro *Fuente*: Elaboración propia

El rodamiento que se encuentra en el centro del disco es un rodamiento 6205DW, en el cual se apoyara el eje del generador.

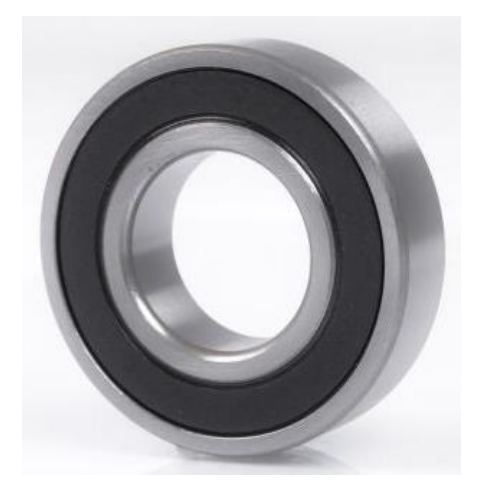

*Figura 17* – Rodamiento 6205DW *Fuente*: Catalogo industrial Outlet

## **3.1.3.- Estructura**

Para poder iniciar el estudio de este generador, también es necesario diseñar una estructura base en la cual el generador estará montado.

Se debe considerar que se desea montar el motor impulsor en la misma estructura, por este motivo la estructura como tal deberá tener las siguientes características:

- Una base aproximadamente de 1152 mm<sup>2</sup>, para poder situar un motor impulsor
- Una altura de 500 mm
- El material será de acero dulce
- Deberá contar con una plancha de acero con un espesor de 5 mm para poder montar el generador en un extremo de la estructura.

Considerando todas estas variantes se realiza el diño de la estructura y se presenta en la figura 18

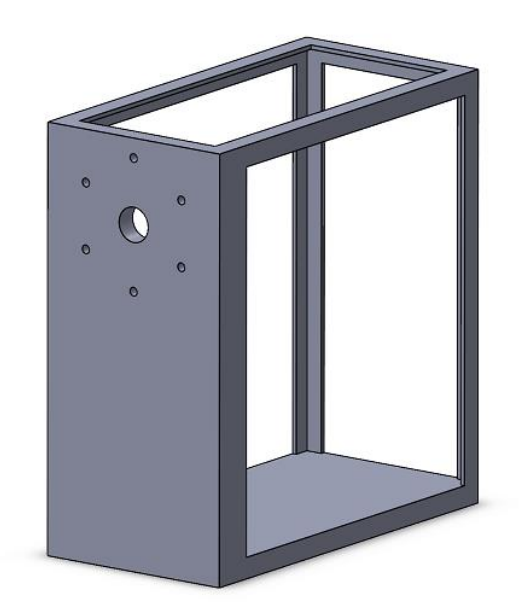

*Figura 18* – estructura base *Fuente*: Elaboración propia

Una vez ensambladas todas las piezas se podrá iniciar con el respectivo estudio del generador, obteniendo los primeros datos preliminares.

## **3.2 ANÁLISIS Y ESTUDIO DEL CIRCUITO MAGNÉTICO**

#### **3.2.1.- Configuración de las Líneas de Campo Magnético**

Las líneas de campo magnético que generan los imanes permanentes son parte fundamental para la máxima obtención de inducción magnética, esto se debe a los principios vectoriales de un flujo magnético cualquiera.

Es decir que el campo magnético es la resultante del ángulo que existe entre el vector superficie y el vector campo magnético y mientras este ángulo sea mayor o menor, proporcionalmente se obtendrá una magnitud de flujo magnético. Lo que nos da a entender que en un momento dado la inducción magnética alcanzara su máximo valor en nuestro generador, debido a la rotación angular que se tiene; pero si existe un máximo también tendría que existir un mínimo valor de inducción magnética lo cual produciría una caída de tención al momento de generar energía eléctrica. Esto es un hecho que no se puede dejar pasar por alto, para solucionarlo basta con diseñar un sistema trifásico para que así no existan caídas de tención en ningún momento.

Las líneas de campo de un imán siempre tendrán un sentido de norte a sur como se puede observar en la siguiente figura.

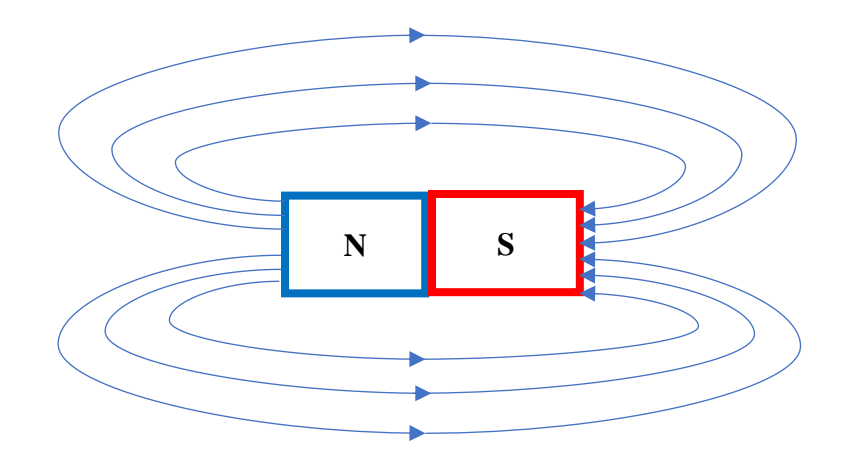

*Figura 19*- Líneas de campo de un imán *Fuente*: Elaboración propia

Ahora, si fijamos nuestra atención en las líneas de campo que atraviesan una determinada área obtendremos la siguiente grafica.

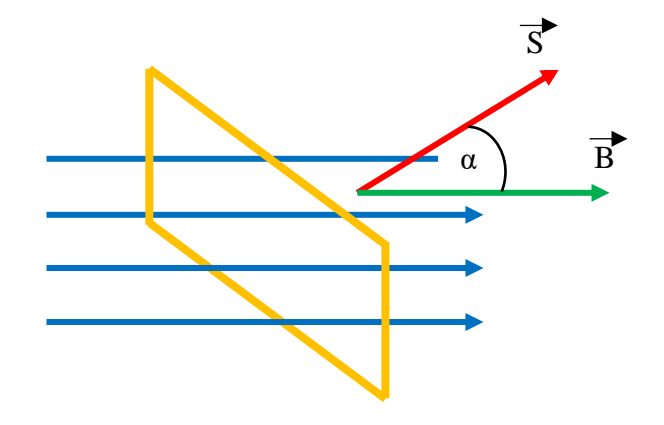

*Figura 20* - Líneas de campo que traviesan una superficie *Fuente*: Elaboración propia

Donde:

 $\vec{S}$  es el vector superficie que en nuestro caso en particular estaría representando las bobinas del generador con una determinada cantidad de espiras.

 $\vec{B}$  es el vector campo magnético que parte de las líneas de campo, para el caso serían las líneas de campo de los imanes permanentes del rotor.

Por último, el ángulo α solamente representa la separación que existe entre ambos vectores.

La ley de Faraday nos dice que para generar corriente eléctrica tenemos que lograr un movimiento constante de las líneas de campo en esta determinada área, esto con el propósito de variar el flujo magnético en las bobinas, con esta cuestión en mente es el rotor el encargado de lograr dicho propósito, ya que al girar con una velocidad angular alrededor de esta superficie, son las mismas líneas de campo las que se desplazan variando el vector campo magnético  $\vec{B}$  y el ángulo α, y de esta manera lograr una inducción electromagnética en la bobina.

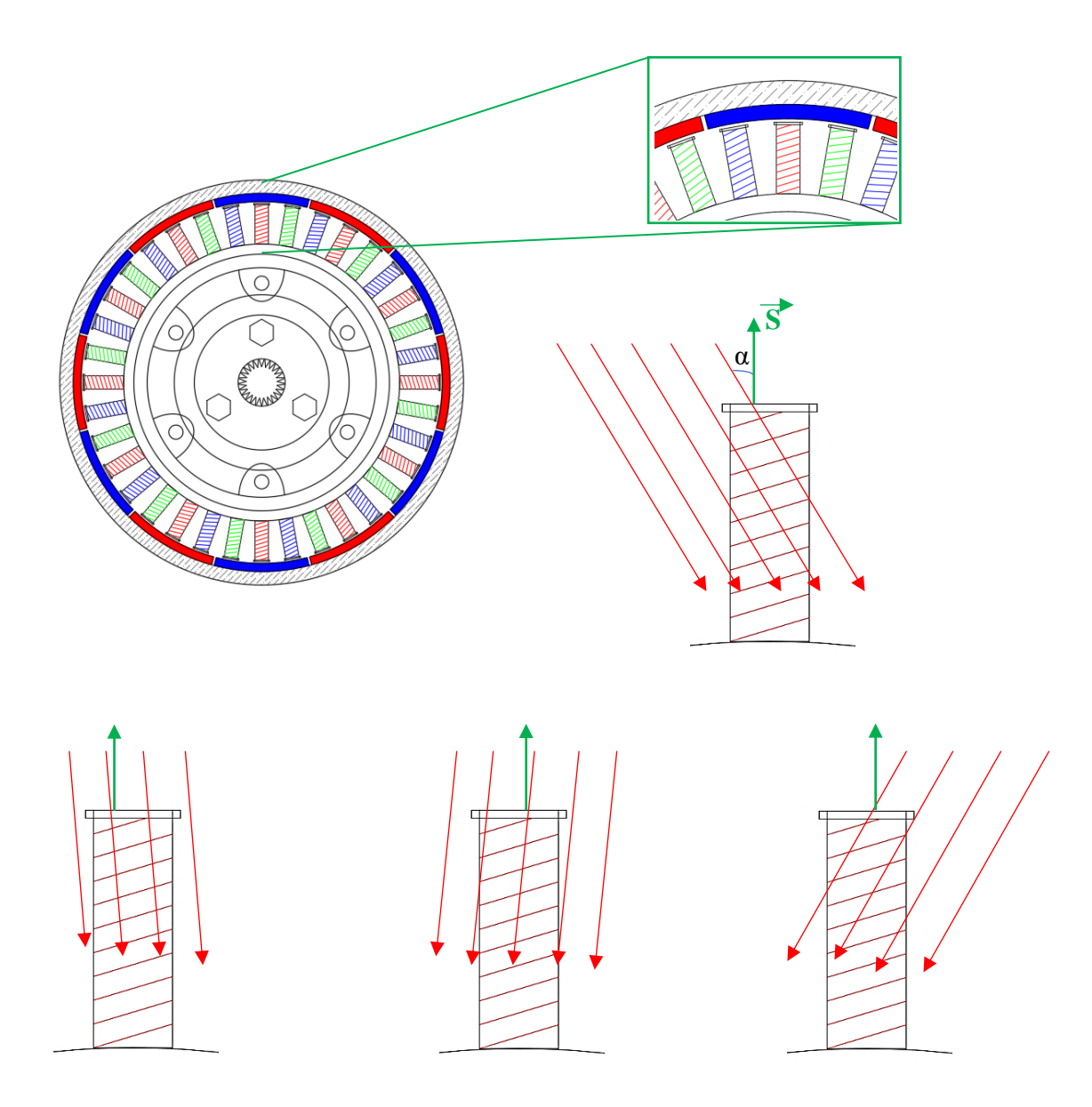

*Figura 21* - Configuración de las líneas de campo *Fuente*: Elaboración propia

Como se puede observar en la figura 21, son las líneas de campo las que hacen posible la variación del ángulo α respecto al vector superficie.

Se debe tomar en cuenta que estas líneas de campo no solo atraviesan una sola superficie de una bobina, sino que al mismo tiempo estas líneas atraviesan barias bobinas a la vez, lo que da como resultado una mayor inducción magnética en más de una bobina y con flujo magnético constante.

Para poder aprovechar al máximo el movimiento angular de las líneas de campo es que se tienen chapas ferromagnéticas en cada bobina; como ya se sabe estas chapas tienen un valor de histéresis muy bajo, generando por así decirlo un camino en el espacio para las líneas de campo, de este modo se aprovecha lo más posible las líneas de campo.

## **3.3 IMANES Y CIRCUITOS MAGNÉTICOS**

### **3.3.1.- Imanes Permanentes**

Ya se había mencionado que los imanes permanentes de este generador se encuentran en el rotor, estos suman un total de 12 imanes y tienen una forma convexa.

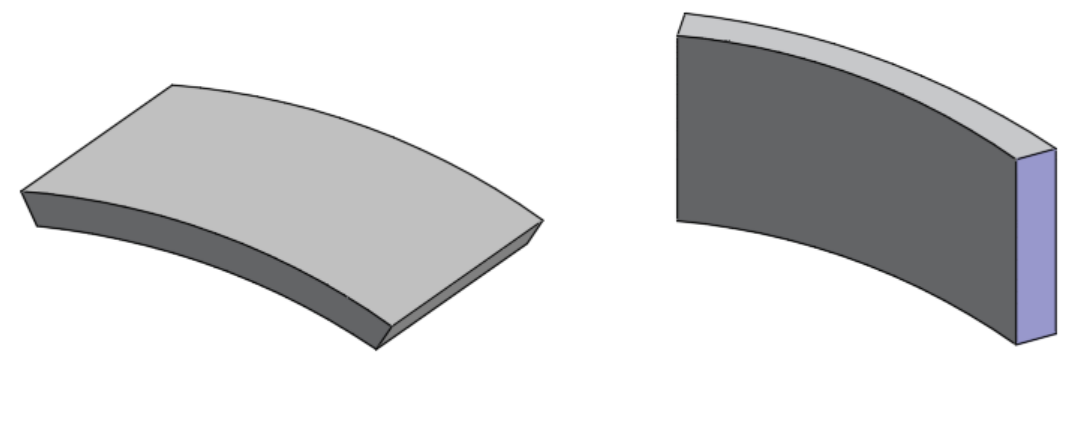

*Figura 22* – Imanes permanentes *Fuente*: Elaboración propia

El material del cual están fabricados es ferrita lo que nos da a entender que su nivel de histéresis es muy alto en otras palabras su nivel de magnetismo o el campo magnético que generan es muy elevado.

El orden en que se encuentran en el rotor es de forma secuencial entre el polo norte y polo sur como se puede observar en la figura 23.

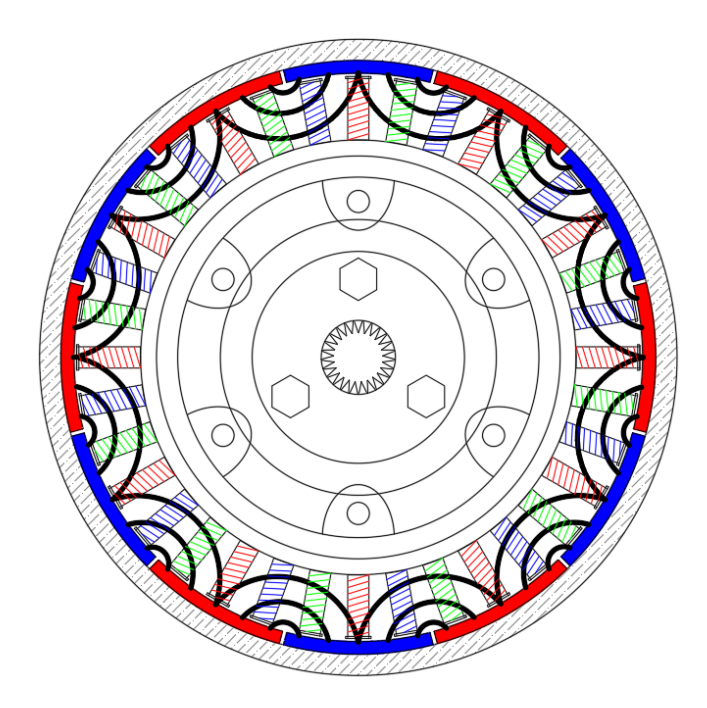

*Figura 23* – configuración de los imanes permanentes en el rotor *Fuente*: Elaboración propia

#### **3.3.2.- Calculo del Flujo Magnético**

Para poder calcular el flujo magnético es necesario poner en marcha el generador, así de esta manera obtendremos el valor del voltaje o fuerza electromotriz (como se define en la ley de Faraday), y con este valor podremos utilizar la fórmula de la de Ley de Faraday de la inducción para poder calcular el flujo magnético y a su vez el campo magnético de estos imanes.

Partimos de la ley de Faraday

$$
E_{ind} = -N \frac{d\phi}{dt} \dots \dots \dots \dots (3.1)
$$

Donde:

 $d\phi$  es la diferencial del flujo magnético  $dt$  es la diferencial del tiempo  $Y$   $N$  es el numero de espiras

Tomando en cuenta que el flujo es la relación que existe entre un campo magnético y una determinada área se tiene:

$$
\emptyset = \beta * A \dots \dots \dots \dots (3.2)
$$

El área que se está tomando en cuenta corresponde a las bobinas, el campo a los imanes y el flujo es la resultante que se genera a partir de la relación que existe entre ambos. Analizando más a detalle el área de una sola bobina se tiene:

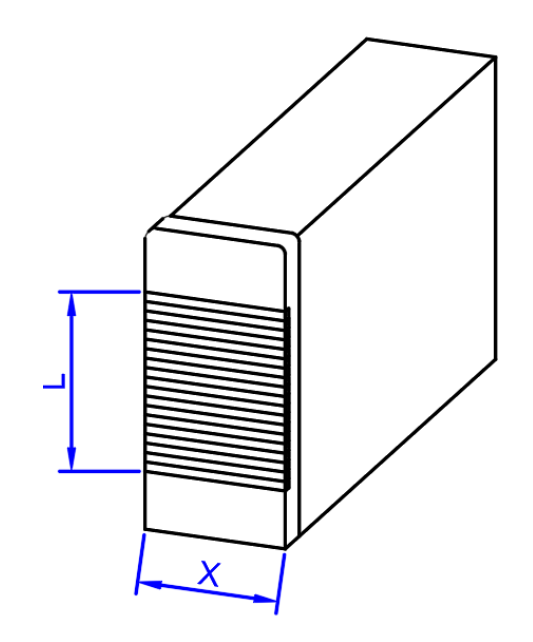

*Figura 24* – Dimensiones del área de una bobina *Fuente*: Elaboración propia

Donde L representa la altura del núcleo de la bobina y X la anchura de la misma. Como resultado el área seria:

$$
A = L * X \dots \dots \dots \dots (3.3)
$$

Remplazando la ecuación 3.3 en la ecuación 3.2 se tiene:

$$
\emptyset = \beta * L * X \dots \dots \dots \dots (3.4)
$$

Ahora remplazamos la ecuación 3.4 en la ecuación 3.1.

$$
E_{ind} = -N \frac{d(\beta * L * X)}{dt} \dots \dots \dots \dots (3.5)
$$

Se debe tomar en cuenta que la altura de la bobina no cambiara en ningún momento al igual que el campo magnético de los imanes estos permanecerán constantes, por este motivo la ecuación 3.5 sería la siguiente:

$$
E_{ind} = -N * \beta * L * \frac{dX}{dt} \dots \dots \dots \dots (3.5)
$$

Por otro lado, el espesor de la bobina en este caso X, si estará sometido a cambios constantes debido a la velocidad angular con la que gira el generador. Pero no es el espesor específicamente el que cambia sino las líneas de campo que ingresan a través del mismo, es decir, que en un momento dado pueden ingresar más líneas de campo o menos líneas de campo esto, como ya se avía mencionado es por la velocidad angular.

Ahora recordando lo que es el movimiento rectilíneo uniforme (MRU), se tiene que la vecindad es:

$$
V=\frac{X}{t}
$$

Entonces la ecuación 3.5 seria:

$$
E_{ind} = -N * \beta * L * V \dots \dots \dots \dots (3.6)
$$

La ecuación de la fuerza electromotriz en función de una velocidad tangencial, para hacer uso de esta ecuación tenemos que llevarlo a términos de velocidad angular, para esto recordamos lo que es el (MCU) movimiento circular uniforme. Donde nos indica lo siguiente:

$$
V = \frac{2\pi r}{t} \dots \dots \dots \dots (3.7)
$$

Donde:

 $r$  representa el radio de la circunferencia

Y t es el tiempo

También tenemos que:

$$
w = \frac{2\pi}{t} \dots \dots \dots \dots (3.8)
$$

Donde:

 $w$  es la velocidad angular

Con estas dos ecuaciones podemos hallar la relación entre velocidad tangencial y velocidad angular.

$$
V = w * r \dots \dots \dots \dots (3.9)
$$

Insertando la ecuación 3.9 en la ecuación 3.6 tenemos:

$$
E_{ind} = -N * \beta * L * w * r \dots \dots \dots (3.10)
$$

Continuando con el desarrollo tenemos que analizar lo que es la frecuencia angular Sabemos que la velocidad angular es cuantas vueltas da una partícula en un determinado tiempo, pues la frecuencia angular es cuantas vueltas da en un periodo de tiempo. Es decir:

$$
w = \frac{2\pi}{T} \dots \dots \dots \dots (3.11)
$$

**37**

Donde:

T es el periodo

Asu ves el periodo está representado por:

$$
T=\frac{1}{f}
$$

Donde:

 $f$  es la frecuencia

Lo que nos da a entender que la ecuación 3.11 está dado como:

$$
w = 2\pi * f \dots \dots \dots \dots (3.12)
$$

Pero ahora nos encontramos frente a esta cuestión; la frecuencia  $f$  no es más que el número de repeticiones por unidad de tiempo de cualquier evento periódico, en este caso el evento periódico vendría siendo las vueltas que da nuestro generador, es así que  $f$  estará representado por las  $n$  vueltas necesarias que se calculen posteriormente. De este modo tenemos:

$$
E_{ind} = -N * \beta * L * 2 * \pi * n * r \dots \dots \dots (3.13)
$$

Si bien es un hecho de que se está realizando un estudio circular uniforme, la fuerza electromotriz inducida en bornes estará sometida a una frecuencia de una onda sinusoidal por lo que no podemos omitir este dato.

Sabiendo que la frecuencia esta dado por:

$$
n = \frac{60 \cdot f}{p} \rightarrow f = n \cdot \frac{P}{60}
$$

Se considera que "60" solamente es un factor de convención así que la frecuencia estaría dada como

$$
f = \mathbf{n} * \mathbf{P}
$$

Donde:

P es el par de polos

De este modo asiendo un arreglo en la ecuación 3.13 tenemos:

$$
E_{ind} = -N * \beta * L * 2\pi * n * r * \frac{P}{P}
$$

Obviamente no se está modificando la ecuación, pero podemos aprovechar la relación que existe entre  $n \, y$  P, teniendo como resultado:

$$
E_{ind} = -N * \beta * L * 2 * \pi * f * r * \frac{1}{P}
$$

Por otra parte, tenemos que recordar lo que sígnica  $\tau_p$ . En términos de máquinas eléctricas más específicamente motores, es el paso polar que existe entre polos magnéticos norte y sur y su fórmula que lo representa es la siguiente:

$$
\tau_p = \frac{\pi * D}{2P}
$$

Donde:

D es el diámetro del rotor

Si observamos la ecuación 3.13 se puede ver que 2 veces cualquier radio siempre representara un diámetro en este caso el del rotor, es así que realizando una nueva modificación a la ecuación tenemos lo siguiente:

$$
E_{ind} = -N * \beta * L * \pi * f * D * \frac{1}{P} * \frac{2}{2}
$$

Al igual que la anterior modificación no estamos alterando la ecuación, pero podemos aprovechar la relación que se crea a partir del diámetro y el par de polos.

$$
E_{ind} = -N * \beta * L * f * \tau_p * 2 \dots \dots \dots \dots (3.14)
$$

Sabemos que el flujo se genera a partir de un campo y una determinada área, pues bien, en la ecuación 3.14 se puede observar el campo  $\beta$  tal cual mientras que el área estará dada por la relación que existe entre L y  $\tau_p$ , por consecuencia se obtendrá el flujo polar como se muestra en la siguiente ecuación.

$$
E_{ind} = -N * \phi_p * f * 2 \dots \dots \dots \dots (3.3.15)
$$

Para finalizar tenemos que analizar lo que es la densidad media del campo. Para ello es necesario observar una onda sinusoidal.

Todos los cálculos se realizaron de una manera conceptual no muy precisa, esto se debe a que la fuerza electromotriz que se logra calcular estará situada en un punto único de una onda sinusoidal por el hecho de generar corriente alterna.

Para esto se cuenta con una formula, donde gracias a la función seno se puede calcular el valor del voltaje con la ayuda del voltaje máximo.

$$
E_{ind} = E_{max} * sen \propto
$$

Donde:

 $E_{max}$  representa el voltaje máximo alcanzado por el generador

Por supuesto este valor no representa la tensión en bornes para ello es que se debe trabajar con la densidad de campo eficaz y no así con la media.

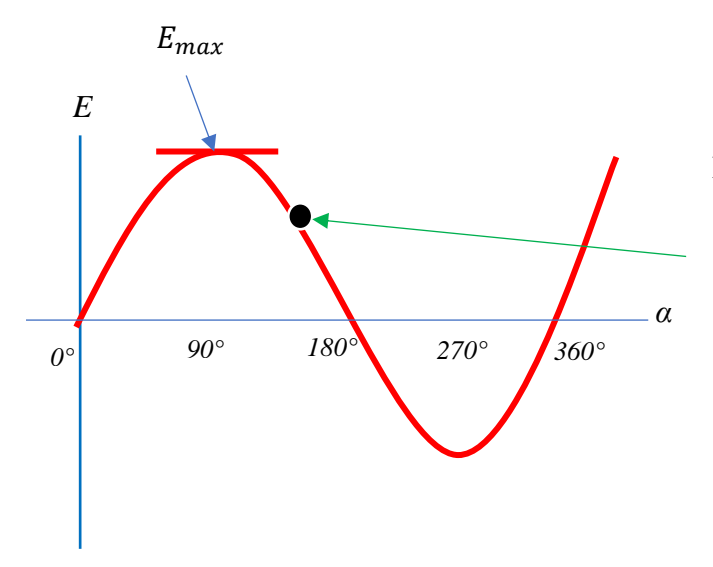

Por ejemplo, podríamos calcular una fem en un punto cualquiera teniendo la posición y el voltaje máximo

Para tomar en cuenta un valor eficaz es que se utiliza el factor de forma de onda el cual está dado por:

$$
K_f = \frac{B_{eficaz}}{B_{media}}
$$

Donde:

 $K_f$  es el factor de forma de onda

 $B_{efficaz}$  es la densidad de campo eficaz

 $B_{media}$  es la densidad media de campo

Al ser una onda sinusoidal el factor de forma de onda es 1.11 y está dirigido a un solo conductor. Por lo cual este valor debe ser considerado en la ecuación 3.15.

$$
E_{ind} = -N * \phi_p * f * 2 * 1.11
$$
  

$$
E_{ind} = -N * \phi_p * f * 2.22 \dots \dots \dots \dots (3.16)
$$

Se avía mencionado que el estudio del factor de forma de onda esta dado para un solo conductor, pero lo que nosotros tenemos es una bobina el cual si lo representamos de una manera esquemática tendríamos lo siguiente:

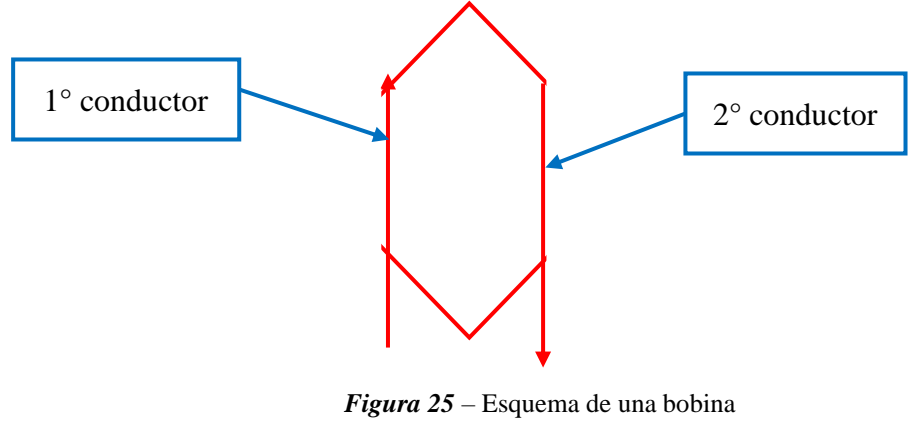

*Fuente*: Elaboración propia

Efectivamente una bobina está considerada como un sistema con dos conductores, uno de entrada y otro de salida. Es por este motivo que se debe adicionar una multiplicación por dos en la ecuación 3.16.

$$
E_{ind} = (-N * \emptyset_p * f * 2.22) * 2
$$
  

$$
E_{ind} = -N * \emptyset_p * f * 4.44
$$

Ordenando tenemos:

$$
E_{ind} = -4.44 * \emptyset_p * N * f \dots \dots \dots \dots (3.17)
$$

Con esta ecuación de la fuerza electromotriz podemos calcular por fin el flujo polar o flujo magnético de cada imán

Despejando el flujo polar de la ecuación 3.17 tenemos.

$$
\phi_p = \frac{E_{ind}}{-4.44 * N * f} \dots \dots \dots \dots (3.18)
$$

Sabiendo como dato preliminar que fem generada antes del rediseño era de 80 [v], procedemos a remplazar los datos:

 $N = 100$  espiras  $f = 50$  Hz  $E_{ind} = 80$  v  $\emptyset_p =$ 80 −4.44 ∗ 100 ∗ 50  $\varphi_p = -3.60 * 10^{-3}$  [*Wb*] Ahora para corroborar que el flujo sigue siendo el mismo después del rediseño, nuevamente se hace uso de la ecuación 3.18 pero con los siguientes datos:

 $N = 285$  espiras  $f = 50$  Hz  $E_{ind} = 220 \text{ v}$ 

$$
\emptyset_p = \frac{220}{-4.44 \times 285 \times 50}
$$

$$
\emptyset_p = -3.48 \times 10^{-3} [Wb]
$$

### **3.3.3.- Análisis dimensional**

Se conoce que las unidades del flujo magnético en el sistema internacional son los webers; con el fin de comprobar la valides de la ecuación 3.18 se realiza el análisis dimensional. Recordando lo que es el flujo magnético tenemos:

$$
\emptyset = B*A
$$

El campo  $B$  tiene como unidad en el sistema internacional el Tesla [T] Por otra parte, el área llevara los  $[m^2]$ 

De este modo se tiene:

$$
\emptyset = T * m^2 \dots \dots \dots \dots (3.19)
$$

Un Tesla se puede representar como:

$$
T = \frac{N}{A * m}
$$

Siendo *N* la unidad de fuerza Newton que a su vez la podemos expresar de la siguiente manera:

$$
N = \frac{Kg * m}{s^2}
$$

Ahora remplazando las dos denominaciones de Teslas y Newton en la ecuación 3.19 tenemos:

$$
\emptyset = \frac{Kg * pr * m^2}{s^2 * A * pr'}
$$

$$
\emptyset = \frac{Kg * m^2}{s^2 * A} \dots \dots \dots \dots (3.20)
$$

Por otra parte, partiendo de la potencia eléctrica tenemos el voltaje:

$$
P = V \ast I \rightarrow V = \frac{P}{I}
$$

Donde la potencia la medimos en watts y la corriente en Amperios De este modo se tiene:

$$
V = \frac{Watts}{Amperios} \dots \dots \dots \dots (3.21)
$$

Sabiendo que:

$$
W = \frac{J}{s} \qquad Y \qquad J = N * m \quad \text{Ademas que} \quad N = \frac{Kg * m}{s^2}
$$

Donde:

*J* son Julios

S representan los segundos

N newtons

Kg son kilogramos

Se concluye que la ecuación 3.21 viene dada de la siguiente forma:

$$
V = \frac{Kg * m^2}{s^3 * A} \dots \dots \dots \dots (3.22)
$$

Para finalizar observemos las unidades de la ecuación 3.18, considerando que el número de espiras y la magnitud 4.44 son adimensionales.

$$
\emptyset_p = \frac{E_{ind}}{-4.44 * N * f} \dots \dots \dots \dots (3.18)
$$

$$
\phi_p = \frac{Voltios}{Hz} \dots \dots \dots \dots (3.23)
$$

Remplazando la ecuación 3.22 en la ecuación 3.23 tenemos:

$$
\emptyset_p = \frac{\frac{Kg * m^2}{s^3 * A}}{\frac{1}{s}}
$$

$$
\emptyset_p = \frac{Kg * m^2}{s^2 * A} \quad \leftrightarrow \quad \emptyset_p = Wb
$$

De esta manera se respalda la ecuación 3.18 a partir de un análisis dimensional.

# **3.4 AUTOINDUCCIÓN E INDUCCIÓN MUTUA**

### **3.4.1.- Inducción Generada en el Bobinado**

Como ya se avía mencionado el sistema es trifásico, lo que nos da a entender que existes tres grupos de bobinas las cuales sufrirán una inducción magnética debido a la ley de Faraday.

Gracias a la ecuación 3.17 que se realizó pasos atrás, es posible calcular esta dicha inducción magnética. Aunque para el presente proyecto ya se avía puesto en marcha la maquina a modo de obtener este dato de inducción a la salida del generador; se utilizara la ecuación 3.17 para el rediseño de la misma.

Aun así, se realizará el cálculo de la fem antes y después del rediseño para corroborar los datos ya calculados.

En esta ecuación la única variable es el número de espiras puesto que el flujo polar, la frecuencia y el termino 4.44 son constantes.

$$
E_{ind} = -4.44 * \phi_p * N * f \dots \dots \dots (3.17)
$$

Para  $N = 100$  espiras

$$
E_{ind} = -4.44 * -3.60 * 10^{-3} * 100 * 50
$$

$$
E_{ind} = 79.92 \text{ [v]}
$$

Para  $N = 285$  espiras

$$
E_{ind} = -4.44 * -3.60 * 10^{-3} * 275 * 50
$$

$$
E_{ind} = 219.78 \text{ [v]}
$$

#### **3.4.2.- Calculo de la Velocidad Angular Requerida**

La velocidad a la que el generador gire determinara la frecuencia que estaremos utilizando, lo ideal es por supuesto 50Hz, para esto hacemos uso de la ecuación del cálculo de velocidades respecto a la frecuencia.

$$
n = \frac{60 \cdot f}{p}
$$

Para poder calcular la velocidad a 50Hz consideramos que el par de polos de nuestro generador es de 6, es decir  $p = 6$  pares de polos.

Remplazando datos tenemos:

$$
n = \frac{60 * 50}{6}
$$

$$
n = 500 \ (rpm)
$$

El resultado es de 500 rpm y como se puede observar en la tabla n°2 el valor corresponde a 12 polos magnéticos es decir 12 imanes.

| $No$ de polos<br>(2p) | <b>Velocidad</b><br>$(n)$ (r.p.m.) | $No$ de polos<br>(2p) | <b>Velocidad</b><br>$(n)$ (r.p.m.) |  |
|-----------------------|------------------------------------|-----------------------|------------------------------------|--|
| 2                     | 3000                               | 20                    | 300                                |  |
| 4                     | 1500                               | 24                    | 250                                |  |
| 6                     | 1000                               | 28                    | 214                                |  |
| 8                     | 750                                | 32                    | 188                                |  |
| 10                    | 600                                | 36                    | 167                                |  |
| 12                    | 500                                | 40                    | 150                                |  |
| 16                    | 375                                | 50                    | 120                                |  |

**Tabla n°1** – Velocidades de giro de un alternador para obtener una frecuencia de 50 Hz

*Fuente*: "Maquinas eléctricas I G-862" Miguel Ángel Rodríguez Pozueta

Gracias a esta tabla se puede asumir que a medida que se obtenga una mayor cantidad de polos la velocidad requerida será cada vez menor.

Ahora bien, ya con la velocidad calculada se obtienen los primeros datos de fuerza electromotriz, cabe resaltar que todo el sistema estará funcionando con una frecuencia de 50 Hz.

#### **3.4.3.- Calculo del Voltaje Deseado**

La configuración del sistema es de tipo estrella, lo que nos da como resultado seis valores distintos de voltaje, los cuales son los siguientes:

- Fase  $1 -$  Neutro = 80.6 [V]
- Fase  $2 -$  Neutro = 80.3 [V]
- Fase  $3$  Neutro = 80.7 [V]
- Fase  $1 -$  Fase  $2 = 139.6$  [V]
- Fase  $1 -$  Fase  $3 = 140.4$  [V]
- Fase  $2 -$  Fase  $3 = 140.2$  [V]

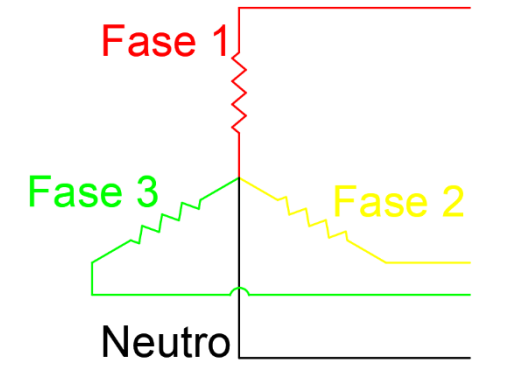

Aunque el generador como tal ya está funcionando, 80 voltios no es un valor ideal, lo que se desea es generar 220 voltios; valor que en Bolivia es bastante común en la red eléctrica domiciliaria.

Para poder elevar este valor de fuerza electromotriz, en base a los principios de la ley de Faraday es necesario de alguna forma, generar un mayor flujo magnético en un momento dado, para esto se puede analizar cuatro puntos diferentes los cuales son los siguientes:

- Aumentando el campo magnético. Es decir cambiando los imanes por unos más fuertes, basándonos en los principios vectoriales de lo que son las líneas de campo, aumentar el campo magnético no da como resultado un mayor flujo magnético, esto debido a que por más que el campo sea mayor la separación angular que existe entre el vector campo y el vector superficie seguirán siendo el mismo, ya que este se debe a la velocidad angular con que giran las líneas de campo y no así a la magnitud del campo magnético.
- Aumentando la velocidad de giro. Si aumentamos la velocidad con que las líneas campo se desplazan respecto al vector superficie el flujo magnético si aumentara.

Pero el resultado contrario es que la frecuencia también estará afectada por este cambio, lo que supone un perjuicio para nuestro generador ya que el valor comercial de la frecuencia en Bolivia, específicamente es de 50 Hz.

Analizando los resultados contrarios tendríamos los siguiente:

Para una velocidad de 500 rpm

$$
f = {p * n \over 60} \rightarrow f = {6 * 500 \over 60} \rightarrow f = 50 Hz
$$

Para una velocidad mayor a 500 rpm por ejemplo 1000 rpm

$$
f = {p * n \over 60} \rightarrow f = {6 * 1000 \over 60} \rightarrow f = 100 Hz
$$

Cualquier maquina diseñada a 50 Hz sufriría daños al ser sometida una frecuencia mayor a esta, es por este motivo que aumentar la velocidad discriminadamente no es una opción viable.

• Aumentando los pares de polos. – Según la tabla n°2 de velocidades de giro, es posible mantener la frecuencia reduciendo la velocidad y aumentando el par de polos.

Desde un punto de vista vectorial, en nuestra determinada superficie ingresarían una mayor cantidad de líneas de campo lo que daría como resultado un aumento en el flujo magnético, aunque al reducir la velocidad se estaría compensando esta ventaja.

Además, es necesario aclarar que por motivos externos no es posible conseguir nuevos imanes de las medidas requeridas en el mercado.

• Aumentando la superficie. – Al estar delimitados por la frecuencia y los números de polos la opción más viable es sin duda variar la superficie, desde un punto de vista vectorial tendríamos lo siguiente:

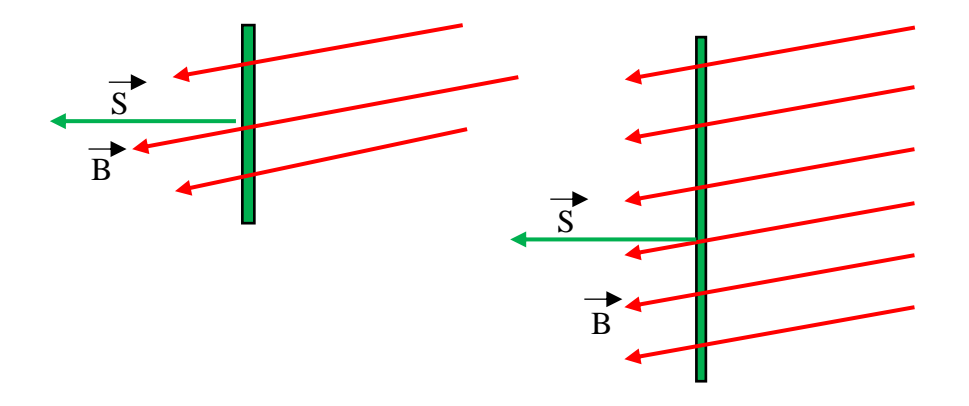

*Figura 26* – Aumento de las líneas de campo respecto a la superficie *Fuente*: Elaboración propia

Como se puede observar el simple hecho de aumentar la superficie hace que ingresen una mayor cantidad de líneas de campo lo cual se traduciría en un mayor flujo magnético. En otras palabras, estaríamos aumentando la fuerza electromotriz.

Ahora la cuestión es, como aumentar la superficie de una bobina para que el resultado en bornes sea de 220 voltios.

### **3.4.4.- Calculo de las Espiras Necesarias**

Lo primero es entender que, aumentando la cantidad de espiras de una bobina, estamos aumentando el valor de su superficie.

Como dato principal tenemos el número de espiras inicial con el que se logró generar 80 [v] el cual después de realizar el trabajo del des bobinado, vendría siendo 100 espiras por bobina.

Partiendo de la ecuación de Faraday:

$$
E_{ind} = -N \frac{d\phi}{dt} \quad \dots \dots \dots \dots (3.24)
$$

Se debe realizar una deriva del flujo respecto del tiempo, para ello se debe recordar que:

El flujo magnético es el producto vectorial entre el campo magnético y la superficie la cual atraviesa por consecuencia se tiene:

$$
\emptyset = \vec{B} * \vec{S}
$$

El cual vendría siendo un producto escalar

$$
\emptyset = B * S * \cos \alpha \dots \dots \dots \dots (3.25)
$$

Donde B es al campo magnético, S es la superficie y α el ángulo que los separa, como ya se vio en el análisis de las líneas de campo magnético.

Ahora bien, recordando lo que es el movimiento circular uniforme (MCU) tenemos:

$$
w = \frac{\alpha}{t} \rightarrow \alpha = w * t \dots \dots \dots \dots (3.26)
$$

Siendo w la velocidad angular con que gira nuestro generador Remplazando el ángulo en la ecuación 3.25 tenemos:

$$
\emptyset = B * S * \cos(w * t) \dots \dots \dots \dots (3.27)
$$

Ahora remplazamos la ecuación 3.27 en la ecuación3.241 tenemos una derivada en fusión del tiempo.

$$
E_{ind} = -N \frac{d[B * S * \cos(w * t)]}{dt}
$$

Realizando la derivada considerando que el campo B es constante como también lo es la superficie S, tenemos:

$$
E_{ind} = -N * B * S * -sen(w * t) * w
$$
  

$$
E_{ind} = N * B * S * w * sen(w * t) ... ... ... (3.28)
$$

**51**

Haciendo uso de la ecuación 3.28 podemos calcular el voltaje deseado a partir del número de espiras. Por supuesto a que considerar que la velocidad angular será constante en todo momento, también el campo magnético y la superficie que depende del número de espiras, en otras palabras, el flujo magnético.

Sabiendo que el voltaje deseado es de 220 [v] tenemos:

$$
E_{ind(1)} = N_{(1)} * \emptyset * w
$$

Despejando la velocidad angular y el flujo tenemos.

$$
\emptyset * w = \frac{E_{ind(1)}}{N_{(1)}} \dots \dots \dots \dots (3.29)
$$

$$
\emptyset * w = \frac{E_{ind(2)}}{N_{(2)}} \dots \dots \dots \dots (3.30)
$$

Igualando las ecuaciones 3.29 y la ecuación 3.30 tenemos:

$$
\frac{E_{ind(1)}}{N_{(1)}} = \frac{E_{ind(2)}}{N_{(2)}}
$$

$$
\frac{E_{ind(1)}}{E_{ind(2)}} = \frac{N_{(1)}}{N_{(2)}} \dots \dots \dots \dots (3.31)
$$

Despejando  $N_{(2)}$  y remplazando datos en la ecuación 3.31.

$$
N_{(2)} = N_{(1)} * \frac{E_{ind(2)}}{E_{ind(1)}}
$$

$$
N_{(2)} = 100 \text{ espiras} * \frac{220 \text{ [v]}}{80 \text{ [v]}}
$$

$$
N_{(2)} = 275 \text{ espiras}
$$

#### **3.4.5.- Calculo y Selección del Alambre**

El resultado obtenido del número de espiras por bobina es de 275 espiras, el cual es mayor a 100 espiras que tenía originalmente, esto quiere decir que no podemos utilizar el mismo calibre de alambre, ya que al ser una mayor cantidad de espiras estas no lograrían entrar en el espacio definido de cada bobina, por este motivo se realiza el cálculo del nuevo alambre para el rebobinado.

Para esto recordamos lo que es la potencia activa trifásica:

$$
P = \sqrt{3} * V * I * cos\varphi
$$

Tomando en cuenta que la potencia tiene que ser la misma antes y después del rediseño tenemos:

$$
P_1 = P_2
$$
  

$$
\sqrt{3} * V_1 * I_1 * cos \varphi = \sqrt{3} * V_2 * I_2 * cos \varphi
$$
  

$$
V_1 * I_1 = V_2 * I_2
$$
  

$$
\frac{V_1}{V_2} = \frac{I_2}{I_1} \dots \dots \dots \dots (3.32)
$$

Ahora bien, tomando en cuenta la densidad de corriente tenemos.

$$
J=\frac{I}{S}
$$

Donde:

J es la densidad de corriente que atraviesa por un conductor

I es la corriente en Amperios [A]

S es la sección del conductor en  $[mm^2]$ 

Despejando la corriente.

$$
I = S * J \dots \dots \dots \dots (3.33)
$$

Remplazando la ecuación 3.33en la ecuación 3.32.

$$
\frac{V_1}{V_2} = \frac{S_2 * J}{S_1 * J}
$$

Considerando que la densidad de corriente siempre será la misma tenemos una ecuación en función del voltaje o fuerza electromotriz y la sección del conductor.

$$
\frac{V_1}{V_2} = \frac{S_2}{S_1} \dots \dots \dots \dots (3.34)
$$

Cómo datos tenemos que:

 $V_1 = 80$  [v], primer dato obtenido al poner en marcha en generador.  $S_1 = 0.823$  [ $mm^2$ ], lo que corresponde al alambre de calibre 18 AWG  $V_2 = 220$  [v], lo que se desea conseguir como resultado

Despejando la  $S_2$  y remplazando datos en la ecuación 3.34 tenemos:

$$
S_2 = \frac{V_1}{V_2} * S_1
$$

$$
S_2 = \frac{80}{220} * 0.823
$$

$$
S_2=0.299\left[mm^2\right]
$$

Haciendo uso de la tabla n°2 se selecciona el cable de calibre 23 AWG, se opta por el inmediato inferior asegurando el ingreso óptimo de las 275 espiras en el espacio definido de cada bobina.

| <b>AWG</b>     | Diam. mm | Area mm <sub>2</sub> | Amperaje        | <b>AWG</b> | Diam. mm | Area mm <sub>2</sub> | Amperaje |
|----------------|----------|----------------------|-----------------|------------|----------|----------------------|----------|
| 1              | 7.35     | 42.40                | 120             | 16         | 1.29     | 1.31                 | 3,27     |
| $\overline{2}$ | 6.54     | 33.60                | 96              | 17         | 1.15     | 1.04                 | 3,2      |
| 3              | 5.86     | 27.00                | 78              | 18         | 1.024    | 0.823                | 2,5      |
| 4              | 5.19     | 21.20                | 60              | 19         | 0.912    | 0.653                | 2        |
| 5              | 4.62     | 16.80                | 48              | 20         | 0.812    | 0.519                | 1,6      |
| 6              | 4.11     | 13.30                | 38              | 21         | 0.723    | 0.412                | 1,2      |
| $\overline{7}$ | 3.67     | 10.60                | 30              | 22         | 0.644    | 0.325                | 0,92     |
| 8              | 3.26     | 8.35                 | 24              | 23         | 0.573    | 0.259                | 0,73     |
| 9              | 2.91     | 6.62                 | 19              | 24         | 0.511    | 0.205                | 0,58     |
| 10             | 2.59     | 5.27                 | 15              | 25         | 0.455    | 0.163                | 0,46     |
| 11             | 2.30     | 4.15                 | 12              | 26         | 0.405    | 0.128                | 0,37     |
| 12             | 2.05     | 3.31                 | 9,5             | 27         | 0.361    | 0.102                | 0,29     |
| 13             | 1.83     | 2.63                 | 7,5             | 28         | 0.321    | 0.0804               | 0,23     |
| 14             | 1.63     | 2.08                 | $6\overline{6}$ | 29         | 0.286    | 0.0646               | 0,18     |
| 15             | 1.45     | 1.65                 | 4,8             | 30         | 0.255    | 0.0503               | 0,15     |

**Tabla n°2** – Tabla de alambres esmaltados

*Fuente*: Tablas técnicas LAPP

## **3.5 TRANSMISIÓN DE MOVIMIENTO**

### **3.5.1.- Selección de la Fuerza Mecánica Impulsora**

El generador como tal solo consta del estator y el rotor, de lograr crear un flujo magnético variable como nos dice Faraday.

Teniendo en cuenta la forma de nuestro generador podríamos acoplar en el eje del mismo a varias opciones para poder impulsarlo como ser:

- Aspas eólicas. - En el caso de lograr construir una estructura lo suficientemente alta se podría acoplar las denominadas "aspas eólicas" las cuales gracias a la fuerza del viento estas lograrían mover en forma angular el rotor de nuestro generador, claro que la corriente generada no sería de uso inmediato ya que la velocidad no sería constante variando la frecuencia en todo momento. Esto no quiere decir que no sea una opción viable, al contrario, da pie a un nuevo campo de investigación.

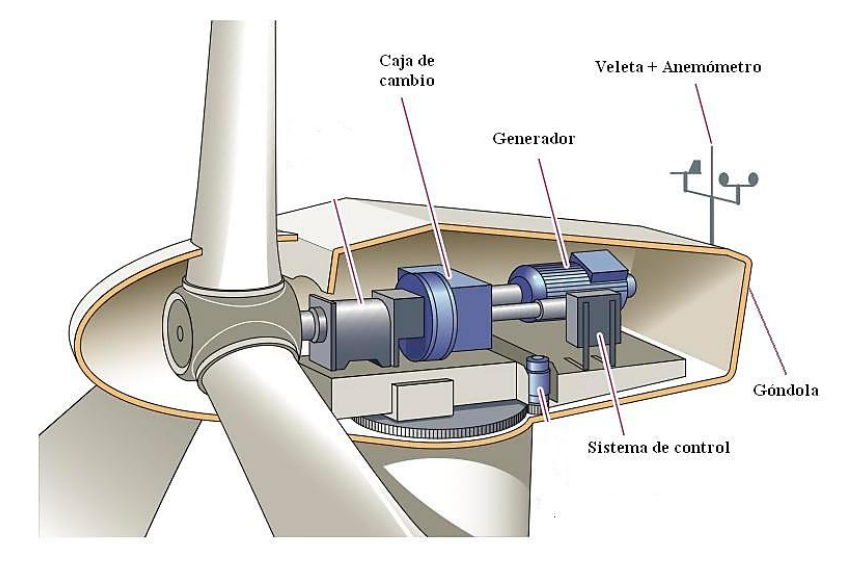

*Figura 27 –* Generación eólica *Fuente:* https://blogs.publico.es claves-del-funcionamiento-de-una-turbina-eólica

- Turbina hidráulica. - Este generador rediseñado puede también funcionar gracias al movimiento del agua, es decir a una turbina hidráulica acoplada a su eje. Como todo generador de corriente el objetivo es aprovechar cualquier tipo de fuerza para poder impulsar nuestro generador, el caso nuestro no es la excepción.

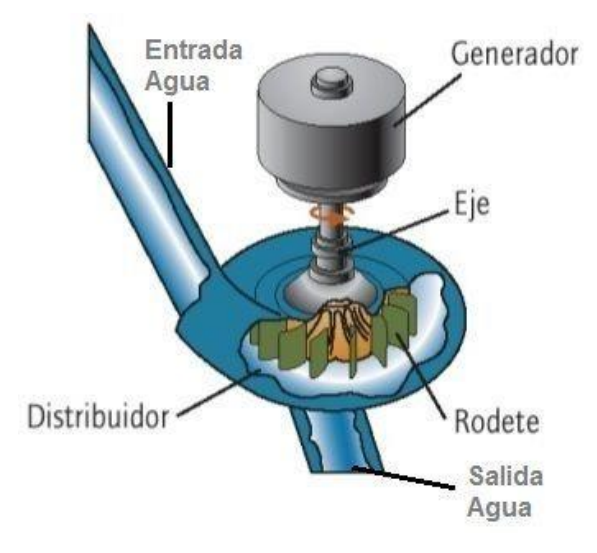

*Figura 28* – Generación hidráulica

*Fuente*: areatecnologia.com/mecanismos/turbinas-hidráulicas

- Motor de combustión interna de 4 o 2 tiempos. – a diferencia de los otros dos casos, acoplar un motor de combustión interna en el eje de nuestro generador nos brindaría una velocidad constante lo que se traduciría en una frecuencia de 50 Hz. Esto quiere decir que la corriente generada seria de uso inmediato; gracias al poco requerimiento de fuerza mecánica que necesita este generador es que incluso ya sea un motor de 4 o 2 tiempos estos podrán brindar la suficiente potencia por lo menos para iluminar un hogar

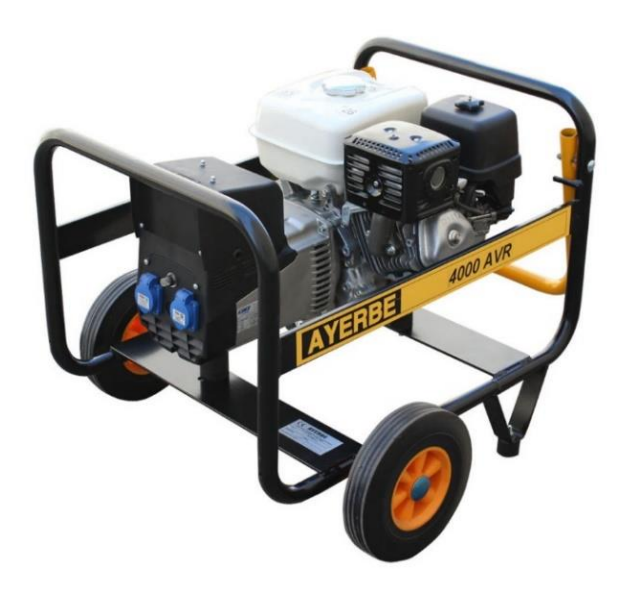

*Figura 29* – Generador a gasolina *Fuente:* ferreteriachamartin.com/producto/generador-gasolina

En conclusión, la fuerza mecánica que se utilice puede venir de diferentes partes, pero para la demostración didáctica del generador es que se utilizara un motor de inducción. Aunque sea un poco redundante "utilizar un motor eléctrico para generar electricidad", tenemos que centrarnos en que este proyecto es un trabajo de investigación. Por este motivo el motor que se utilizará será el siguiente:

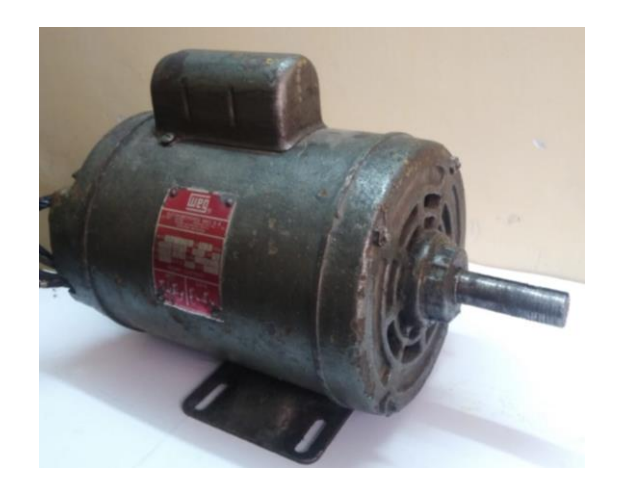

*Figura 30* – Motor eléctrico *Fuente:* Elaboración propia

Con datos técnicos: Velocidad = 1430 [rpm] Frecuencia  $= 50$  Hz Potencia  $= 1$  hp

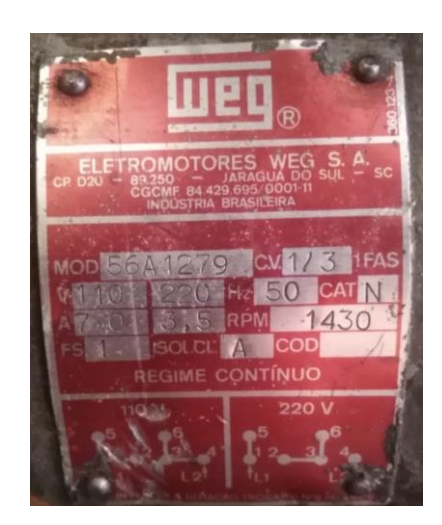

*Figura 31* – Placa de características *Fuente:* Elaboración propia

## **3.5.2.- Ajuste de la Velocidad Requerida**

Como ya es de saber la velocidad que se requiere es de 500 rpm, para que así el generador entregue mediante bornes 50 Hz de frecuencia. Al tener un motor impulsor de 1430 rpm se debe realizar un ajuste de esta velocidad, para esto se analizan las siguientes opciones:

- Variador de frecuencia. - En el caso de contar con un variador de frecuencia podríamos avernos ahorrado mucho trabajo ya realizado, ya que con el simple hecho de conectarlo a la salida del generador este ya nos podría estar brindando 220 v a 50 Hz. Por supuesto este no es el caso que se desea estudiar, por este motivo el variador lo utilizaríamos en el motor impulsor para disminuir su velocidad de 1430 rpm a 500 rpm, siendo así una transmisión directa entre el motor impulsor y el generador.

Aunque esta sería la opción más recomendable, un factor externo (económico), nos impide hacer uso de esta solución.

- Tren de engranajes. Analizando otras opciones tenemos lo que sería un tren de engranajes, optando por la opción más sencilla se contaría con una rueda motriz de 20 dientes y una rueda conducida de 58 dientes, asumiendo un módulo 4 el diámetro de la conducida seria de 240 mm lo que supondría un elevado costo de fabricación; aun así, sigue siendo una solución al problema de la velocidad.
- Transmisión de movimiento por poleas. Esta es la opción que se eligió como solución a este problema, siendo la razón principal que ya se contaba con los materiales de construcción y suponía un menor costo de fabricación.

#### **3.5.3.- Calculo de Poleas Y Correas**

Para realizar los cálculos de transmisión de movimiento mediante poleas tenemos que recordar la ecuación de relación de transmisión.

$$
i = \frac{n_2}{n_1} = \frac{D_{p1}}{D_{p2}}
$$

Donde:

 $i$  es la relación de transmisión

 $n$  es la velocidad en [rpm]

 $D_n$  es el diámetro primitivo de la polea en [mm]

Tomando en cuenta que se quiere calcular el diámetro de las poleas en función a las velocidades utilizaremos la ecuación de la siguiente manera:

$$
\frac{n_2}{n_1} = \frac{D_{p1}}{D_{p2}} \dots \dots \dots \dots (3.35)
$$

Se sabe que el diámetro primitivo mínimo que debe tener una polea para poder trabajar de manera óptima es de 60 mm, con este dato se asume que el diámetro primitivo de la polea motriz será de 70 mm. Considerando estos datos se tiene el siguiente esquema el cual representa la transmisión de movimiento que se utiliza en el generador:

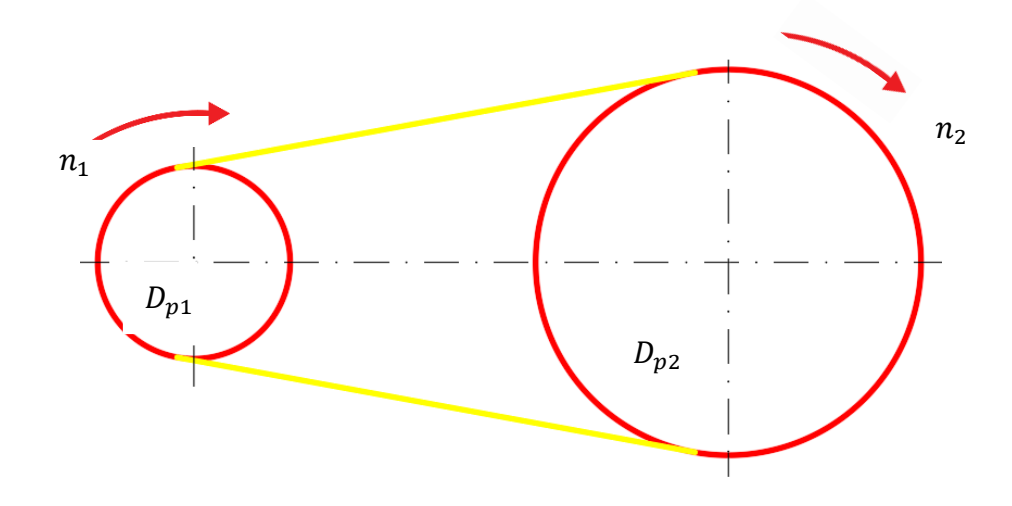

*Figura 32* – Esquema principal de transmisión de movimiento *Fuente:* Elaboración propia

Donde:

$$
n_1 = 1430 \text{ rpm}
$$
  

$$
n_2 = 500 \text{ rpm}
$$
  

$$
D_{p1} = 70 \text{ mm}
$$
  

$$
D_{p2} = ?
$$

Despajando el  $D_{p2}$  de la ecuación 3.35 tenemos:

$$
D_{p2} = D_{p1} * \frac{n_1}{n_2}
$$

Remplazando datos.

$$
D_{p2} = 70 * \frac{1430}{500}
$$
  

$$
D_{p2} = 200.2 \text{ mm}
$$

Estos resultados dan pie a la fabricación de estas poleas, adquiriendo para ello cilindros de 90 mm de diámetro para la polea motriz y 220 mm de diámetro para la polea conducida tomando en cuenta el desgaste que se realizara en el proceso de torneado de las mismas, el material que se utilizara es el aluminio y en un perfil trapezoidal por la razón principal de que ya se cuenta con una correa de esta forma.

Es así que se presentan las poleas en la figura 33.

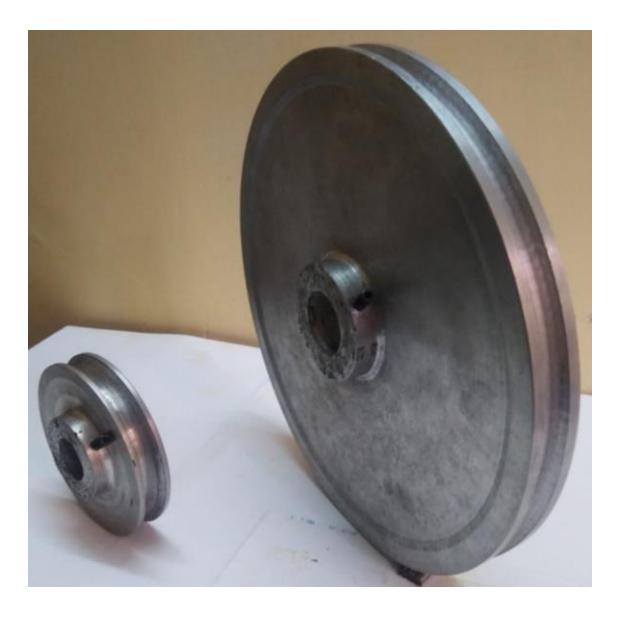

*Figura 33* – Polea motriz y conducida respectivamente *Fuente:* Elaboración propia

En cuanto a la correa se realiza el siguiente calculo para determinar su longitud.

$$
L_c = 2a + \frac{\pi}{2} (D + d) + \frac{(D - d)^2}{4a} \dots \dots \dots \dots (3.36)
$$

Siendo  $L_c$  la longitud de la correa

D el diámetro mayor entre las dos poleas

d el diámetro menor

representa la longitud entre los centros de las poleas

Al momento de realizar el montaje del generador se logra tomar la medida entre los centros de las poleas, es decir entre el eje del rotor y el eje del motor impulsor. Teniendo como valor de  $a = 290$  mm

Remplazando datos en la ecuación 3.36 tenemos

$$
L_c = 2 * 290 + \frac{\pi}{2} (200.2 + 70) + \frac{(200.2 - 70)^2}{4 * 290}
$$
  

$$
L_c = 1019 \, \text{mm}
$$

De esta manera tenemos todos los datos para poder realizar la transmisión de movimiento requerida y así poner en marcha el generador.

## **3.6 SISTEMA ELÉCTRICO DE ACCIONAMIENTO**

#### **3.6.1.- Calculo de la Potencia que Ofrece El Generador**

Para poder calcular la potencia del generador primero partiremos de la densidad de corriente del conductor.

$$
J = \frac{I}{S} \rightarrow I = J * S \dots \dots \dots \dots (3.37)
$$

Donde:

J es la densidad de corriente que atraviesa por un conductor

I es la corriente en Amperios [A]

S es la sección del conductor en  $[mm^2]$ 

La densidad de corriente no es más que la cantidad de corriente que pasa por un conductor con una determinada sección, es un valor que se asume de acuerdo al estado en que se encuentra el motor; pueden acontecer dos casos:

- El primero seria cuando el bobinado de la maquina se encuentra totalmente aislado del exterior y no contase con una buena refrigeración. En estos casos la densidad de corriente varía entre  $2 - 3$  [A/mm<sup>2</sup>]
- El segundo caso indica que si el bobinado cuenta con una refrigeración estable la densidad de corriente asume los valores de  $4-6$  [A/mm<sup>2</sup>]

Como el estator no está completamente cerrado se asumirá un valor de 5 [A/mm<sup>2</sup>] El conductor # 23 de la galga AWG tiene una sección de 0.259 mm<sup>2</sup> Si remplazamos estos valores en la ecuación 3.37 tenemos:

$$
I = J * S
$$

$$
I = 5 * 0.259
$$

$$
I = 1.295 [A]
$$
Ahora calculando la potencia actica trifásica tenemos:

$$
P = \sqrt{3} * I * V * cos \varphi \dots \dots \dots \dots (3.38)
$$

Al ser un generador rediseñado para el estudio de los fenómenos físicos que lo componen, este no estará sometido a cargas inductivas por lo que se asumirá un  $\cos\varphi$  igual a 0.9. En todo caso estaría considerado apto para someterlo a cargas resistivas. Ya con los valores definidos, remplazamos los datos en la ecuación 3.38

$$
P = \sqrt{3} * 1.295 * 220 * 0.9
$$
  

$$
P = 444.1 \text{ [watts]}
$$

#### **3.6.2.- Potencia Necesaria Para su Funcionamiento**

Un dato imprescindible que se debe considerar es el rendimiento de la máquina, para asumir un valor se debería tomar en cuenta las pérdidas que se generan en el proceso de transformación.

Estas pérdidas se definen como mecánicas y eléctricas.

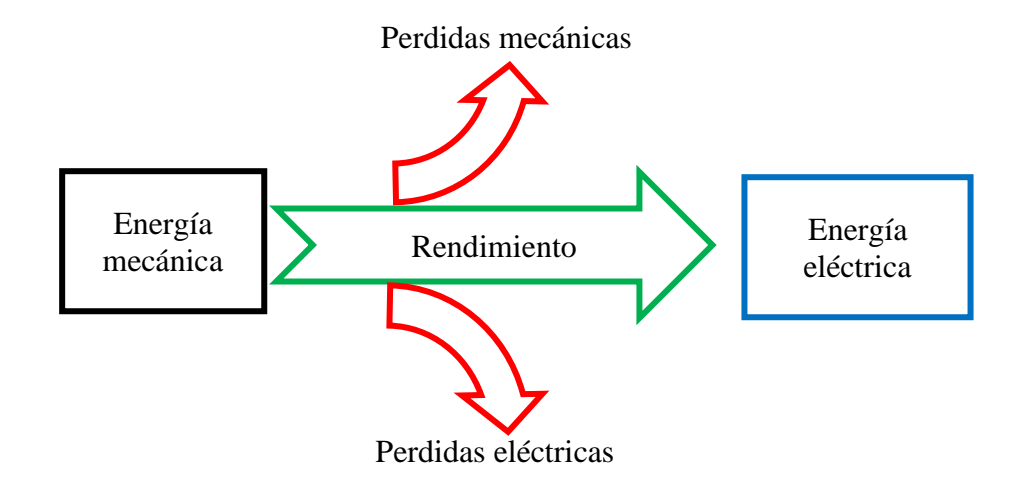

*Figura 34* – Esquema del proceso de generación *Fuente:* Elaboración propia

Para asumir un valor del rendimiento tomamos en cuenta que una maquina eléctrica cualquiera por lo general cuenta con un rendimiento del 95%.

Al ser este un prototipo rediseñado de un motor BLDC y considerando que la construcción no es precisamente perfecta se asumirá un rendimiento del 93%.

Ahora para saber cuánta potencia se requiere para su optimo funcionamiento se realiza el siguiente calculo:

$$
P_M = \frac{P_{active}}{rendimiento}
$$

Donde:

 $P_M$  es la potencia mecánica requerida

$$
P_M = \frac{444.1}{0.93}
$$

$$
P_M = 477.5 \text{ [watts]} \rightarrow 0.64 \text{ [hp]}
$$

Al contar con un motor de 1 hp de potencia en la parte impulsora además de un sistema de poleas reductora, se asume que la potencia mecánica requerida estará sobredimensionada.

### **3.7 PROTECCIÓN Y MANIOBRA**

#### **3.7.1.- Sistema de Control**

El accionamiento del prototipo de generador que se rediseño es de arranque directo, se instaló un sistema de control manual en la parte superior de la estructura para poder maniobrarlo de manera segura. Cuenta también con un termostático al inicio de todo el sistema como medida de protección, es necesario resaltar que esta instalación esta más enfocada al motor impulsor.

Por otra parte, para el generador BLDC trifásico se adicionaron unas tomas de corriente para el uso directo del mismo.

A continuación, se presenta un esquema del proceso de control que se instaló en el prototipo

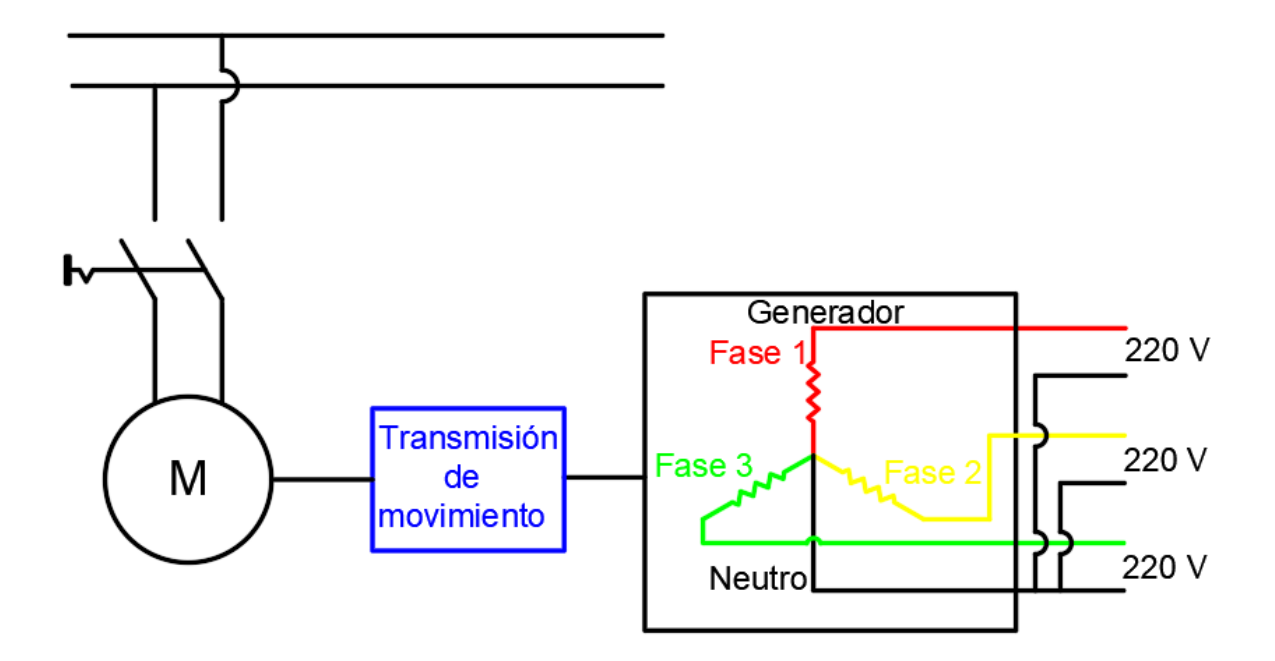

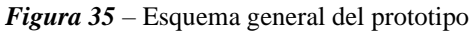

*Fuente*: Elaboración propia

Con el fin de tener un control más estable y confiable se adicionan pulsadores con auto enclavamiento para el control eléctrico de la parte impulsora

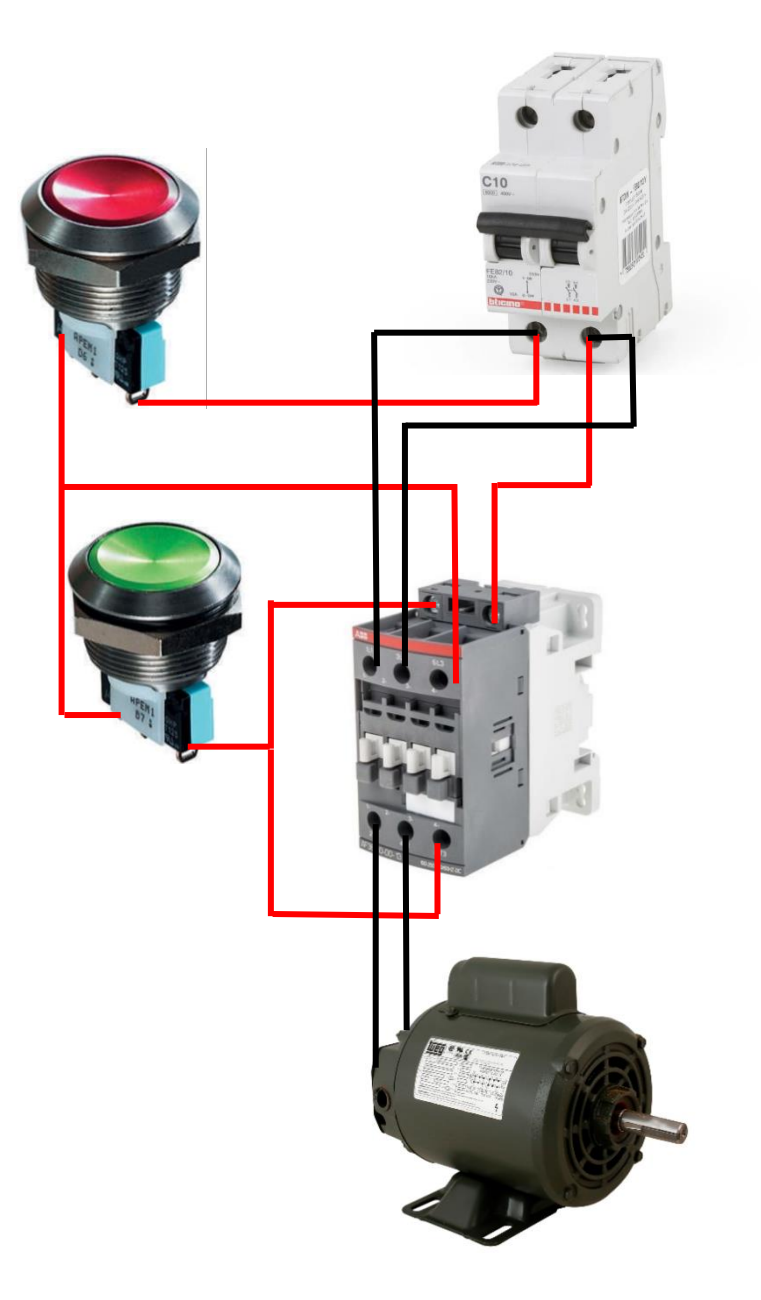

*Figura 36* – Sistema de control de la parte impulsora *Fuente:* Elaboración propia

#### **3.7.2.- Parada de Emergencia**

Como sistema de protección de la maquina así mismo del operador se instaló una parada de emergencia que puede accionarse de manera manual e inmediata. Los casos en los que se recomienda su uso son los siguientes:

- Vibración extrema en toda la estructura del generador
- Chispas o sobrecalentamiento en las salidas del generador
- Ruidos de rozamiento en el rotor del generador
- Desbalance de las poleas que transmiten el movimiento del motor impulsor al generador
- Presencia de fuego o humo saliendo del generador
- Contacto corporal con el rotor del generador ya que este se encuentra expuesto a la intemperie

Es necesario aclarar que esta máquina es un prototipo lo cual nos indica que no es un producto que saldría al mercado ya que su nivel de calidad es muy bajo, además, algunas de las piezas que se utilizaron en su construcción son recicladas por estas razones es que se recomienda su uso solo en presencia de personal capacitado.

### **3.8 CLASIFICACIÓN DE LOS COMPONENTES**

Para clasificar los componentes de este prototipo separaremos lo que es el generador por un lado y la parte impulsora por el otro. Esto con el fin de enfatizar que el estudio del generador es uno muy diferente a la fuerza mecánica que lo acciona.

Por otro lado, los componentes que se utilizaron para el control eléctrico se definirán posteriormente.

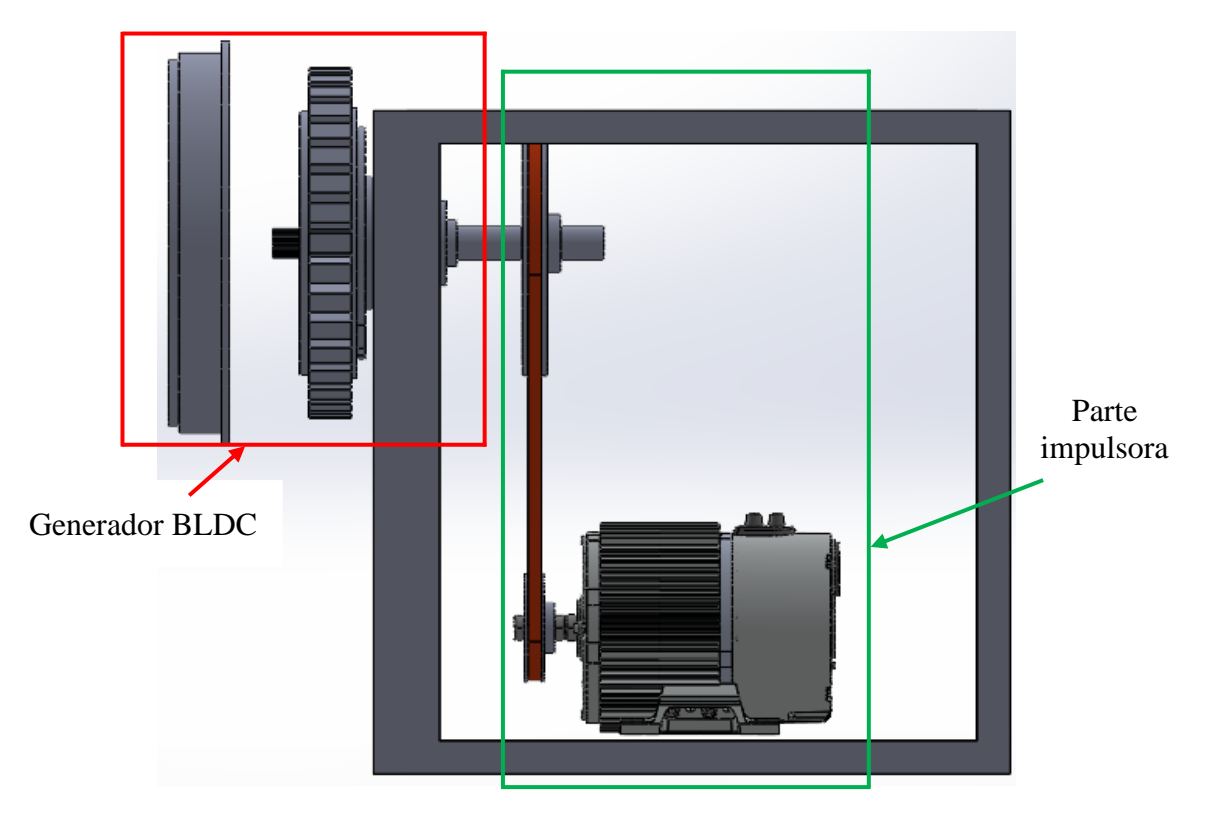

*Figura 37* – Generador BLDC y parte impulsora *Fuente:* Elaboración propia

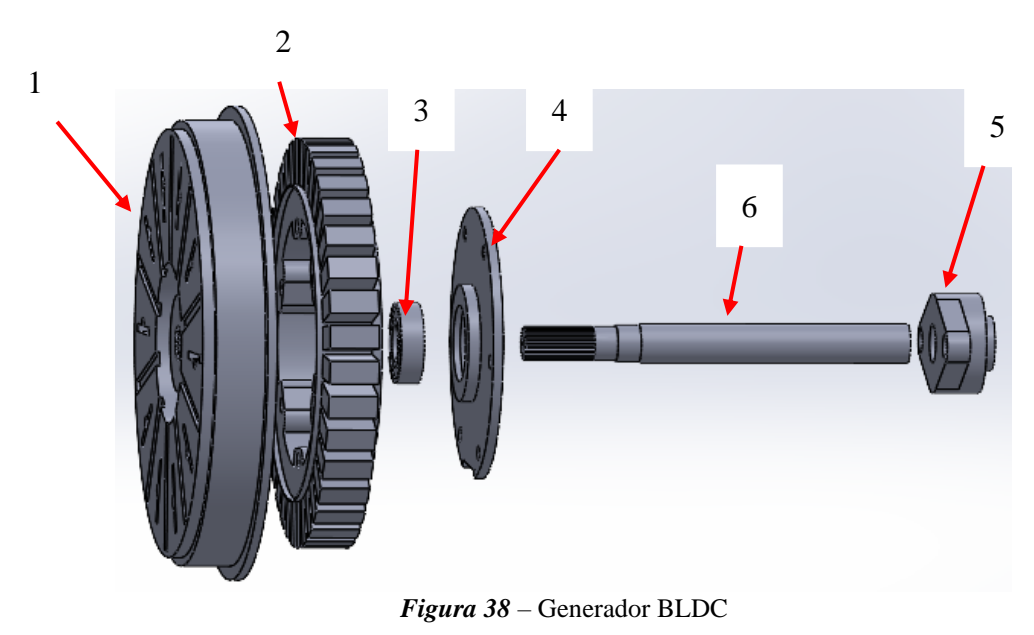

**3.9.1.- Clasificación de Componentes Del Generador** 

*Fuente*: Elaboración propia

1- Rotor perteneciente a una lavadora de la marca LG; no se realizaron modificaciones.

2- Estator perteneciente a una lavadora de la marca LG; se modificaron el número de espiras de cada bobina, también se adicionaron tomas de energía en cada grupo de bobina.

3- Rodamiento 6205DW industria japonesa, adquirido en el mercado informal de segunda mano.

- 4- Disco de centro; diseño propio.
- 5- Rodamiento Chumacera UC212.
- 6- Eje; diseño propio.

#### **3.9.2.- Clasificación de Componentes Parte Impulsora**

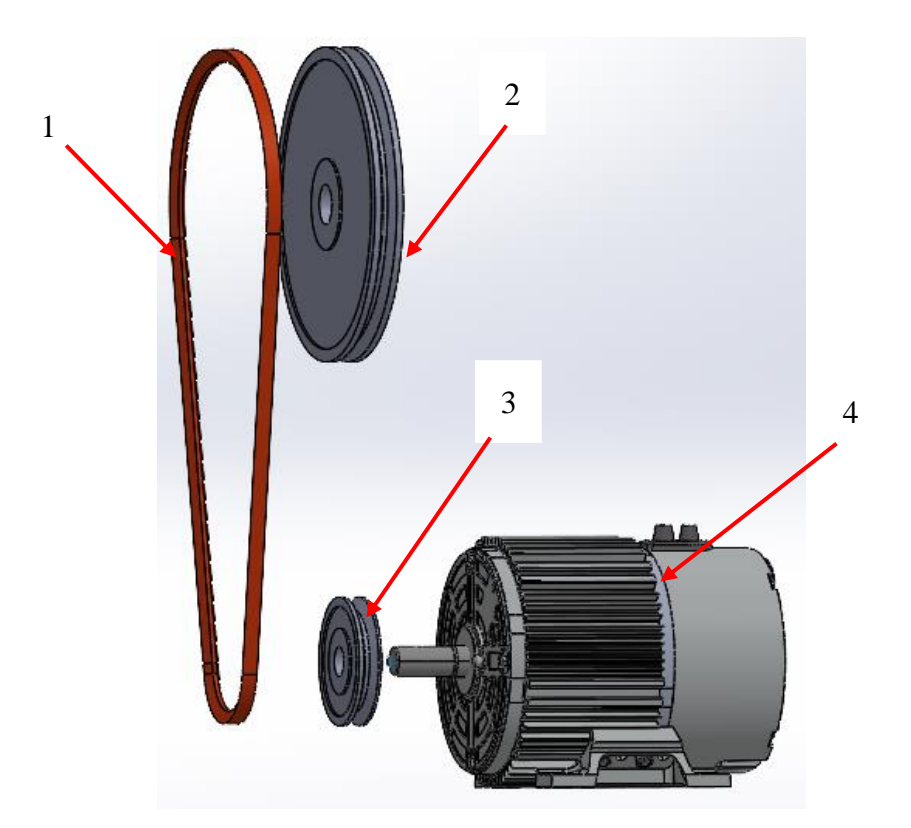

*Figura 39* – Parte impulsora *Fuente*: Elaboración propia

- 1- Correa de perfil trapezoidal; reciclado de otra máquina.
- 2- Polea conducida; diseño propio.
- 3- Polea motriz; diseño propio.
- 4- Motor impulsor WEG 56A 1279; reciclado de otra máquina.

Adicionalmente se presentan los componentes del accionamiento eléctrico para la parte impulsora, además de los tornillos de sujeción y los rodamientos utilizados.

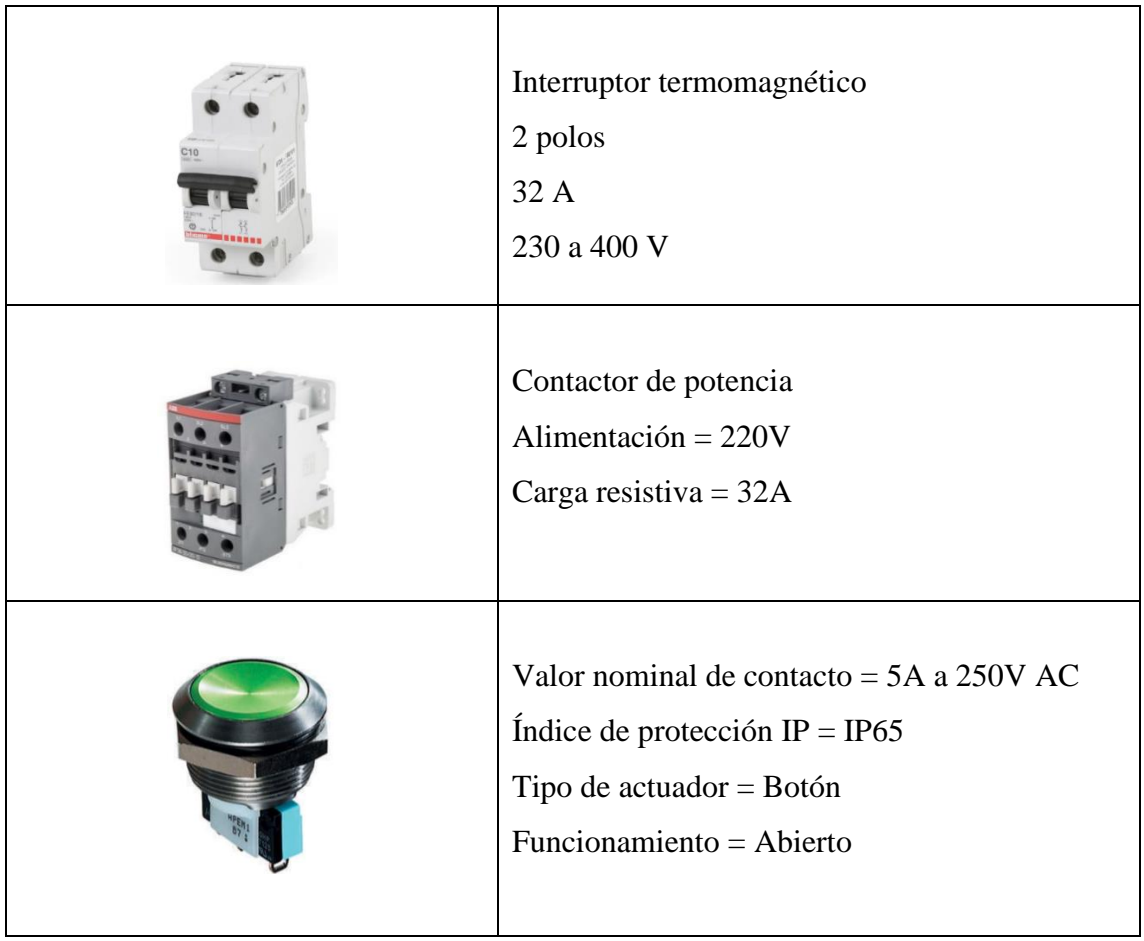

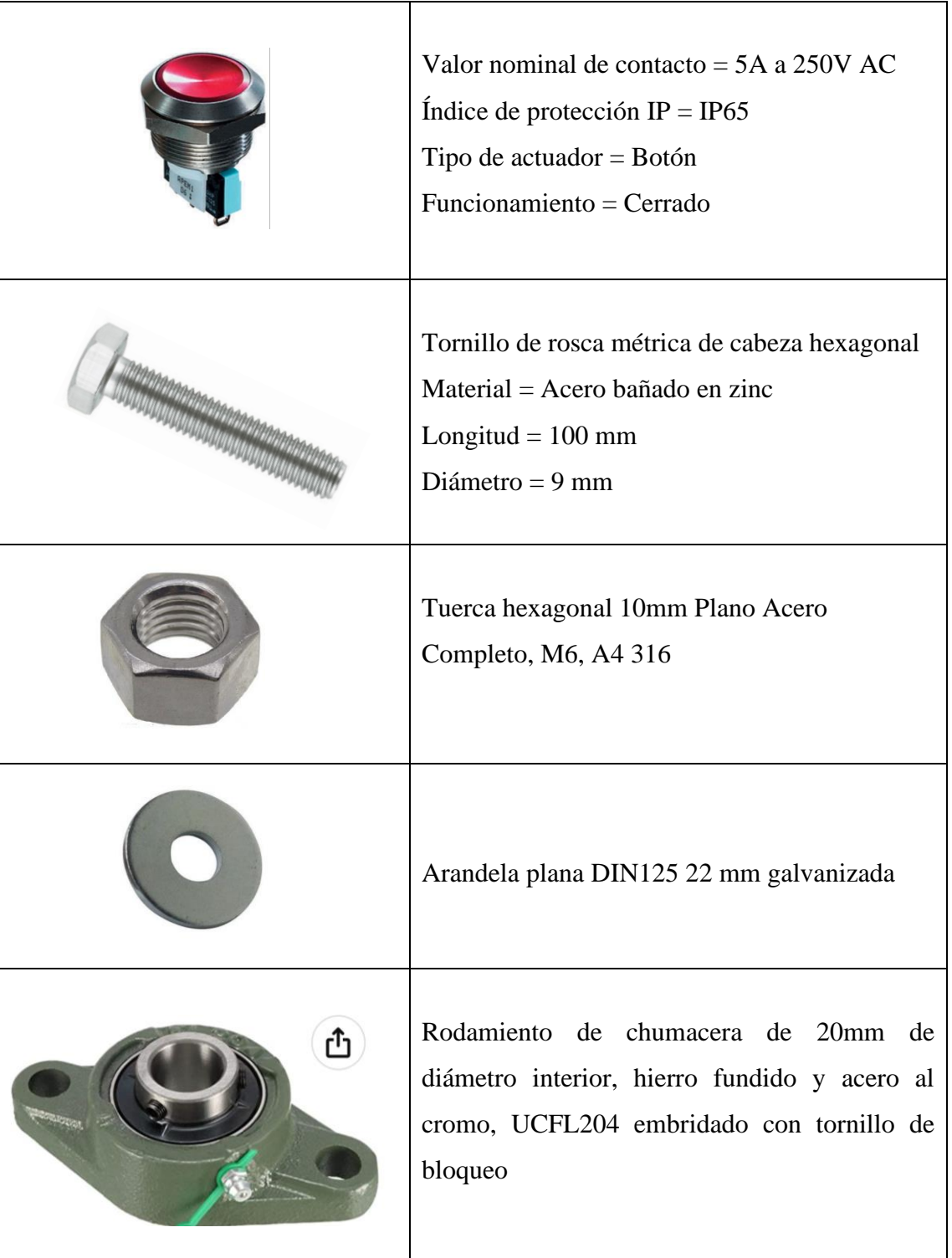

#### **3.10 DIAGRAMAS DE OPERACIÓN Y MANTENIMIENTO**

#### **3.10.1.- Despiece del generador**

Una de las más grandes bondades que nos ofrecen los motores BLDC es que no requieren un mantenimiento periódico continuo, por supuesto esto no quiere decir que no se deba realizar alguno que otro arreglo con el paso del tiempo.

Enfocándonos en el generador diseñado se recomienda realizar un mantenimiento preventivo ya que al fin y al cabo es una máquina para el estudio y compresión de los fenómenos físicos y magnéticos que se generan en el mismo y no así para el uso diario; tomando esta cuestión en cuenta es que el generador se puede desmontar de manera sencilla para poder realizar los arreglos que se crean necesarios.

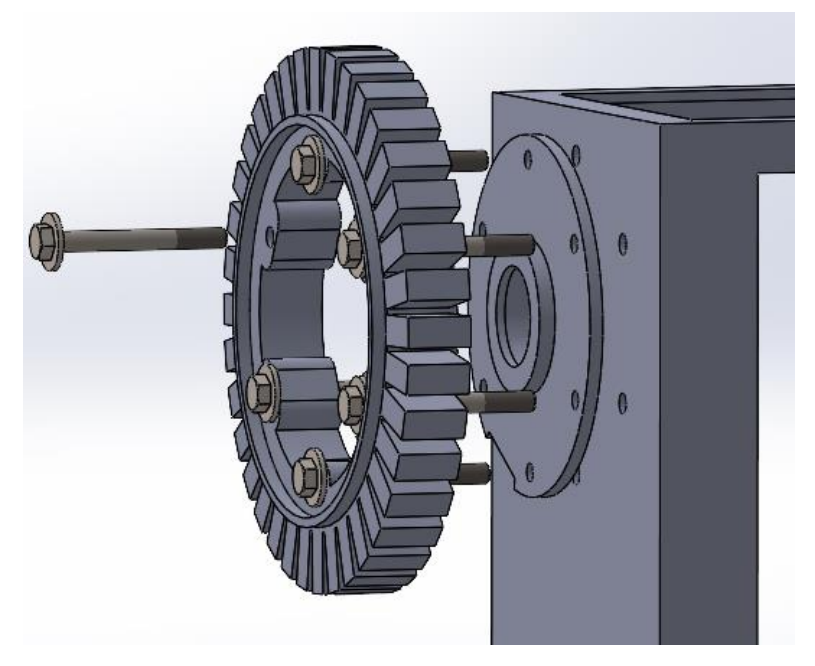

*Figura 40* – Despiece del generador *Fuente:* Elaboración propia

El acople de las piezas del generador se debe a 6 tornillos los cuales deben de ajustarse de forma intercalada para así lograr sujeción bien distribuida.

El excesivo ajuste en un solo tornillo crearía un desbalance en el estator provocando un rozamiento de las chapas ferromagnéticas con los polos del rotor.

De presentarse este caso de rozamiento basta con aflojar los tornillos y empezar nuevamente con el proceso ajuste.

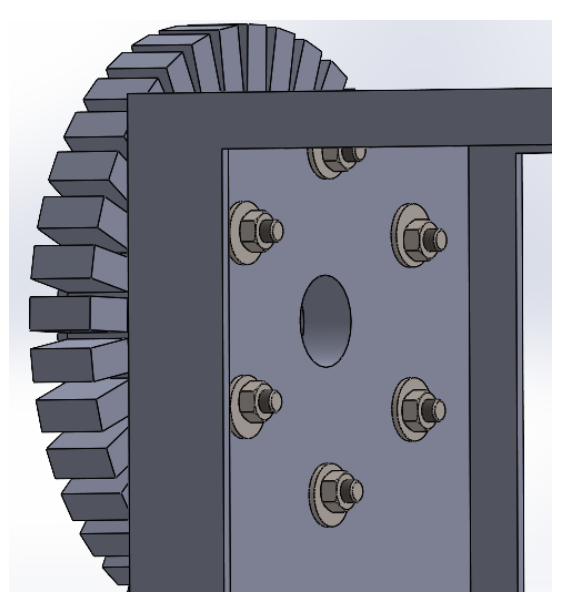

*Figura 41* – Ajuste del estator con 6 tornillos *Fuente:* Elaboración propia

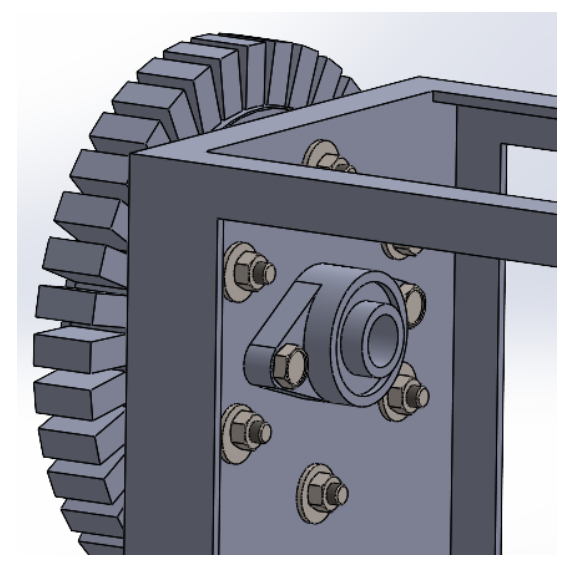

*Figura 42* – Rodamiento chumacera en la parte posterior *Fuente*: Elaboración propia

Al momento de ensamblar la máquina, debemos prestar especial atención al rodamiento chumacera que se encuentra en la parte de atrás. Este al estar soldado a la base permanecerá constantemente centrado y podrá servir de referencia al momento de armar o desarmar la máquina.

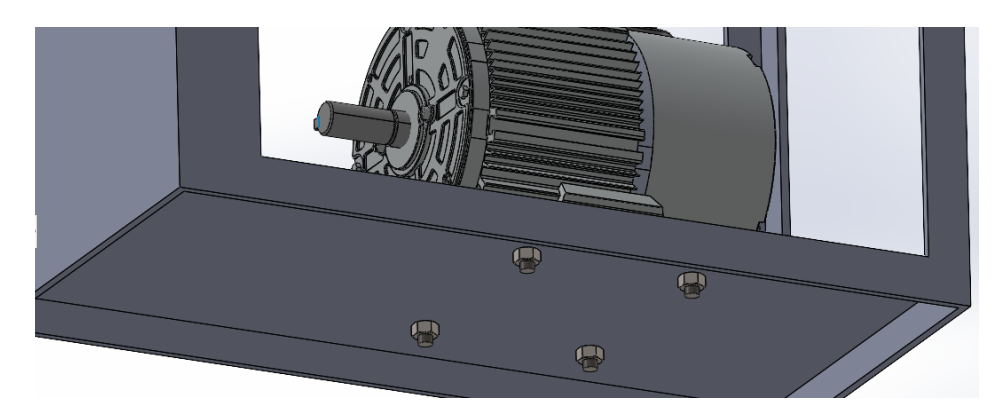

*Figura 43* – Tornillos de sujeción del motor impulsor *Fuente*: Elaboración propia

Para poder desmontar las poleas lo que se debe realizar es simplemente aflojar los tornillos de sujeción del motor impulsor, este al no ser de gran tamaño se podrá elevar y de esa manera aflojar la correa de las poleas. Para ensamblarlo nuevamente el ajuste considerable del motor a la base será la tención suficiente que requiera la correa, esto gracias a los cálculos que se realizaron anteriormente.

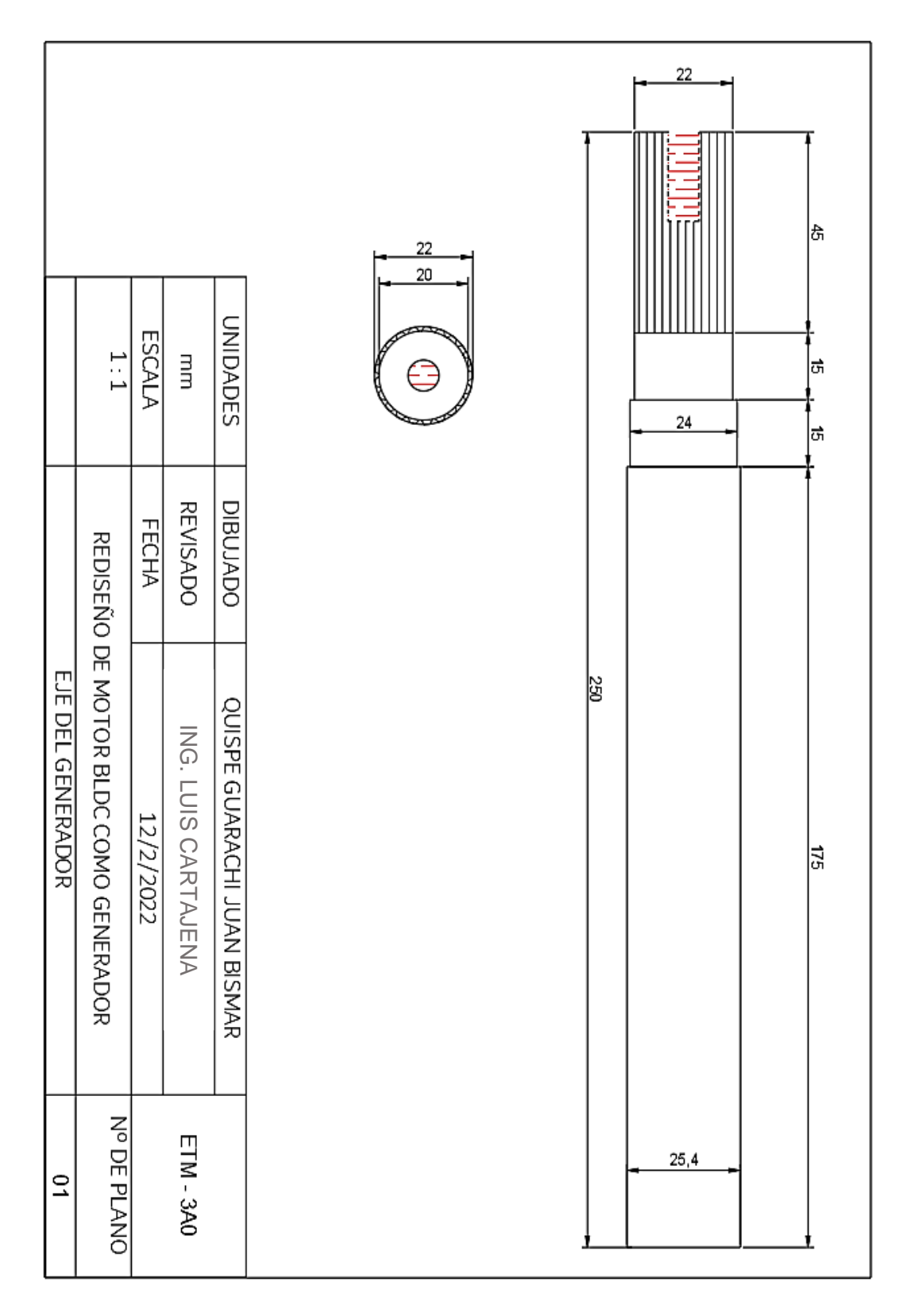

# **3.11 PLANOS DE CONSTRUCCIÓN**

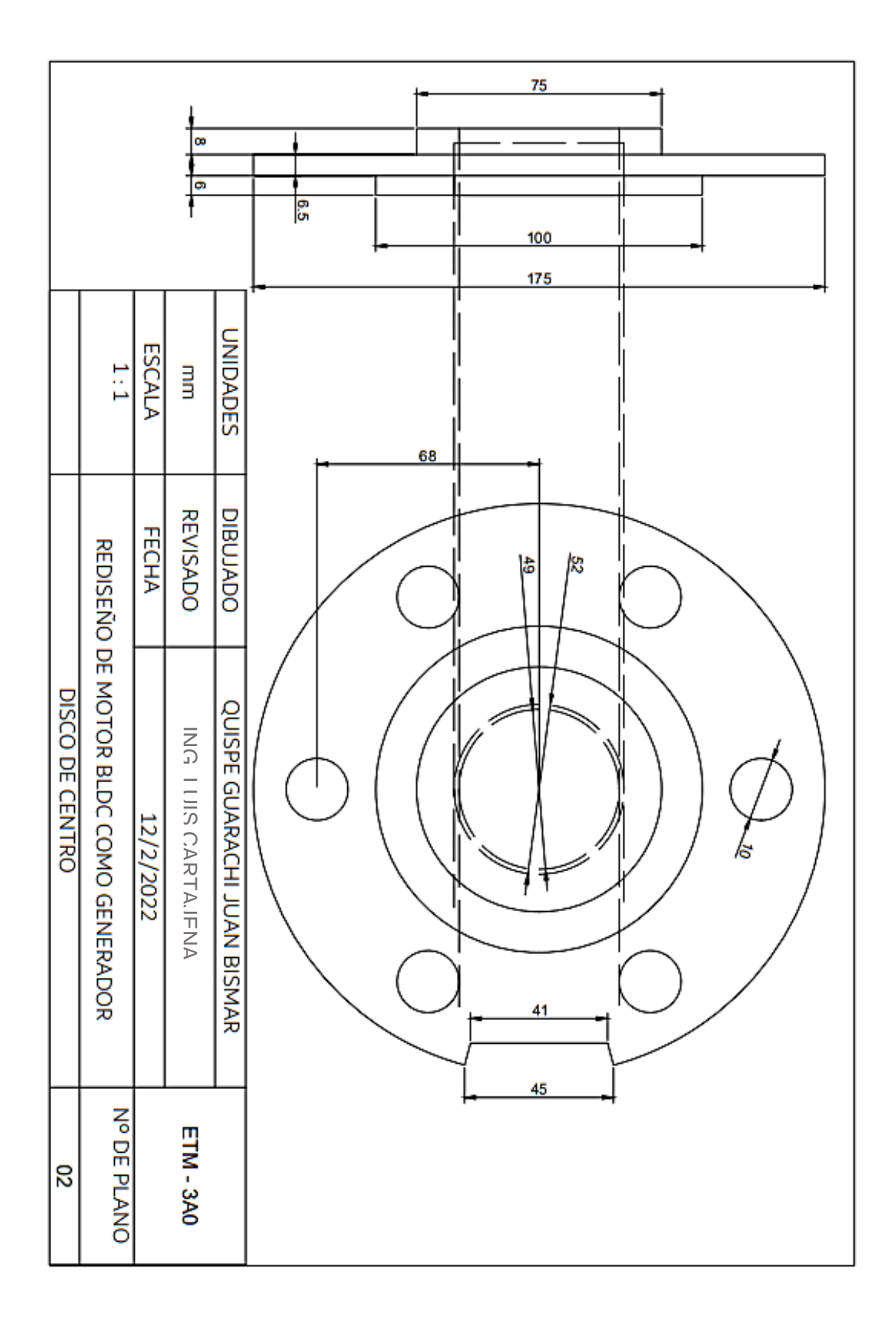

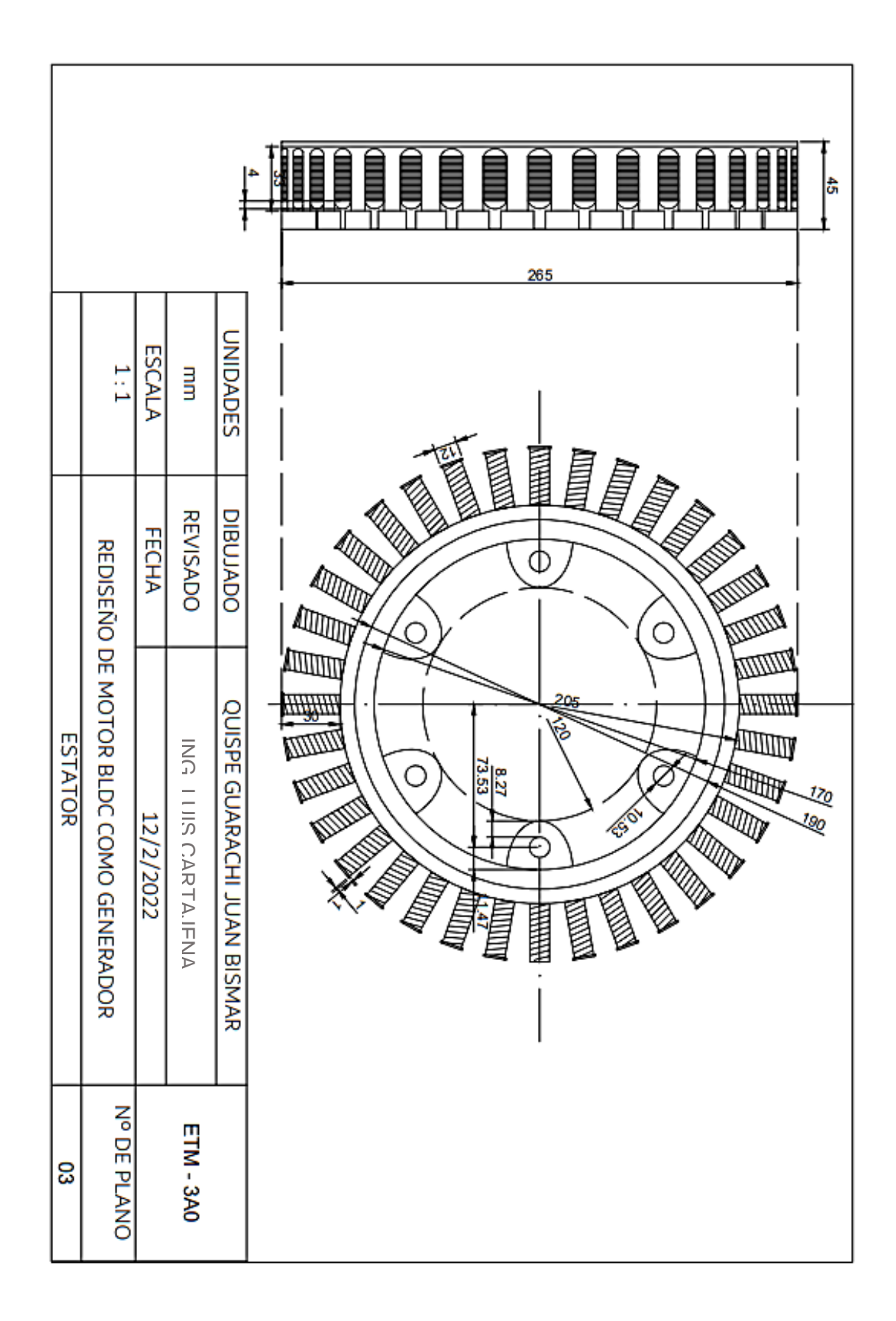

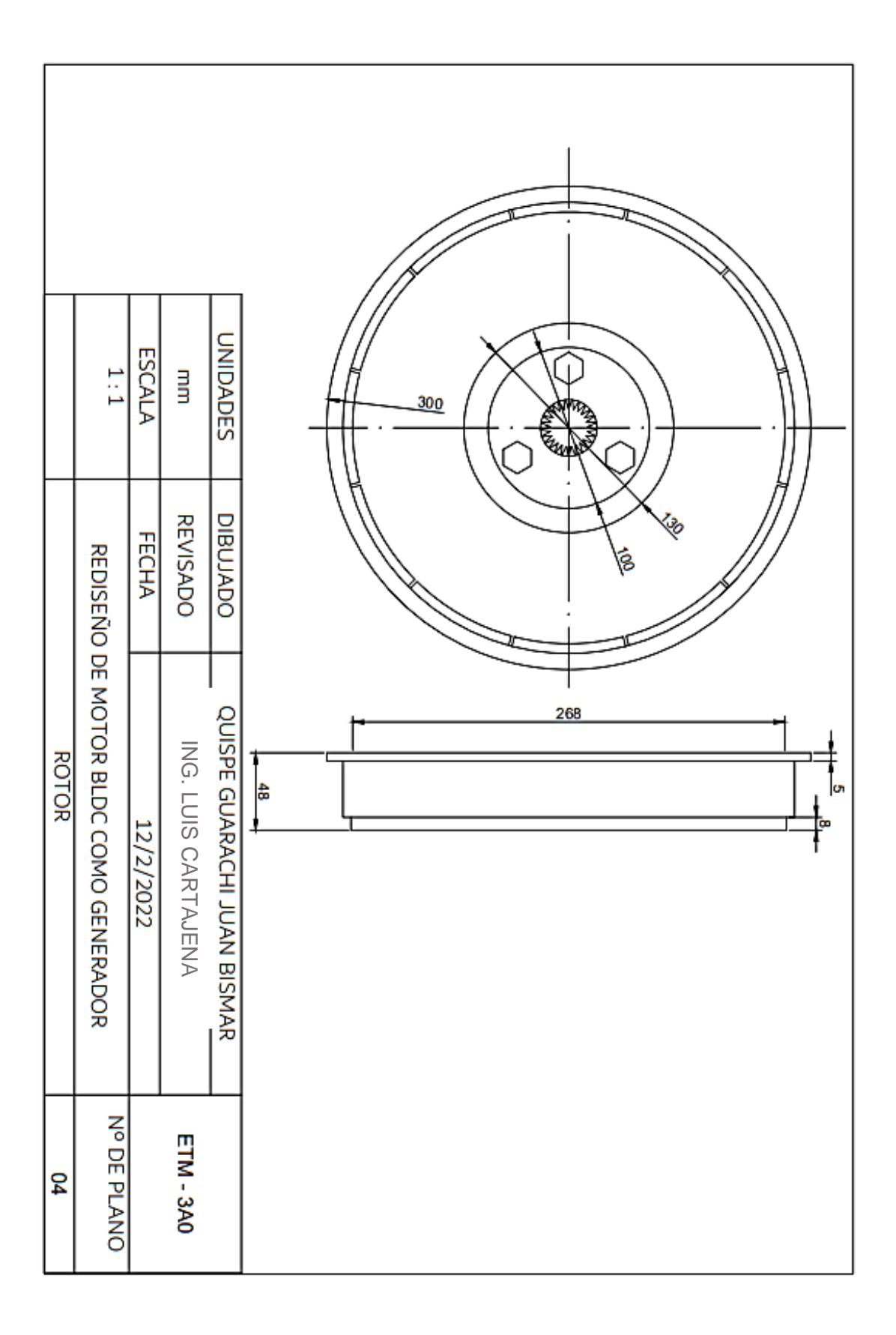

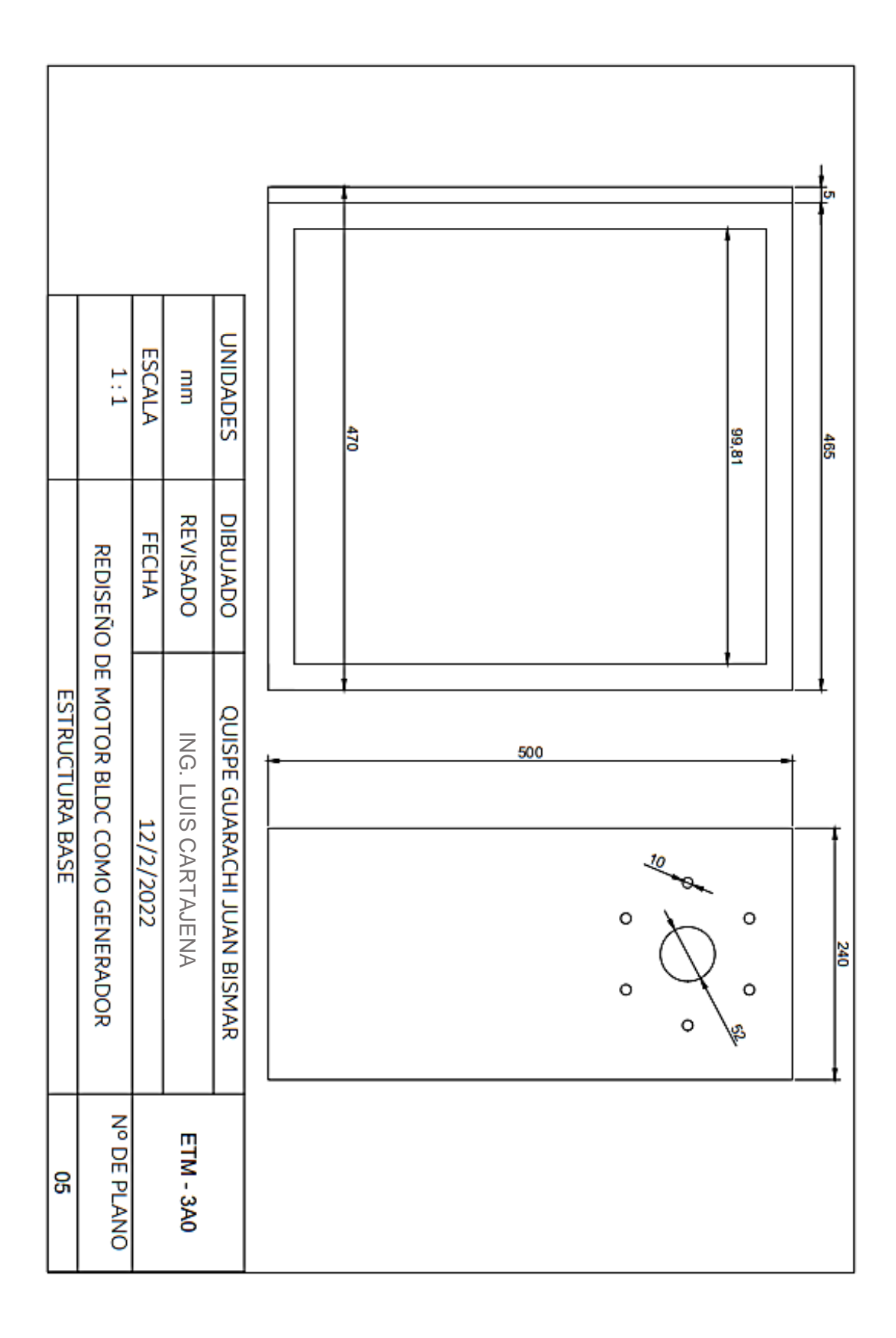

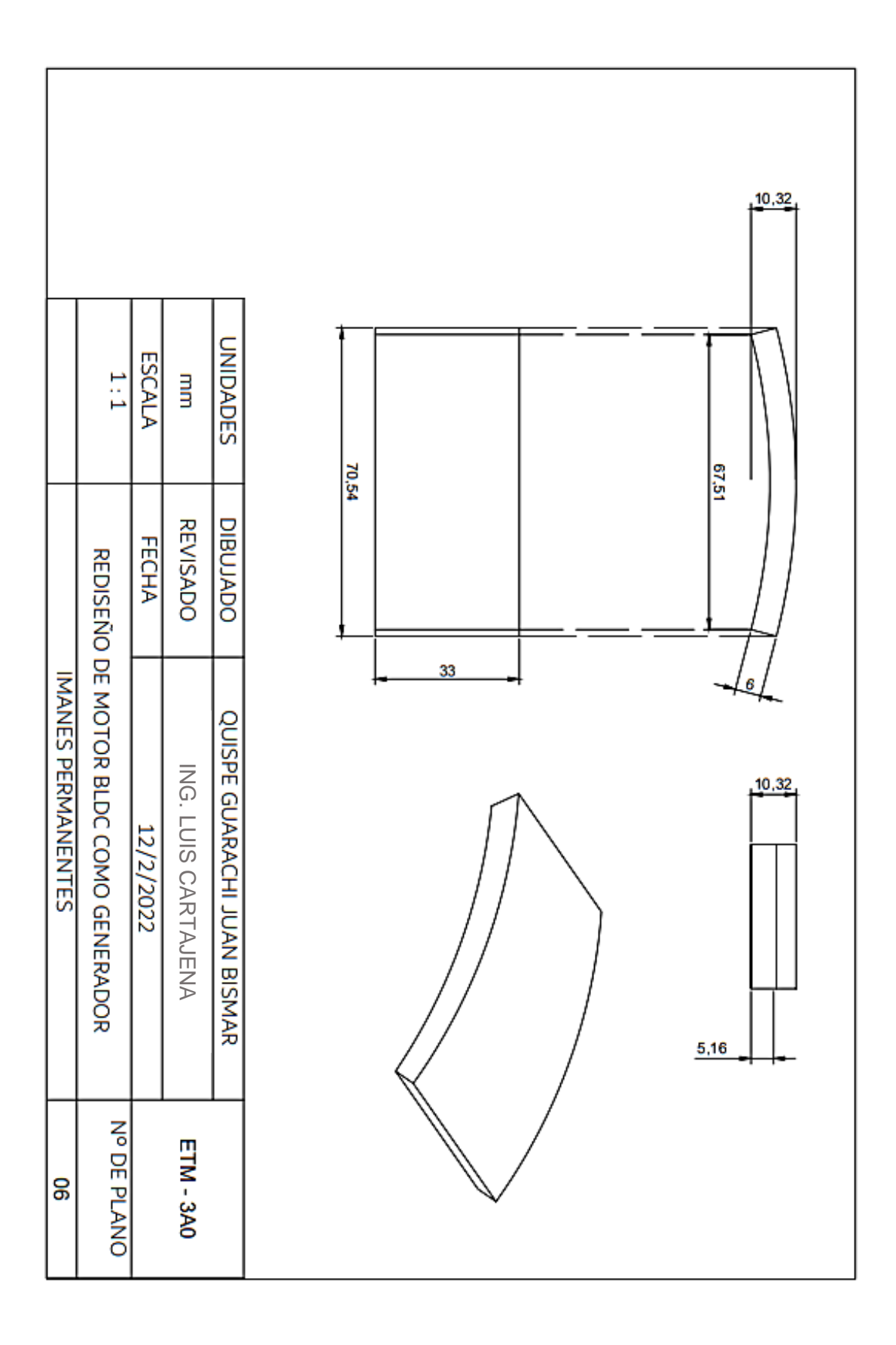

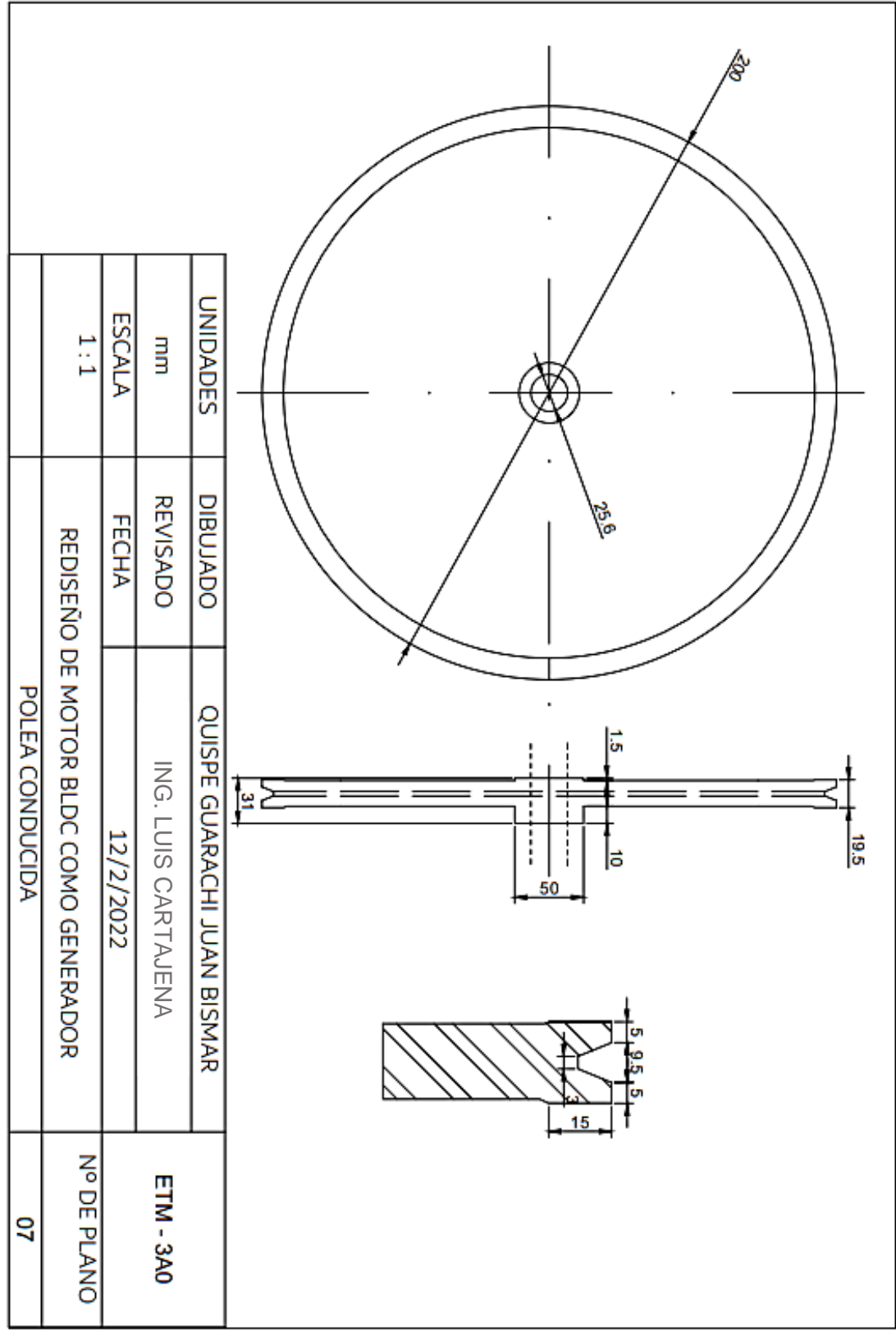

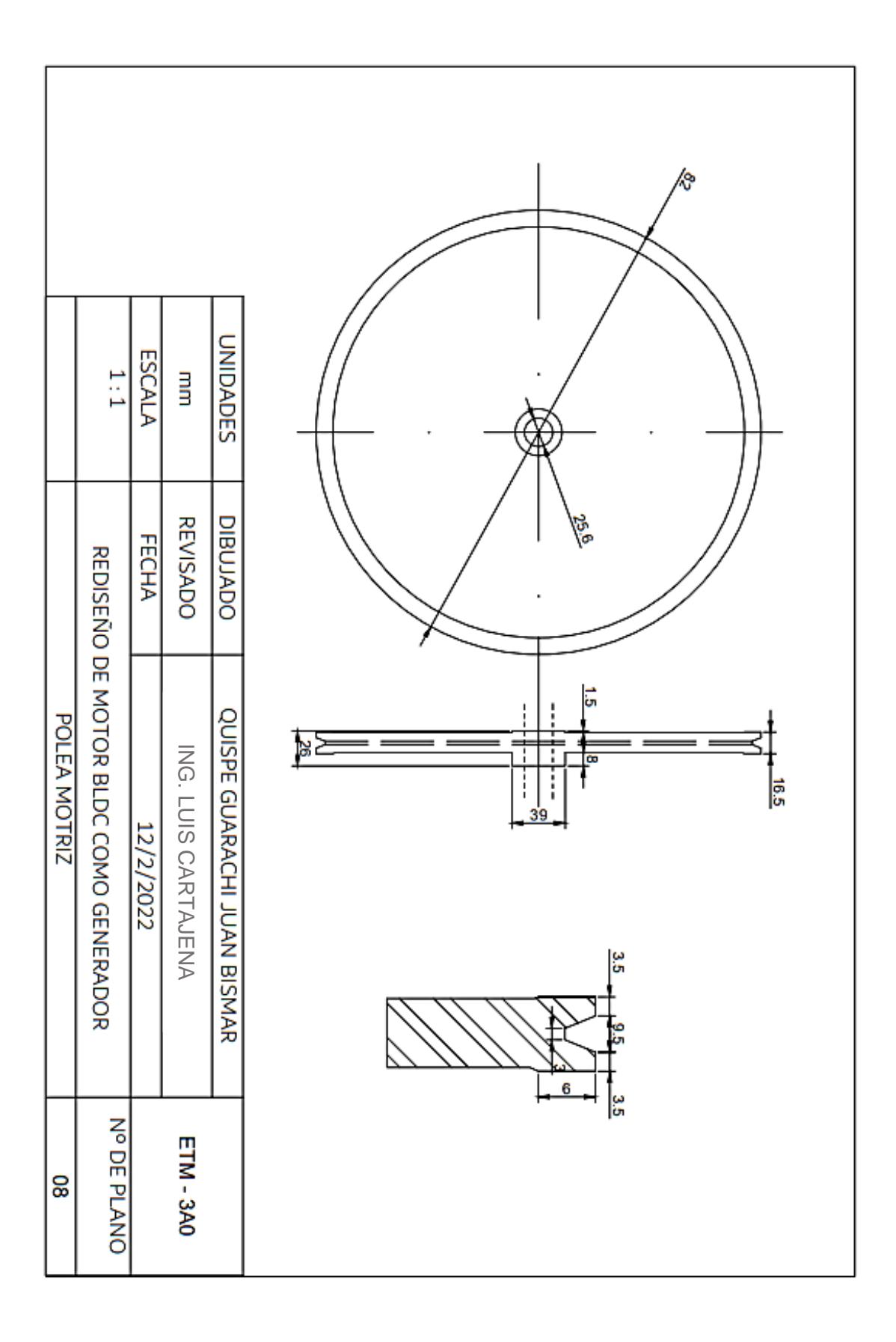

### **CAPITULO IV COSTOS**

#### **4.1 COSTOS DE ACCESORIOS Y MATERIALES**

A continuación, se presenta una lista costos y materiales adquiridos en el marcado informal. Cabe resaltar que esta lista representa el precio real de los materiales adquiridos para la construcción del generador BLDC.

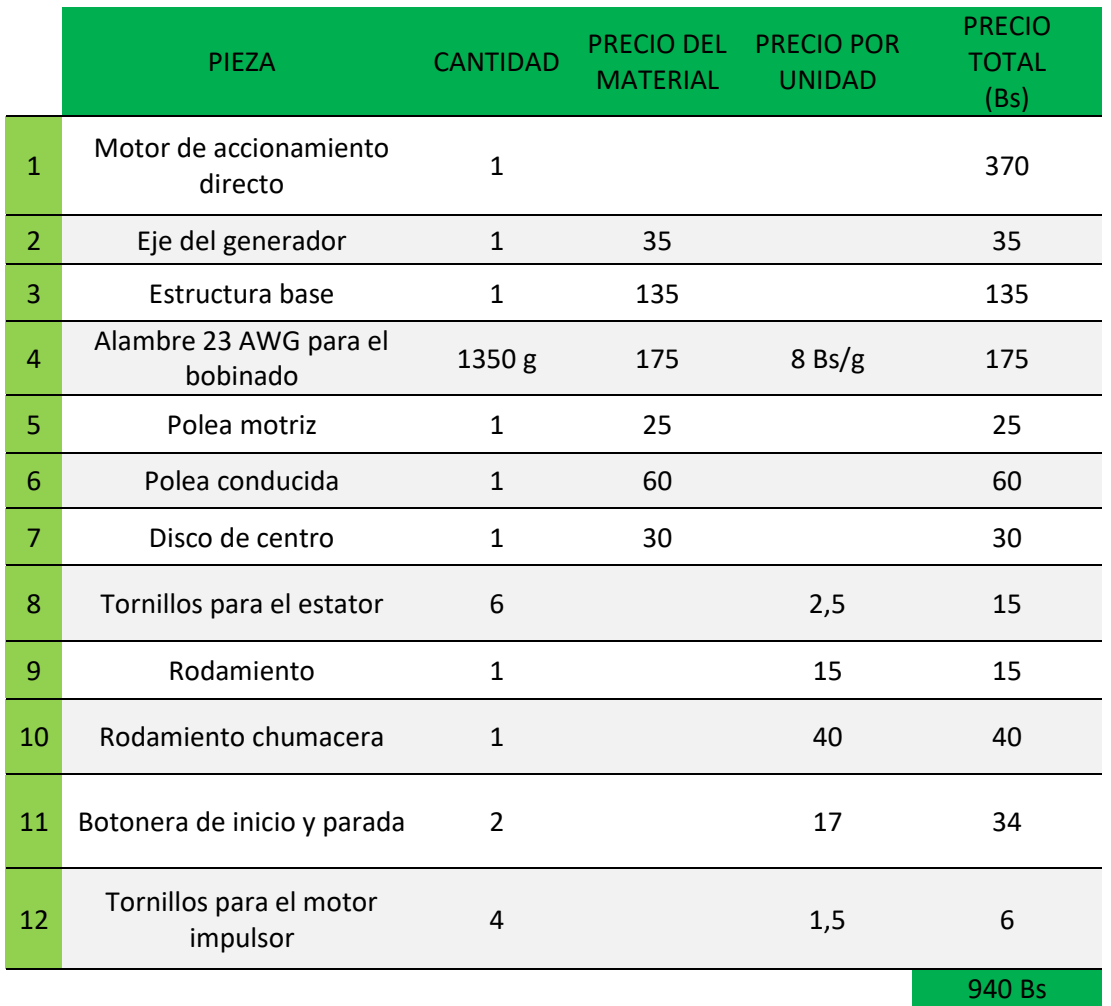

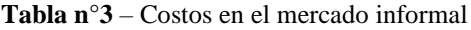

*Fuente*: Elaboración propia

Se debe aclarar que no se consideraron los costos del motor de inducción, la correa, los contactores y el interruptor termomagnético. La razón principal es que ya se contaban con estos accesorios y no fue necesario una nueva adquisición de estos.

Ahora con fines de estudio se realiza una lista de costos considerando que todos los materiales fuesen adquiridos en tiendas autorizadas.

|                | PIEZA                              | <b>CANTIDAD</b> | <b>PRECIO DEL</b><br><b>MATERIAL</b> | <b>PRECIO</b><br><b>POR</b><br><b>UNIDAD</b> | <b>PRECIO</b><br><b>TOTAL</b><br>(Bs) |
|----------------|------------------------------------|-----------------|--------------------------------------|----------------------------------------------|---------------------------------------|
| $\mathbf{1}$   | Motor de accionamiento directo     | $\mathbf{1}$    |                                      |                                              | 800                                   |
| $\overline{2}$ | Eje del generador                  | $\mathbf{1}$    | 35                                   |                                              | 35                                    |
| 3              | Estructura base                    | $\mathbf{1}$    | 135                                  |                                              | 135                                   |
| $\overline{4}$ | Alambre 23 AWG para el<br>bobinado | 1350g           | 175                                  | 8                                            | 175                                   |
| 5              | Polea motriz                       | $\mathbf{1}$    |                                      |                                              | 25                                    |
| 6              | Polea conducida                    | $\mathbf{1}$    |                                      |                                              | 60                                    |
| $\overline{7}$ | Disco de centro                    | $\mathbf{1}$    | 30                                   |                                              | 30                                    |
| 8              | Tornillos para el estator          | 6               |                                      | 2,5                                          | 15                                    |
| 9              | Rodamiento                         | $\mathbf{1}$    |                                      |                                              | 70                                    |
| 10             | Rodamiento chumacera               | $\mathbf{1}$    |                                      |                                              | 40                                    |
| 11             | Botonera de inicio y parada        | $\overline{2}$  |                                      | 17                                           | 34                                    |
| 12             | Tornillos para el motor impulsor   | $\overline{4}$  |                                      | 1,5                                          | 6                                     |
| 13             | Motor impulsor WEG                 | $\mathbf{1}$    |                                      |                                              | 600                                   |
| 14             | Correa                             | $\mathbf{1}$    |                                      |                                              | 60                                    |
| 15             | Contactores                        | $\mathbf{1}$    |                                      |                                              | 250                                   |
| 16             | Interruptor termomagnético         | $\mathbf{1}$    |                                      |                                              | 50                                    |
|                |                                    |                 |                                      |                                              | 2385 Bs                               |

**Tabla n°4** – Costos en tiendas autorizadas

#### *Fuente*: Elaboración propia

La diferencia que existe entre ambos precios se podría considerar como una ganancia obtenida gracias al empeño de aminorar costos. (Tomando en cuenta solamente los precios de los materiales).

$$
2385 - 940 = 1445 \text{ Bs}
$$

# **4.2 COSTOS DE CONSTRUCCIÓN**

La siguiente lista presenta los costos de mano de obra requeridos para la fabricación del generador BLDC.

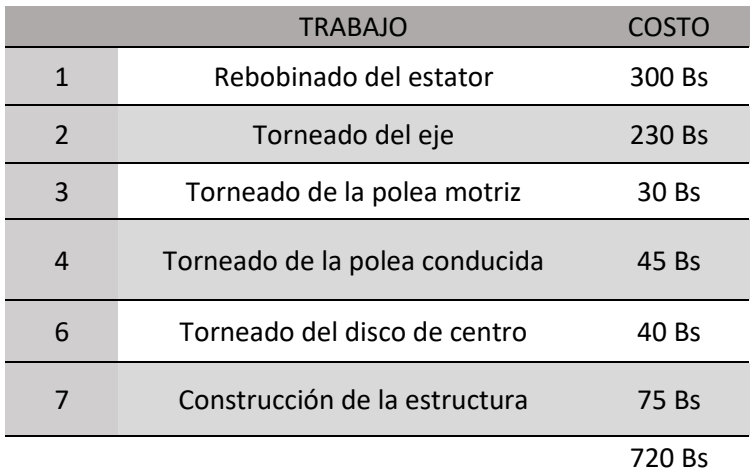

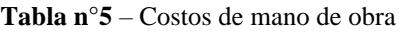

*Fuente*: Elaboración propia

### **4.3 COSTO DE MANTENIMIENTO**

Se realiza una estimación de precios en el mantenimiento exclusivamente del generador.

| <b>MANTENIMIENTO</b> | <b>TIPO</b> | <b>PRECEDIMIENTO</b>                   | <b>PRECIO DEL</b><br><b>MATERIAL</b> | <b>MANO</b><br><b>DE OBRA</b> | <b>PRECIO</b><br><b>TOTAL</b> |
|----------------------|-------------|----------------------------------------|--------------------------------------|-------------------------------|-------------------------------|
| <b>Bobinado</b>      | Reparación  | Testeo y empalme<br>de lugares dañados | 30                                   | 50                            | 80 Bs                         |
|                      | Cambio      | Rebobinado del<br>estator              | 190                                  | 300                           | 490 Bs                        |
|                      | Reparación  | Limpieza                               | 30                                   | 50                            | 80 BS                         |
| Polos magnéticos     | Cambio      | Remplazo total                         | 150                                  | 120                           | 270 Bs                        |
| Rodamientos          | Cambio      | Remplazo total                         | 60                                   | 25                            | 85 Bs                         |

**Tabla n°6** – Costos de mantenimiento

*Fuente*: Elaboración propia

Un motor BLDC requiere un complejo control electrónico para su funcionamiento, por otra parte, y de forma inversa al trabajarlo como generador actúa de una manera tan simple que los costos de mantenimiento son relativamente bajos.

#### **4.4 OTROS COSTOS**

Para la fabricación del generador BLDC no solamente se requieren los materiales sino también las herramientas y lugar de trabajo.

Siendo así se presenta una lista de las diferentes herramientas que se ocuparon además de los precios de las mismas.

| <b>ARTEFACTO</b>            | <b>MEDIDA</b> | <b>CANTIDAD</b> | <b>PRECIO</b> |
|-----------------------------|---------------|-----------------|---------------|
| Broca para metal            | #5            | 1               | 7             |
| Broca para metal            | # 8           | 1               | 10            |
| Broca escalonada para metal |               | 1               | 35            |
| Llave fija                  | #14           | 1               | 15            |
| Dado hexagonal              | #14           | 1               | 10            |
| Electrodo 6013              |               | $1/2$ Kg        | 25            |
| Disco de corte para metal   |               | 1               | 20            |
| Disco para desbaste         |               | 1               | 30            |
|                             |               |                 | 152 Bs        |

**Tabla n°7** – Costos de implementos

*Fuente*: Elaboración propia

#### **4.5 COSTO TOTAL**

Se presenta a continuación el costo total de fabricación considerando el ahorro de materiales.

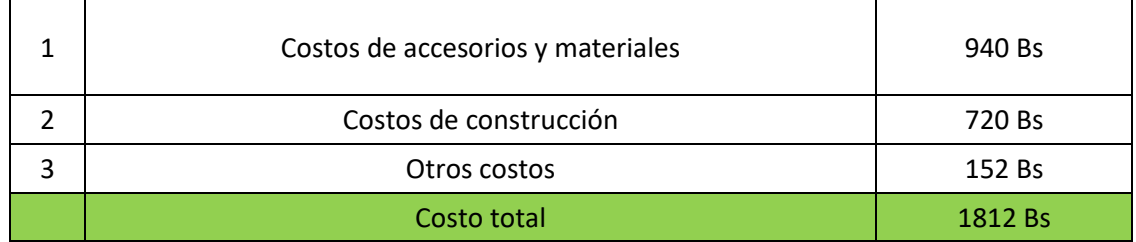

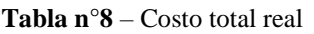

*Fuente*: Elaboración propia

Ahora podemos observar el precio que hubiese llegado a costar la fabricación con la adquisición de materiales nuevos.

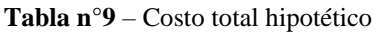

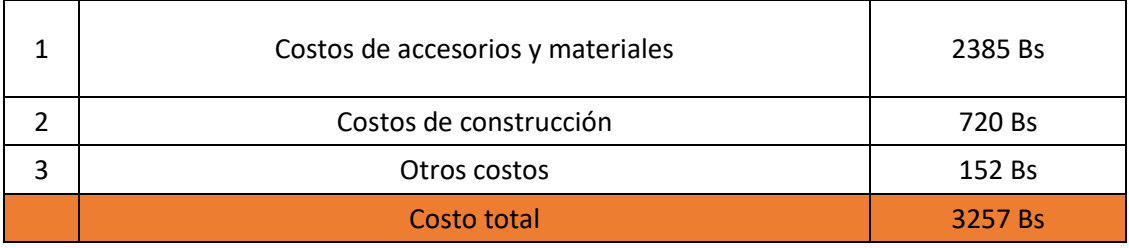

#### *Fuente*: Elaboración propia

En un caso hipotético en donde se lanzase el generador al mercado el precio de adquisición sería el de la tabla número nueve, puesto que de este modo se estaría considerando una construcción totalmente nueva sin escatimar costos.

No obstante, se debe recordar que este generador fue construido con fines de estudio y demostración; de ahí la necesidad implícita de aminorar costos.

#### **CAPITULO V CONCLUSIONES Y RECOMENDACIONES**

#### **5.1 Conclusiones**

Basándose en los principios físicos y matemáticos que se estudiaron en este proyecto podemos hacer frente a la pregunta: ¿será posible generar energía eléctrica AC con un motor brushless?

La respuesta y de una manera tajante es que sí.

Un motor BLDC o brushless puede generar energía eléctrica de una manera tan elemental que pareciese que el mismo Michael Faraday lo hubiese diseñado.

En el desarrollo de este proyecto se pudo observar que al realizar un rediseño y construcción de un motor BLDC nos da como resultado un generador de corriente alterna. Por supuesto con la aplicación de diseños, planos, selección de materiales y el análisis científico que todo el proyecto lo amerita.

En consecuencia, estamos frente a un generador apto para aplicaciones básicas como ser el de iluminación.

La verdad es que, si es posible generar energía eléctrica, pero se requiere de una infraestructura especializada y enfocada a este trabajo.

Me parece que sería lo más lógico considerarla como una alternativa más en el campo de generación eléctrica; los resultados que nos brindó el proyecto y el estudio realizado son prueba suficiente de esto.

Por otro lado, al funcionar de una manera tan primordial como generador se pude lograr entender de una manera más intuitiva y fácil los principios electromagnéticos en los que se basa este y muchos otros motores de inducción; puede que no sea uno de los motores más adecuados para la generación eléctrica, pero sin duda tiene que ser el que mejor expone los fenómenos físicos que causan la creación de corriente eléctrica.

El proyecto de investigación realizado tiene un resultado positivo, cumpliendo el objetivo principal además de los específicos trasados, me atrevo a decir que este proyecto puede ser el punto de partida para muchas innovaciones tecnológicas en el campo de la generación eléctrica.

#### **5.1 Recomendaciones**

Por medio de los resultados obtenidos podemos señalar las siguientes cuestiones:

- Para un funcionamiento optimo se precisa un ambiente de trabajo limpio además de una estructura estable, esto se debe a que el espacio existente entre los imanes permanentes y el estator es de apenas 0.5 mm Es preciso señalar que este es un generador bastante delicado no portátil.
- Este generador como ya se había mencionado en el proyecto está dispuesto para cualquier fuerza mecánica impulsora. Obviamente antes de ello se recomienda realizar un estudio no solo de la potencia necesaria sino también de las condiciones de trabajo a las cuales el generador estará sometido.
- Como medida de seguridad para el generador se exhorta respetar la potencia calculada de 400 watts. Someterlo a más carga recalentaría el bobinado hasta un punto de quemarlo.

Se realiza esta recomendación puesto que la parte impulsora del generador fabricado para este proyecto, nos permitiría sobrepasar esta potencia.

- La implementación de un variador de frecuencia mejoraría exponencialmente el funcionamiento de este generador, principalmente por la eliminación del sistema de poleas.

#### **ANEXOS**

### **Anexo 1 – Ficha técnica de la lavadora del cual se extrajo el motor**

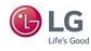

#### **LG F1280TDS7 lavadora Carga frontal 8 kg 1200 RPM Acero inoxidable**

**Marca :** LG **Código del producto:** F1280TDS7

**Nombre del producto :** F1280TDS7

Lavadora, AAB, 8kg, 1200rpm, Inox

LG F1280TDS7 lavadora Carga frontal 8 kg 1200 RPM Acero inoxidable:

#### **Motor Direct Drive**

Lavadoras más resistentes, sin ruidos y sin vibraciones ya que el motor está fijo al tambor y lo mueve sin polea ni correa; por tanto, además no será necesario reemplazarlas **Tecnología 6 Motion**

6 Motion es una innovadora tecnología de lavado, basada en el motor Inverter Direct Drive de LG, que consigue una calidad equiparable a la del lavado a mano, optimizando el rendimiento de su lavadora

#### **Lavado Ecológico**

En comparación con las lavadoras tradicionales de clase A, las lavadora de 8kg ahorra un 20% más de energía y 7 l/kg de agua, lo que, ciertamente, supone una sustancial ventaja ecológica y económica.

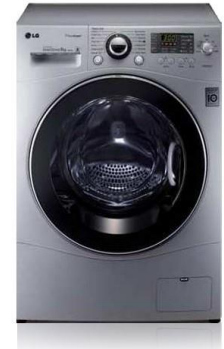

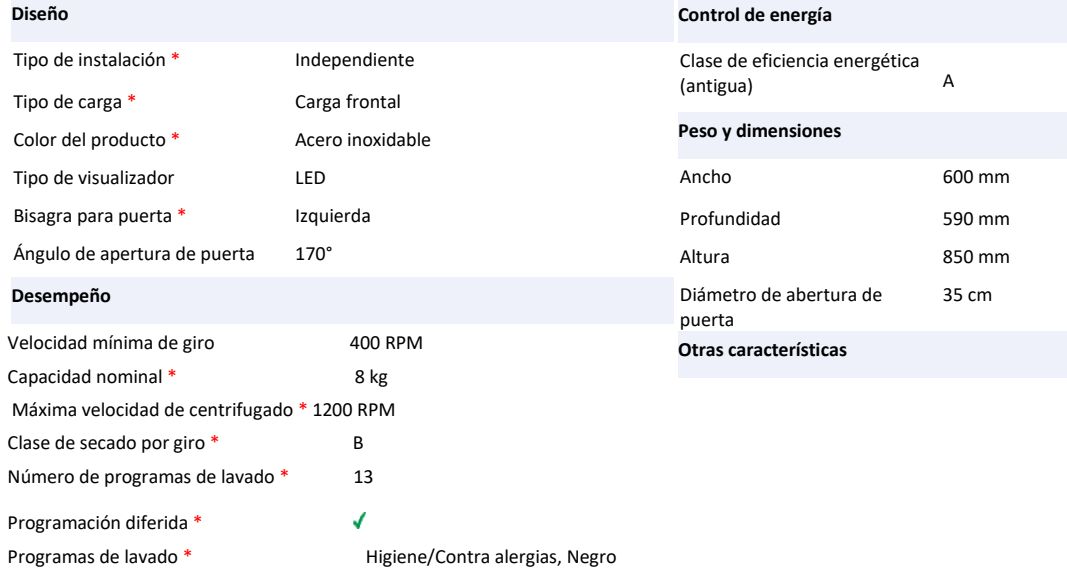

#### Publication date: 28-APR-2022. Prints or copies of Information are only valid on the printed Publication date

Disclaimer. The information published here (the "Information") is based on sources that can be considered reliable, typically the manufacturer, but this Information is provided "AS IS" and without guarantee of correctness or completeness. The Information is only indicative and can be changed at any time without and are subject to changes. You are personally responsible for the way you use and apply this information. As a user of the Information or sites or documents in which this Information is included, you will adhere to standard fair use including avoidance of spamming, ripping, intellectual-property violations, privacy violations, and any other illegal activity.

#### Publication date: 28-APR-2022. Prints or copies of Information are only valid on the printed Publication date

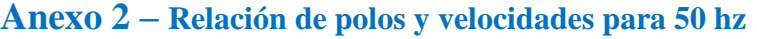

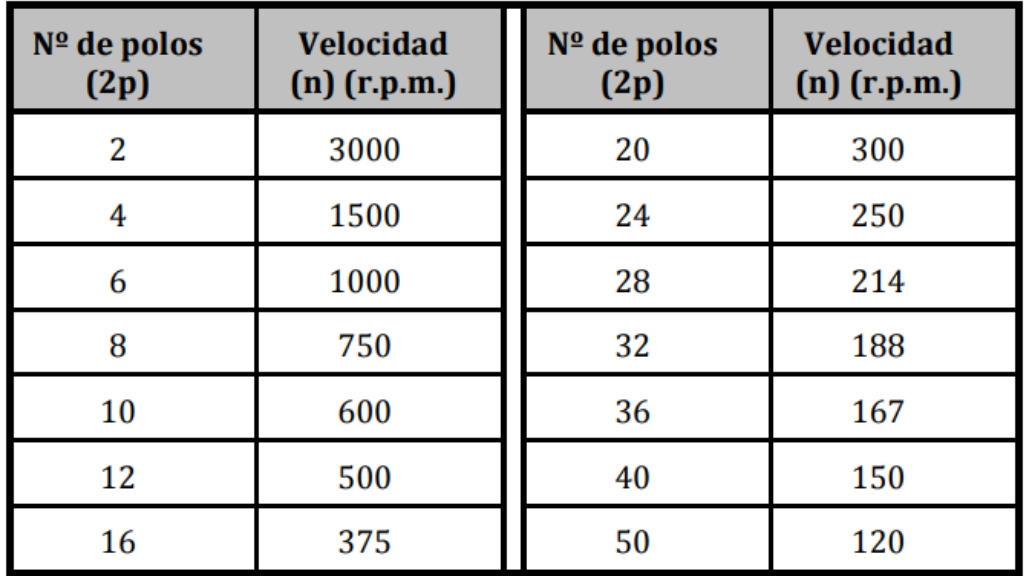

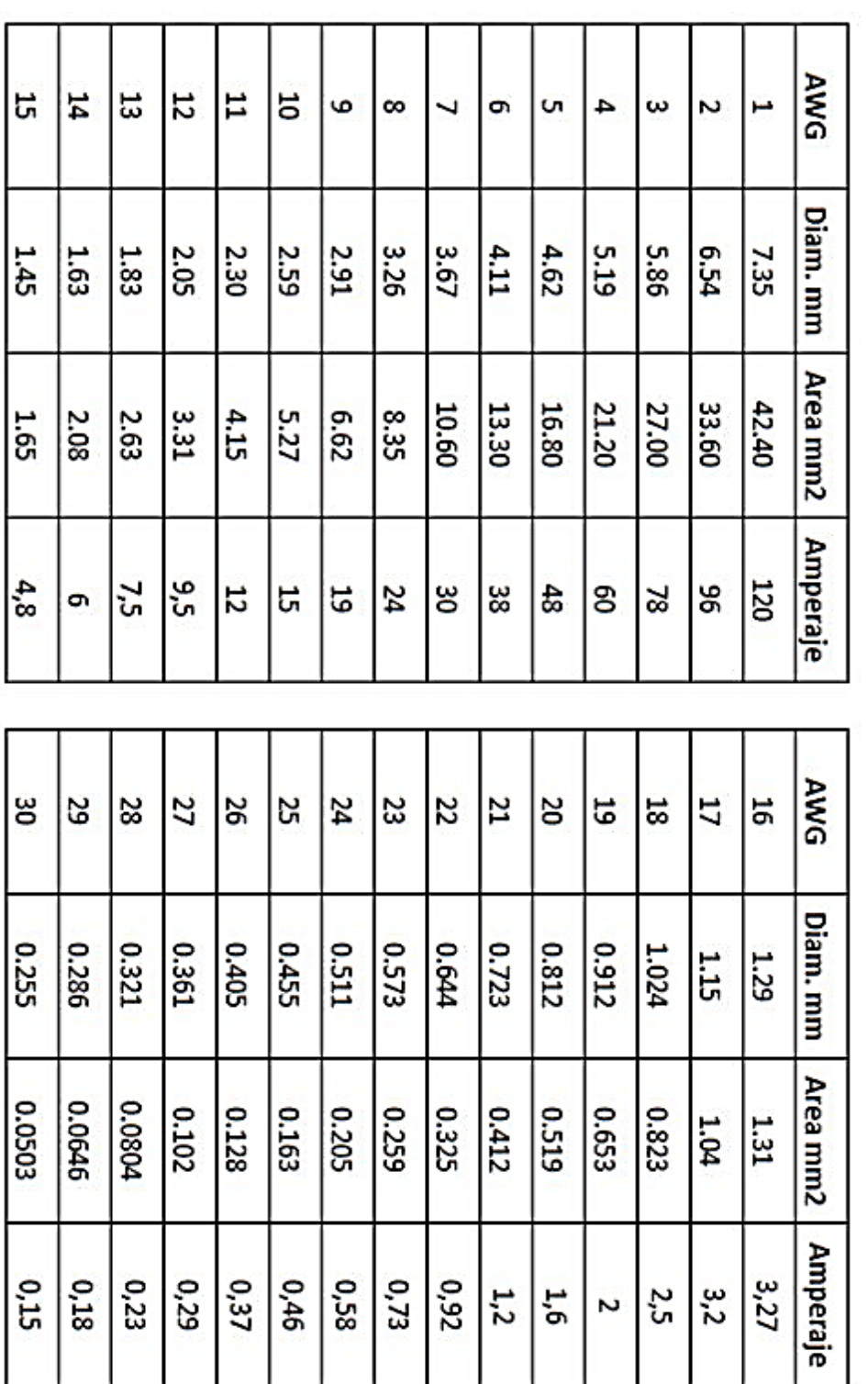

# **Anexo 3 – Valores normalizados AWG (American Wire Gauge)**

# **Anexo 4 – Imágenes del proceso de construcción**

**a) Eje y rodamiento**

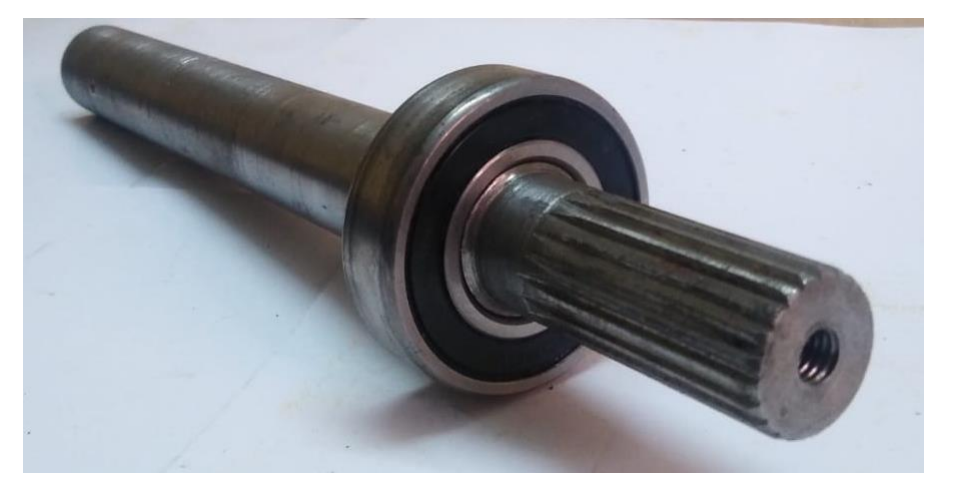

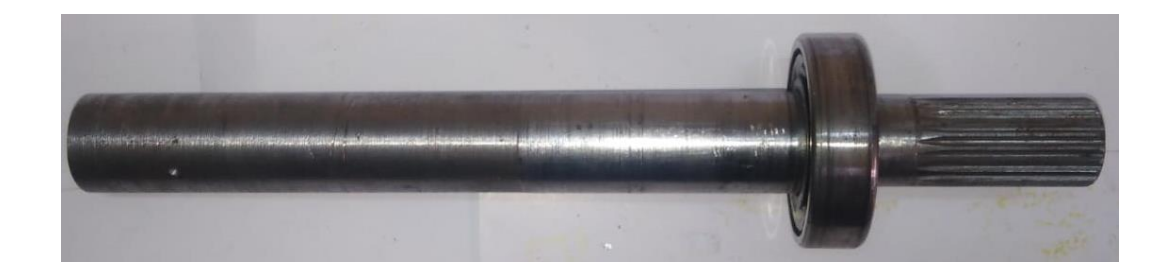

# **b) Disco de centro**

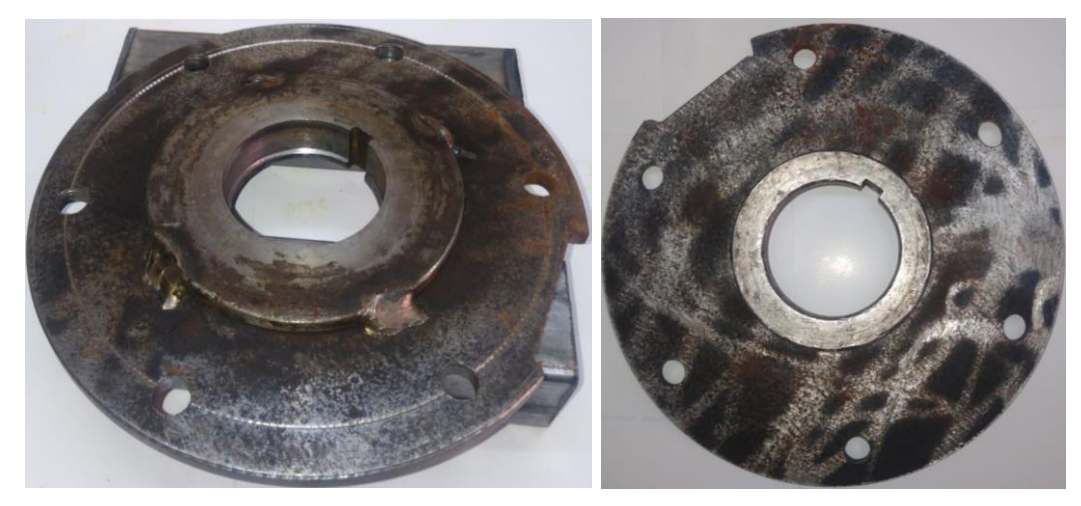

# **c) Estructura base**

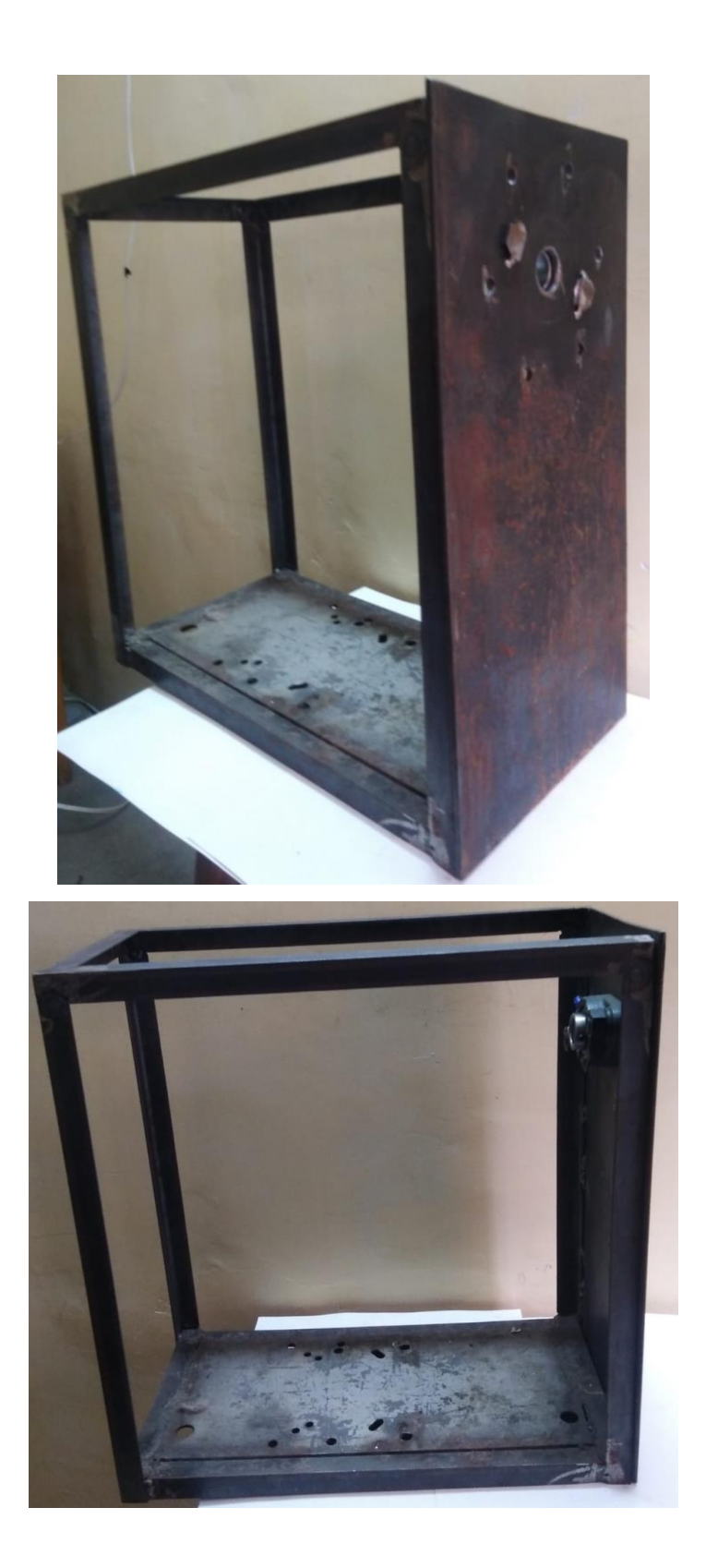

### **d) Rodamiento chumacera**

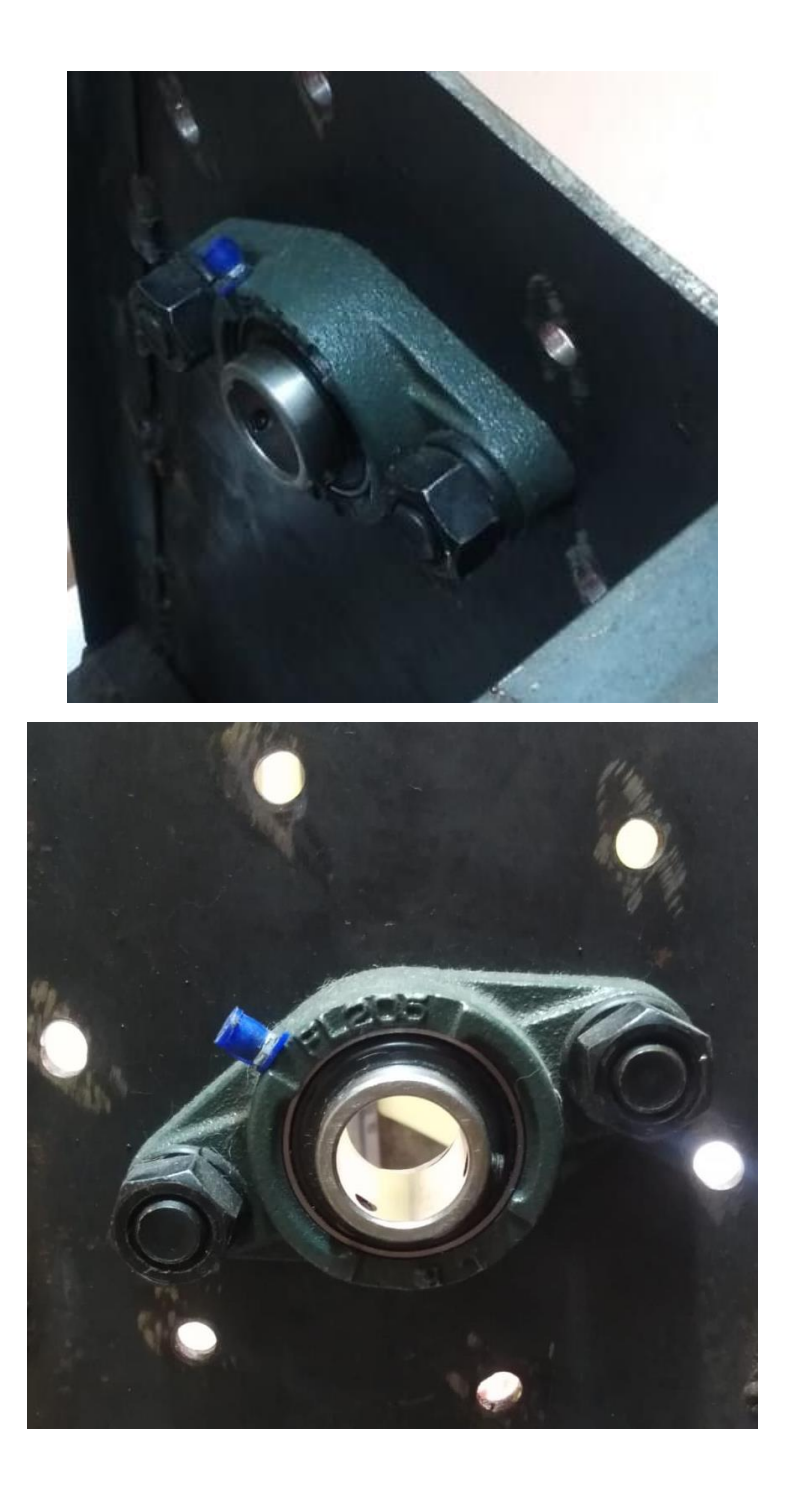

### **e) Proceso de bobinado**

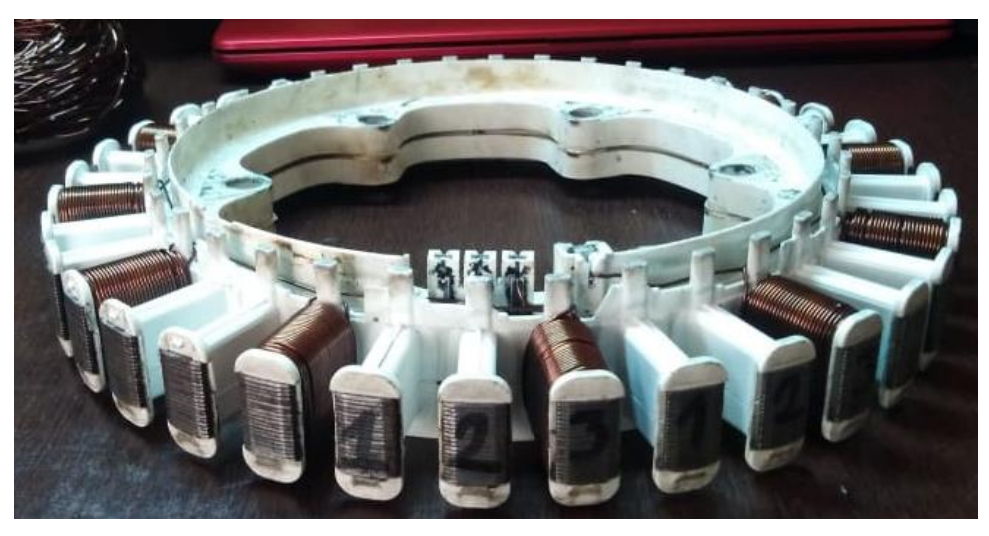

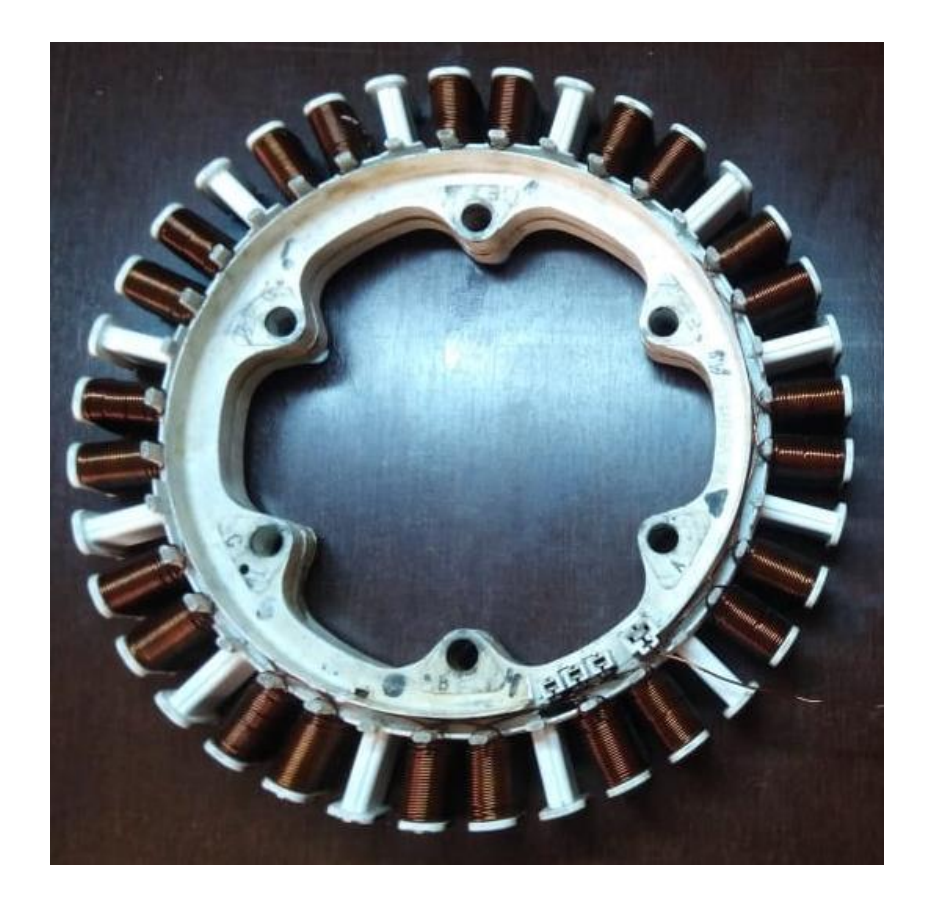

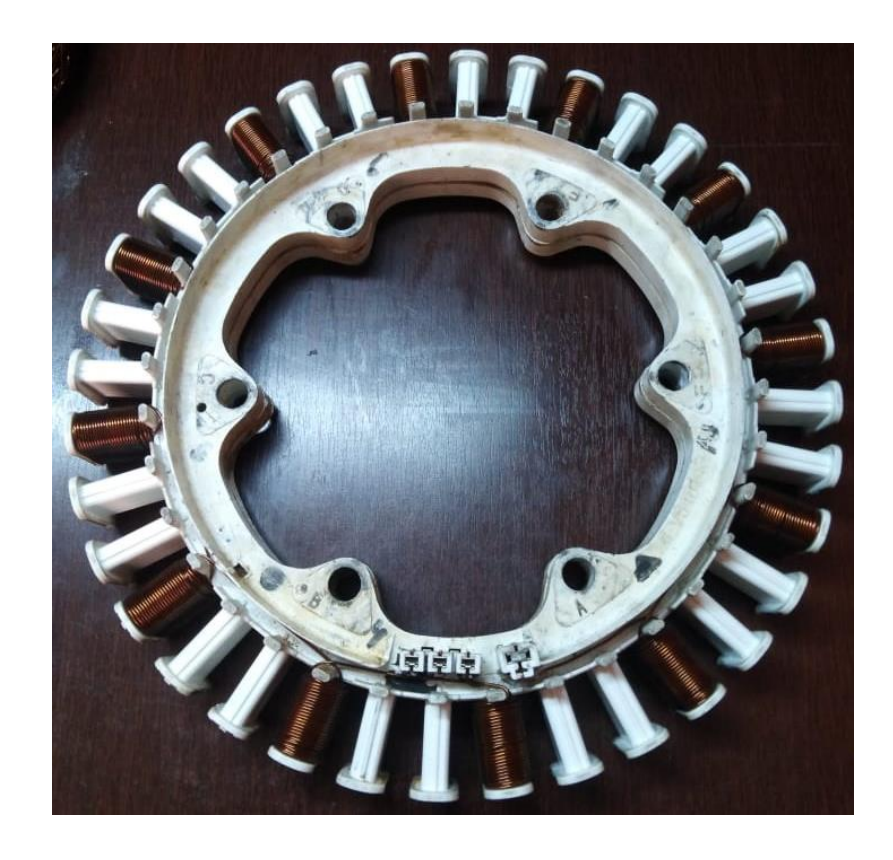

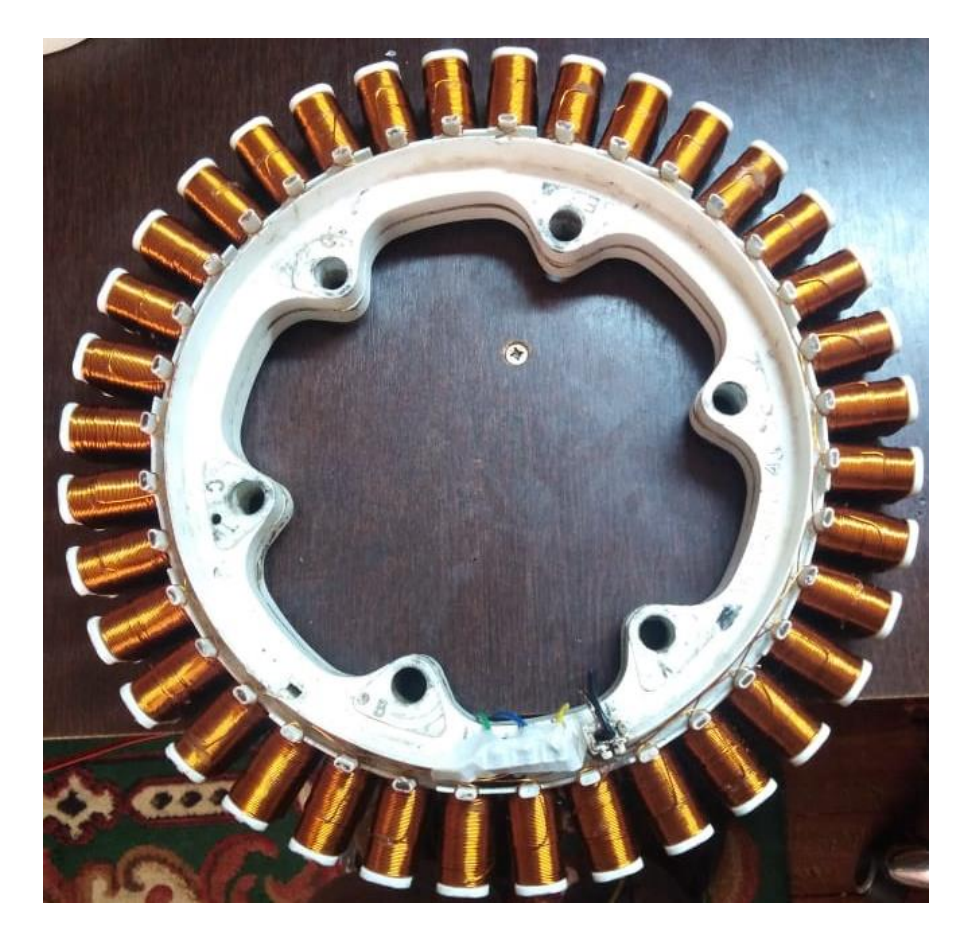

# **f) Chapas ferromagnéticas**

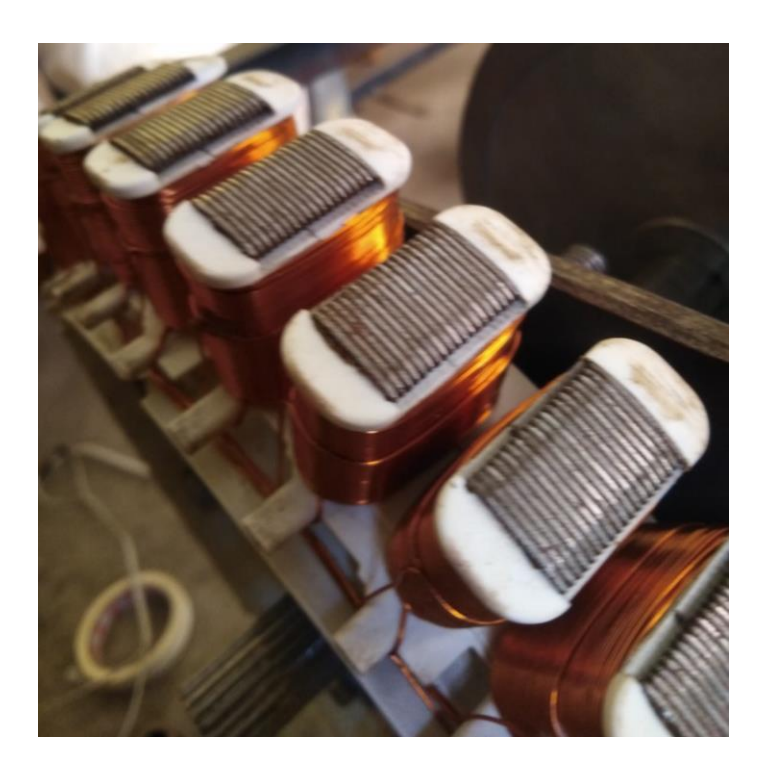

# **g) Montaje final**

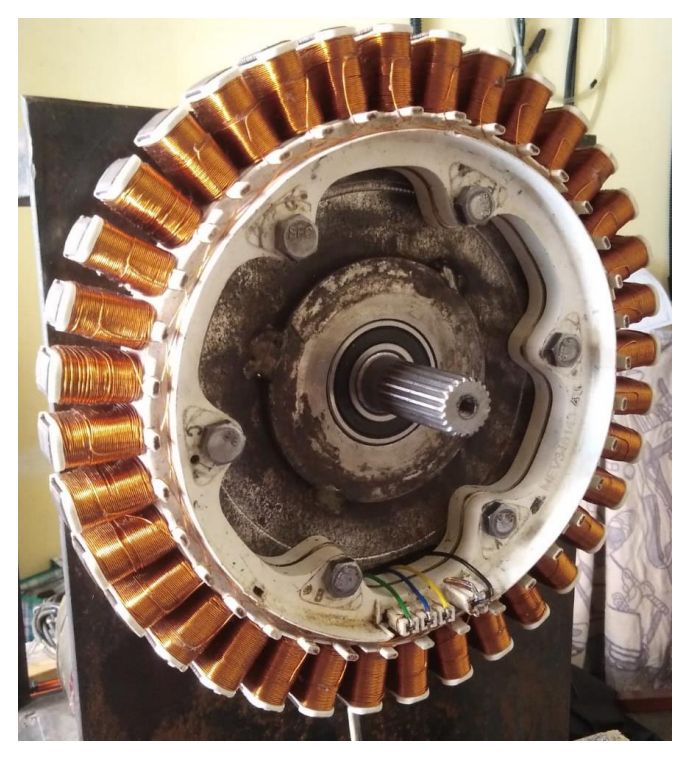
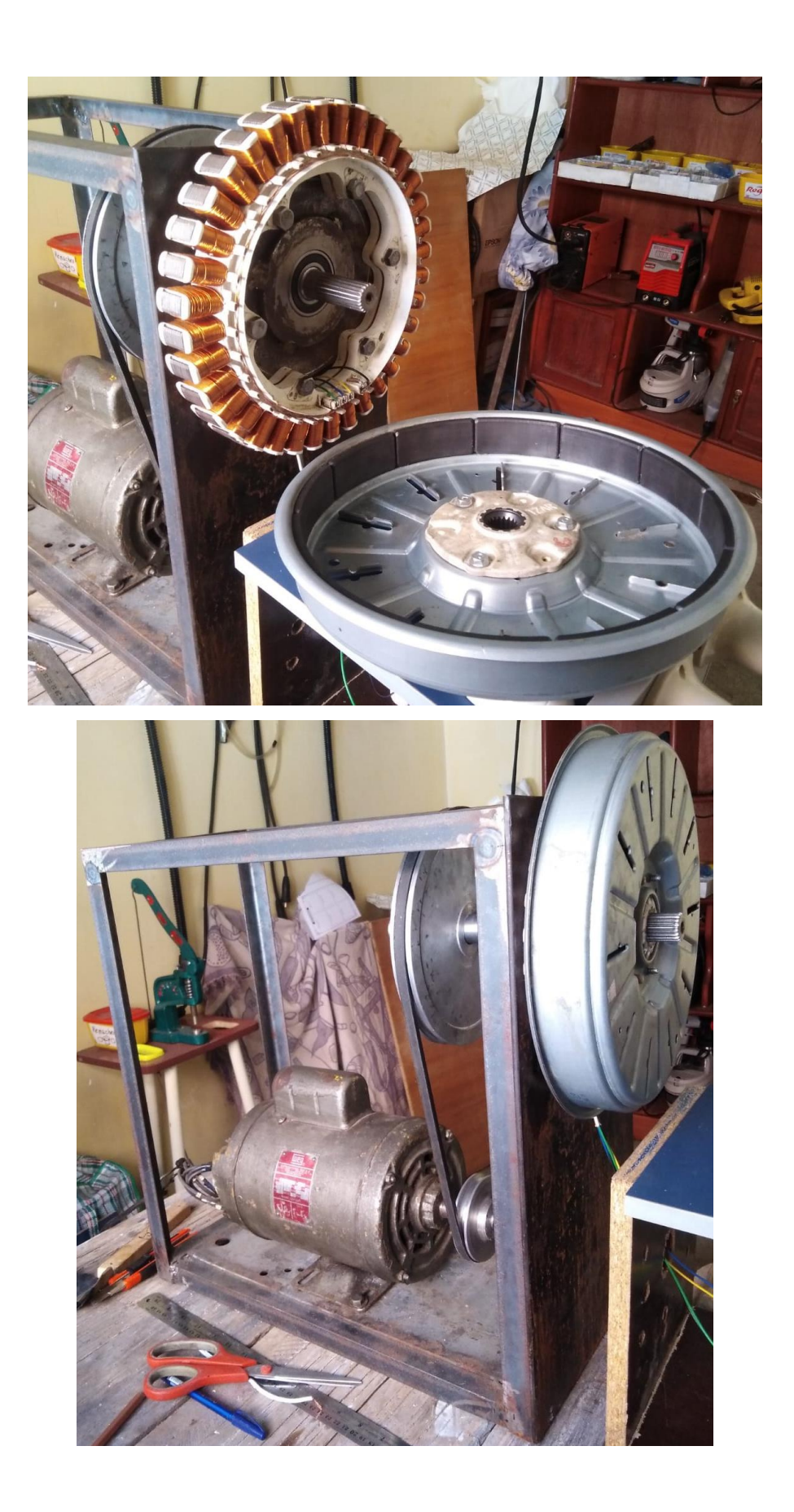

## **BIBLIOGRAFÍA**

- MAGNETS98, M. (26 de Octubre de 2021). *AC Magnetes 98 Delta*. Obtenido de https://www.acmagnets98.com/imanes/linea-de-imanes-de-ferrita/
- CASTILLO GARCIA, M. (2017). *Diseño electromagnetico de un generador electrico para una turbina eolica de 100 Kw.* Madrid: Universidad Politecnica de Madrid.
- HERNADEZ, J. M. (2017). *Analisis de los generadores sincronos con excitatriz de imanes permanentes.* San Salvador: Facultad de ingenieria electrica.
- J. CHAPMAN, S. (2012). *Maquinas Electricas.* New York, N.Y.: The McGraw-Hill Companies, Inc.

UNLP. (2016). *Diseño industrial.* Facultad de Bellas artes.